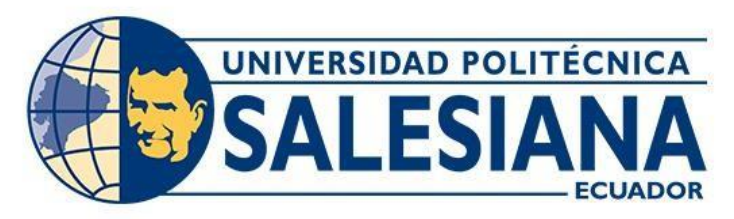

# **UNIVERSIDAD POLITÉCNICA SALESIANA**

# **SEDE QUITO**

# **CARRERA DE INGENIERÍA AMBIENTAL**

# **ESTRATEGIAS DE MITIGACIÓN Y PREVENCIÓN ANTE INCENDIOS FORESTALES EN ZONAS DE ALTA Y CRÍTICA SUSCEPTIBILIDAD, EN EL DISTRITO METROPOLITANO DE QUITO, UTILIZANDO EL PROGRAMA FlamMAP**

Trabajo de Titulación previo a la obtención del Título de Ingeniera Ambiental

AUTORA: BETSY GERMANIA CÓRDOVA LUSPA

TUTOR: JUAN GABRIEL MOLLOCANA LARA

Quito - Ecuador

2022

# **CERTIFICADO DE RESPONSABILIDAD Y AUTORÍA DEL TRABAJO DE TITULACIÓN**

Yo, Betsy Germania Córdova Luspa con documento de identificación Nº 1724548936 manifiesto que:

Soy la autora responsable del presente trabajo; y, autorizo a que sin fines de lucro la Universidad Politécnica Salesiana pueda usar, difundir, reproducir o publicar de manera total o parcial el presente trabajo de titulación.

Quito, 15 septiembre del año 2022

Atentamente,

\_\_\_\_\_\_\_\_\_\_\_\_\_\_\_\_\_\_\_\_\_\_

Betsy Germania Córdova Luspa 1724548936

# **CERTIFICADO DE CESIÓN DE DERECHOS DE AUTOR DEL TRABAJO DE TITULACIÓN A LA UNIVERSIDAD POLITÉCNICA SALESIANA**

Yo, Betsy Germania Córdova Luspa, con documento de identificación N° 1724548936, manifiesto mi voluntad y cedo a la Universidad Politécnica Salesiana la titularidad sobre los derechos patrimoniales en virtud de que soy autora del trabajo experimental intitulado: "Estrategias de mitigación y prevención ante incendios forestales en zonas de alta y crítica susceptibilidad, en el Distrito Metropolitano de Quito, utilizando el programa Flammap", mismo que ha sido desarrollado para optar por el título de: Ingeniera Ambiental, en la Universidad Politécnica Salesiana, quedando la Universidad facultada para ejercer plenamente los derechos cedidos anteriormente.

En aplicación a lo determinado en la Ley de Propiedad Intelectual, en mi condición de autora me reservo los derechos morales de la obra antes citada. En concordancia, suscribo este documento en el momento que hago entrega del trabajo final en formato impreso y digital a la Biblioteca de la Universidad Politécnica Salesiana.

Quito, 15 septiembre del año 2022

Atentamente,

\_\_\_\_\_\_\_\_\_\_\_\_\_\_\_\_\_\_\_\_\_\_

Betsy Germania Córdova Luspa 1724548936

## **CERTIFICADO DE DIRECCIÓN DEL TRABAJO DE TITULACIÓN**

Yo, Juan Gabriel Mollocana Lara con documento de identificación N° 1721700647, declaro que bajo mi dirección y asesoría fue desarrollado el trabajo experimental: ESTRATEGIAS DE MITIGACIÓN Y PREVENCIÓN ANTE INCENDIOS FORESTALES EN ZONAS DE ALTA Y CRÍTICA SUSCEPTIBILIDAD, EN EL DISTRITO METROPOLITANO DE QUITO, UTILIZANDO EL PROGRAMA FLAMMAP, realizado por Betsy Germania Córdova Luspa, obteniendo como resultado final el trabajo de titulación bajo la opción Trabajo Experimental que cumple con todos los requisitos determinados por la Universidad Politécnica Salesiana.

Quito, 15 de septiembre del 2022

Atentamente,

Ing. Juan Gabriel Mollocana Lara M. Sc. 1721700647

\_\_\_\_\_\_\_\_\_\_\_\_\_\_\_\_\_\_\_\_\_\_\_\_\_\_\_\_\_\_\_\_

## **DEDICATORIA**

A mi hermosa Tamara

Betsy Germania Córdova Luspa.

#### **AGRADECIMIENTO**

Agradezco a Dios, a mi madre y docentes que hicieron posible culminar mis estudios de tercer nivel. Un agradecimiento a mi tutor Ing. Juan Gabriel Mollocana Lara por guiarme y apoyarme en la elaboración de este trabajo de titulación con sus conocimientos.

Especialmente agradezco a Alejandro Paccha a por sus enseñanzas en este camino, y por el tiempo que dedico para que pueda cumplir con este logro.

*Betsy Germania Córdova Luspa*

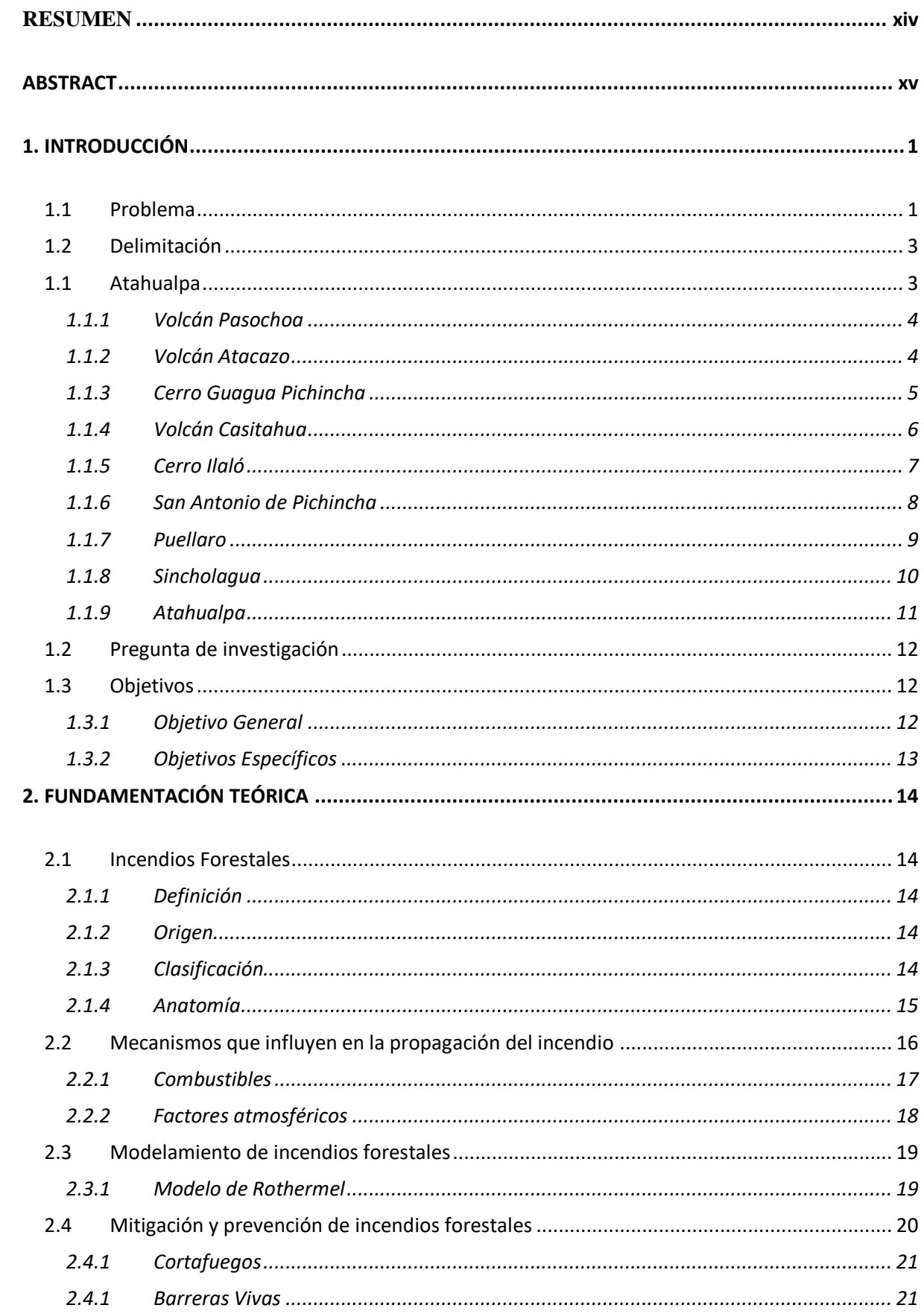

# ÍNDICE DE CONTENIDO

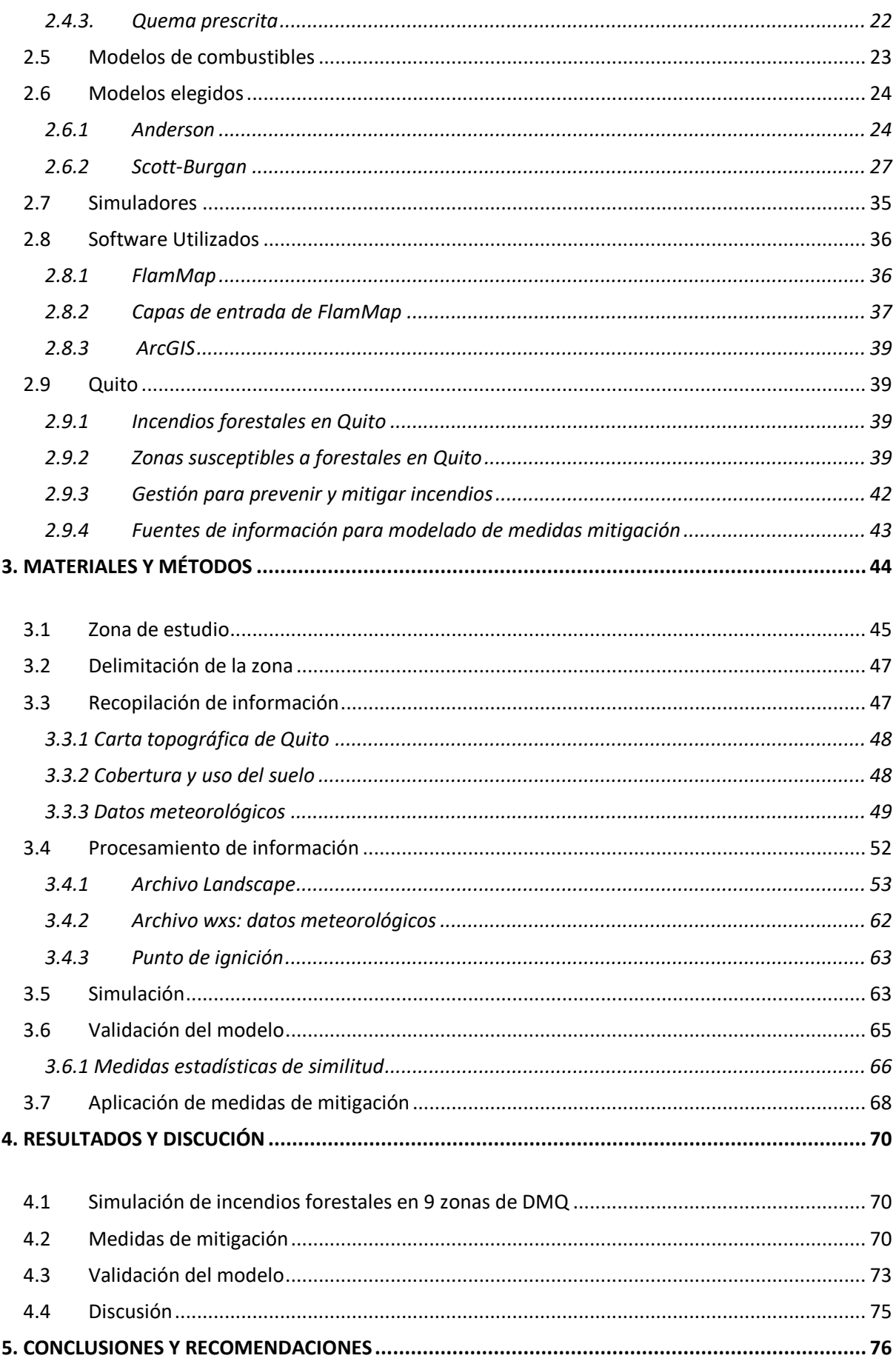

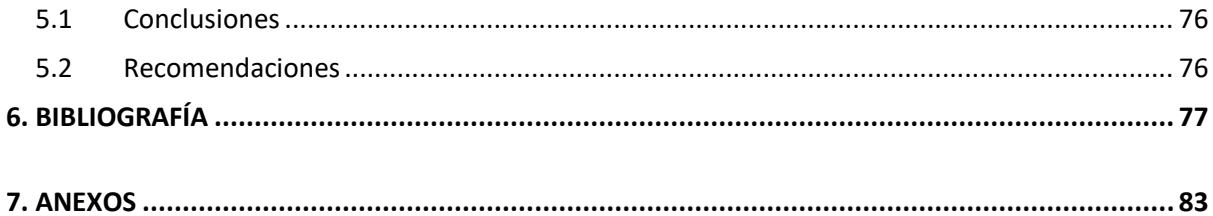

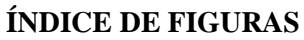

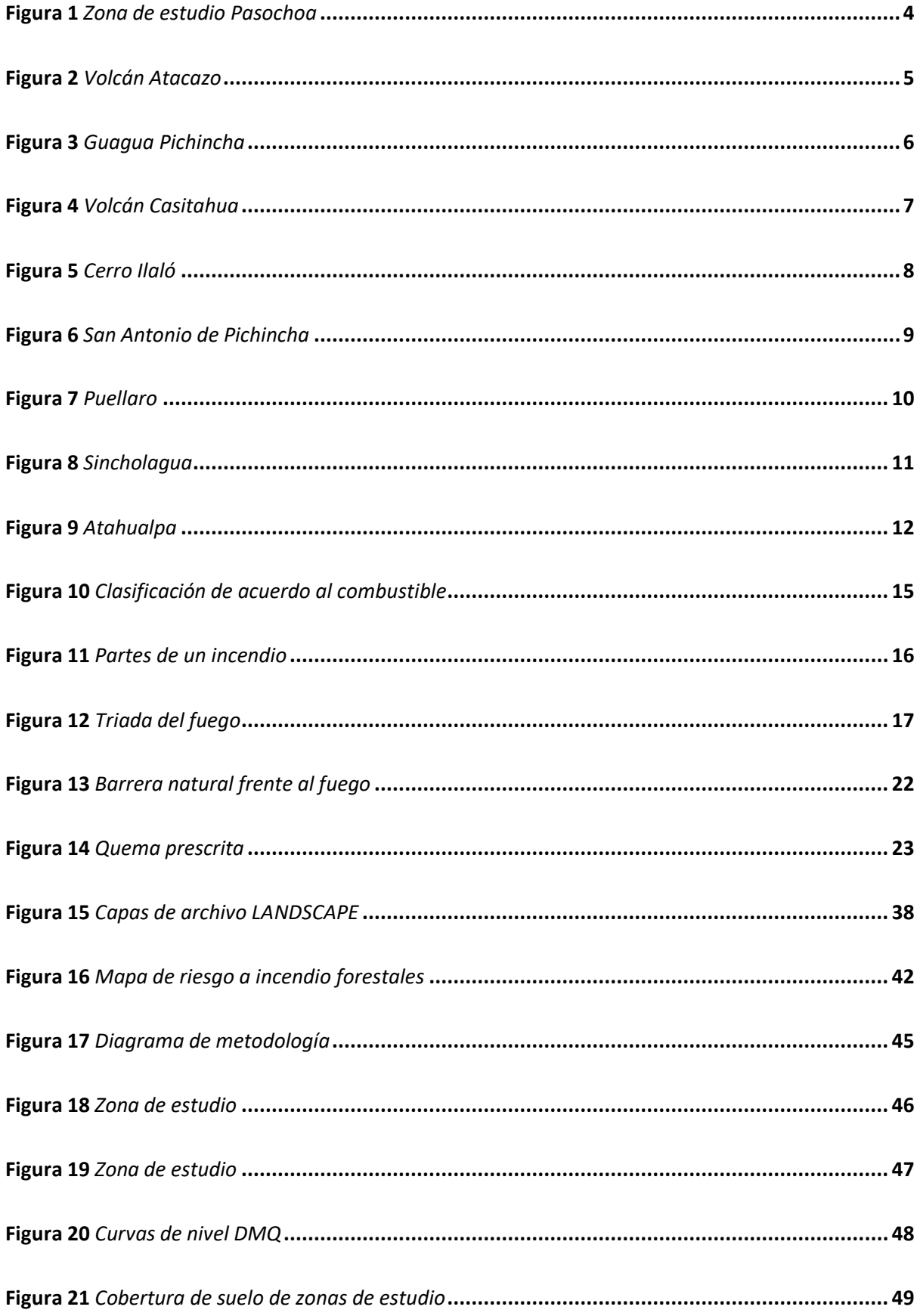

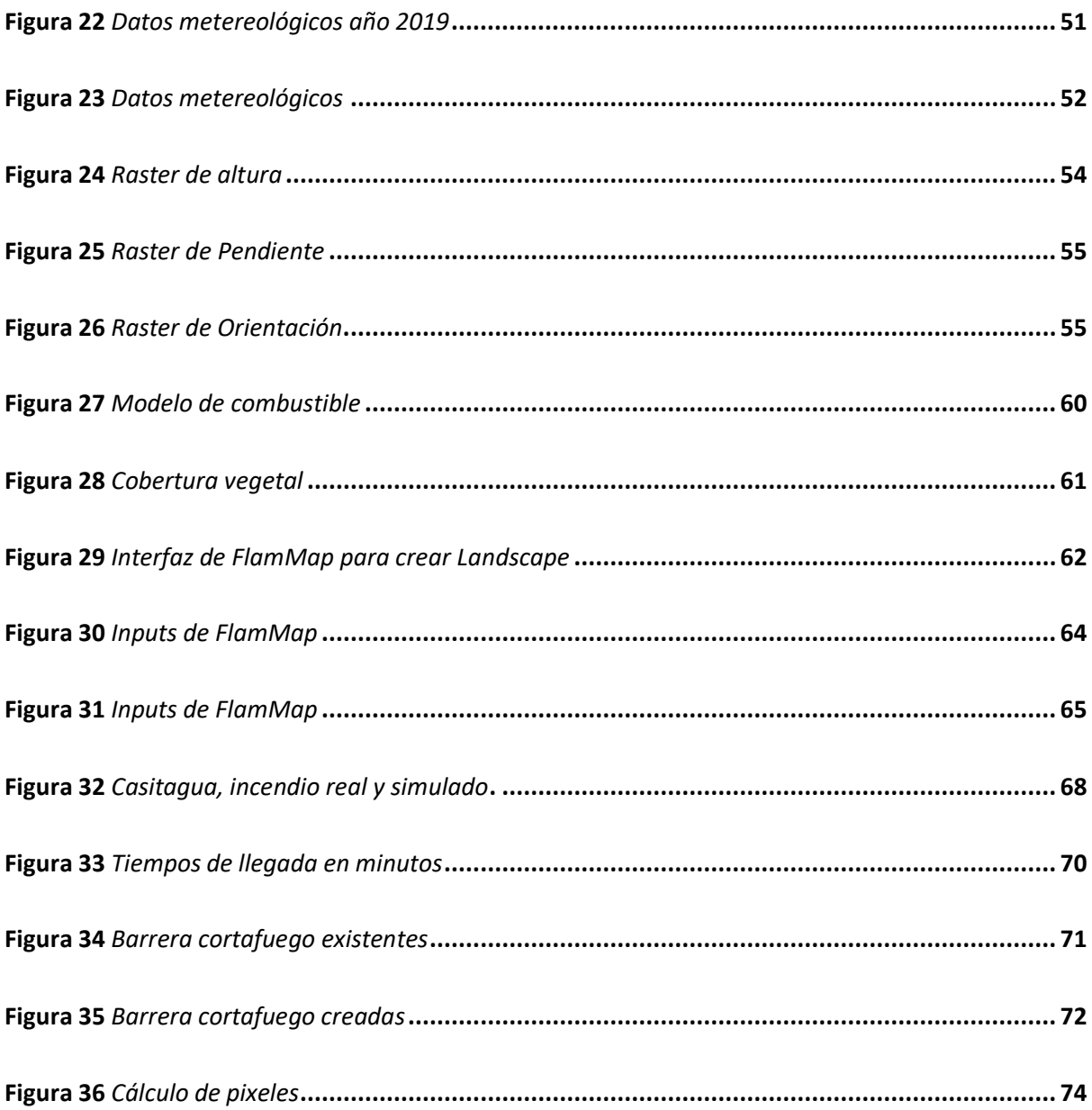

## **ÍNDICE DE TABLAS**

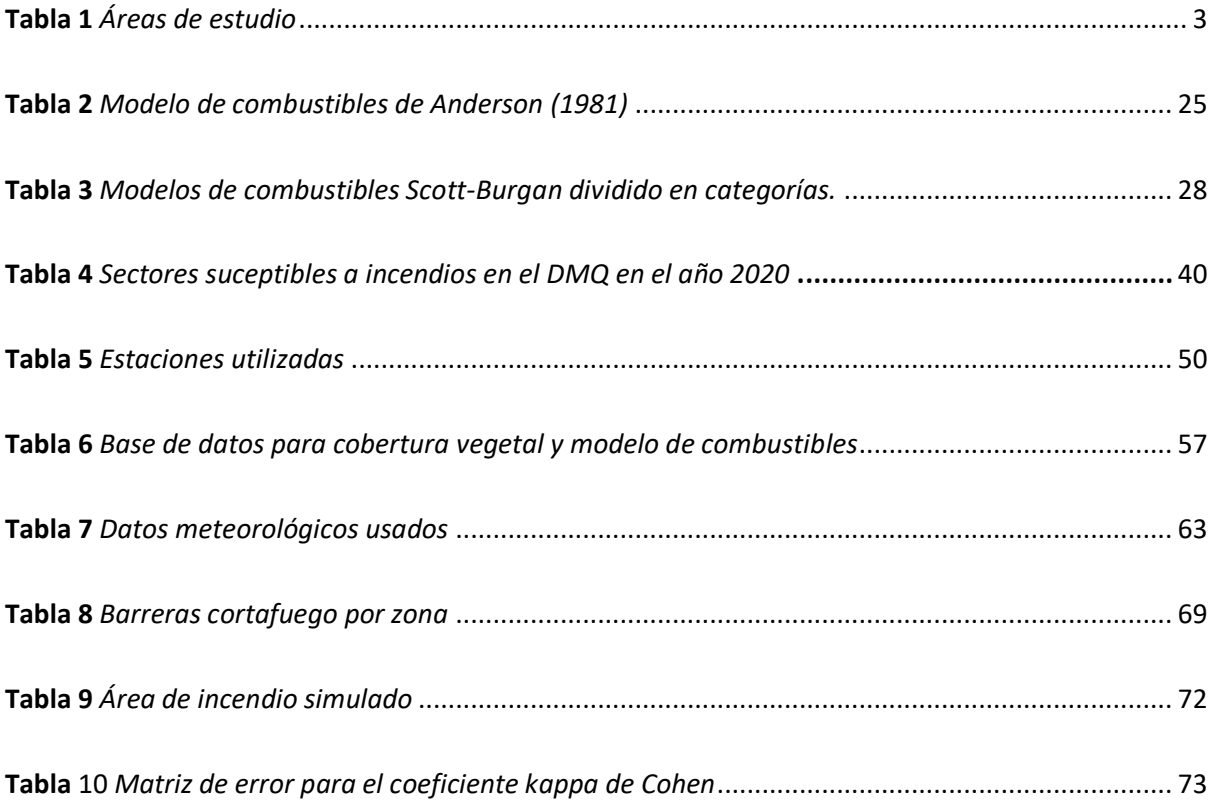

## **ÍNDICE DE ANEXOS**

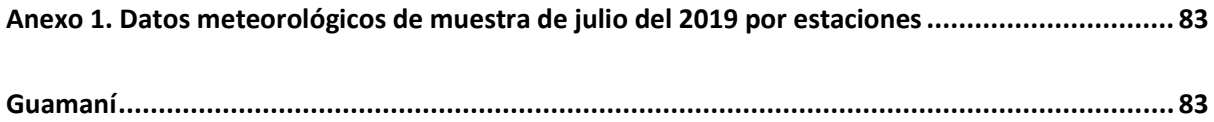

#### **RESUMEN**

<span id="page-13-0"></span>Los incendios forestales en el Distrito Metropolitano de Quito han ocurrido especialmente en la época de verano, y son una de las principales causas de degradación ambiental. Tales incendios son un problema de difícil tratamiento para las autoridades municipales por la falta de herramientas que ayuden a prevenir, mitigar y responder efectivamente ante estos eventos.

En este trabajo se centra en generar simulaciones de incendios forestales en zonas de alta y crítica susceptibilidad del DMQ para responder con medidas de mitigación aplicables, definió 9 zonas que corresponden con el nivel de susceptibilidad requerido en base al mapa de susceptibilidades del año 2019.

La simulación se realizó usando el programa FlamMap debido a que está diseñado para realizar mapeo de la propagación del fuego, primero se trabajó sobre la carta topográfica del Ecuador obtenida de IGM. Además de estos mapas, se necesita conocer la cobertura vegetal y al realizar este trabajo se evidencio la limitada información disponible de combustibles vegetales, por eso se adaptó al mapa uso y cobertura de suelo del MAGAP al modelo de combustibles de Scott-Burgan, con esta información se generó un archivo lcp. El archivo lcp sumado a datos meteorológicos del 2019 obtenidos de 5 estaciones del REMMAQ permiten crear la simulación en FlamMap.

Este trabajo además aplica medidas de mitigación que logran disminuir notoriamente el porcentaje extensión del incendio por mencionar un ejemplo en el Pasochoa se redujo un 75% el incendio, debido a la aplicación de barreras cortafuegos que contienen caminos, y otros componentes naturales como rocas o cuerpos de agua, estos atributos se los obtuvo de OSM.

El programa FlamMap en este trabajo se evaluó mediante la comparación de un incendio ocurrido vs la simulación generada, el coeficiente de error corresponde a 0.78.

**Palabras clave:** *FamMap,* ArcGis, incendio forestal, simulación, combustibles.

#### **ABSTRACT**

<span id="page-14-0"></span>Forest fires in the Metropolitan District of Quito have occurred especially in the summer season, and are one of the main causes of environmental degradation. Such fires are a difficult problem for municipal authorities due to the lack of tools that help prevent, mitigate and respond effectively to these events.

This work focuses on generating simulations of forest fires in areas of high and critical susceptibility of the DMQ to respond with applicable mitigation measures, defining 9 areas that correspond to the level of susceptibility required based on the susceptibilities map of the year 2019.

The simulation was carried out using the FlamMap program because it is designed to map the spread of fire, first, the topographic map of Ecuador obtained from IGM was worked on. In addition to these maps, it is necessary to know the vegetation cover and when carrying out this work, the limited information available on vegetable fuels was evidenced, for this reason the MAGAP land use and cover map was adapted to the Scott-Burgan fuel model, with this information and lcp file was generated. The lcp file added to 2019 meteorological data obtained from 5 REMMAQ stations allow the simulation to be created in FlamMap.

This work also applies mitigation measures that significantly reduce the percentage of extension of the fire, to mention an example in Pasochoa, the fire was reduced by 75%, due to the application of fire barriers that contain roads, and other natural components such as rocks or bodies. of water, these attributes were obtained from OSM.

The FlamMap program in this work was evaluated by comparing a fire occurred vs. the generated simulation, the error coefficient corresponds to 0.78.

 **Keywords:** *FamMap,* ArcGis, *wildfire*, simulation, fuels.

xv

### **1. INTRODUCCIÓN**

#### <span id="page-15-1"></span><span id="page-15-0"></span>**1.1 Problema**

Los incendios forestales se crean a partir de una fuente de calor, principalmente son ocasionados de manera voluntaria (Sahar et al., 2012), representan un peligro para los bosques, debido a que acaban con la materia orgánica de la naturaleza (ONU, s.f). El éxito del incendio dependerá de la inflamabilidad de la vegetación también influyen el clima y la topografía del terreno (FAO, 2001). Además, los incendios forestales que ocurren en zonas urbano-forestales son un riesgo porque afecta a los servicios ecosistémicos. (UNISDR, 2017)

Se debe anteponer la prevención para evitar riesgos resultantes del incendio, para ello se debe investigar los factores que desencadenan este fenómeno (MiAmbiente, 2015). Actualmente la tecnología ofrece múltiples opciones, para analizar datos y tomar decisiones antes que ocurra un incendio forestal (Ferry, 1999). Es así que, basándose en las características del fuego y su propagación, es posible crear mediante programas de simulación escenarios con estrategias para reducir el riesgo de incendio forestal (Silvae y Rodríguez, 1999), como por ejemplo se puede simular quemas prescritas, barreras cortafuego, entre otras (WWF, 2017). Para desarrollar proyectos de prevención y mitigación de incendios forestales es necesario la colaboración de la comunidad con las autoridades (NWGC, 2006).

Se está utilizando en varias regiones del mundo distintos programas como Arcar-Cardin, FlamMap, Kitral y otros, para simular incendios forestales basándose en condiciones realistas (Encinal et al., 2007), en conjunto con Sistemas de Información Geográfica para visualizar los datos simulados (Kanga, y Singh, 2017), esto con el fin de facilitar a los gestores información sobre propagación, longitud de llama y otras características, para que puedan tener control sobre el fuego. Con ayuda de estos programas ha mejorado la gestión de los incendios forestales, reduciendo recursos destinados a la extinción del incendio (Pedernera y Julio, 1999).

Los programas para modelar incendios que se enfocan en su comportamiento han estado disponibles desde el pasado (Finney, 2006). Con FlamMap la modelación se extiende a paisaje por su entrada que es un mapeo utilizando un SIG (Finney, 2007). FlamMap logra crear simulaciones de las características del fuego como por ejemplo la longitud de llama y probabilidad de quema con condiciones ambientales constantes como el clima. (USDA, s.f), esta herramienta informática ayuda a predecir incendios a través de mapas (Salis, 2009).

Para usar modelos de fuego, en este caso el software FlamMap, es necesario realizar una validación y verificación del modelo (Van Hees, 2013), los modelos de incendios se pueden validar mediante los coeficientes de Sorensen y kappa de Cohen, sirven cuando hay dos evaluadores (Kılıç, 2015), dichos coeficientes son utiles para calcular las medidas de error aplicables (Mollocana et al, 2021).

Los incendios que han ocurrido en el Distrito Metropolitano de Quito en el pasado en su mayoría han sido provocados y otros han ocurrido por fuertes sequías (SNGRE, 2014), en la época de verano aumenta la susceptibilidad del DMQ a incendios forestales (Narváez y Estacio, 2012). El cuerpo de bomberos se mantiene realizando investigaciones sobre los incendios para tomar decisiones respecto a la gestión de estos siniestros (GADDMQ, s.f), además se busca integrar una herramienta como los modelos de simulación para que ayude con el pronóstico de los incendios forestales (Proaño y Trujillo, 2021). La información necesaria para la simulación de incendios forestales del DMQ, se puede obtener de fuentes de información libres y gubernamentales como: Ministerio del Ambiente, Bomberos del DMQ, Secretaría del ambiente y otras instituciones confiables para llevar a cabo la parte investigativa.

El objetivo de la investigación es usar la herramienta FlamMap para simular incendios forestales, validar el modelo para la simulación para generar estrategias de gestión de incendios aplicando conocimientos de estrategias de prevención y mitigación en las zonas susceptibles que se muestran el último mapa de vulnerabilidad de la ciudad de Quito. El modelo de simulación a usar utiliza hojas topográficas del IGM, datos meteorológicos de la REMMAQ o del INAMHI, mapas de caminos de OpenStreetMap y mapa de cobertura y uso de tierra del MAGAP.

## <span id="page-17-0"></span>**1.2 Delimitación**

El Distrito Metropolitano de Quito que en siglas es DMQ, se encuentra ocupando un 44,6% de superficie de la provincia de Pichincha según los datos del Municipio de Quito (2011), se encuentra limitando al sur limita con Cotopaxi, al norte con Imbabura, al este con la provincia de Napo y limita al oeste con Sto Domingo de clima cambiante y la época de verano se presenta entre los meses de julio hasta septiembre. Para realizar este trabajo se ha escogido 9 zonas del DMQ como de alta y critica susceptibilidad ante incendios forestales.

<span id="page-17-2"></span>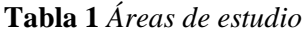

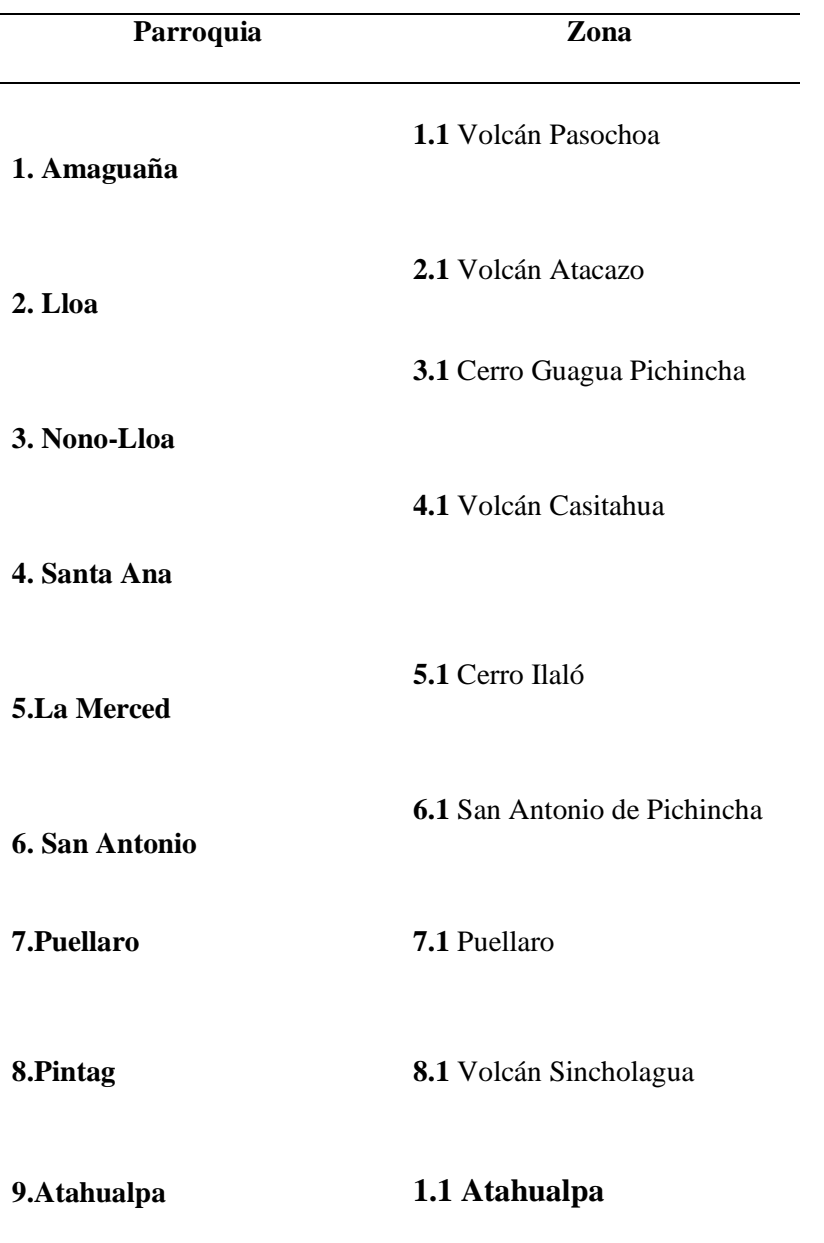

<span id="page-17-1"></span>*Nota.* Elaborado por la Autora, 2022

#### <span id="page-18-0"></span>*1.2.1 Volcán Pasochoa*

Este volcán se encuentra en Ecuador, provincia de Pichincha, al sureste de Quito y al noreste del Valle de Machachi. Se puede localizar su cima en el punto 0°26'51"S y 78°29'35"W, alcanza 4200 altura snm, formando parte de la Cordillera Oriental de los Andes, su clima es frio con una temperatura entre 3°C y 12°C, y su ecosistema es un bosque húmedo que se conforma por gran variedad de arbustos y pequeños árboles.

### <span id="page-18-2"></span>**Figura 1.**

*Zona de estudio Pasochoa.*

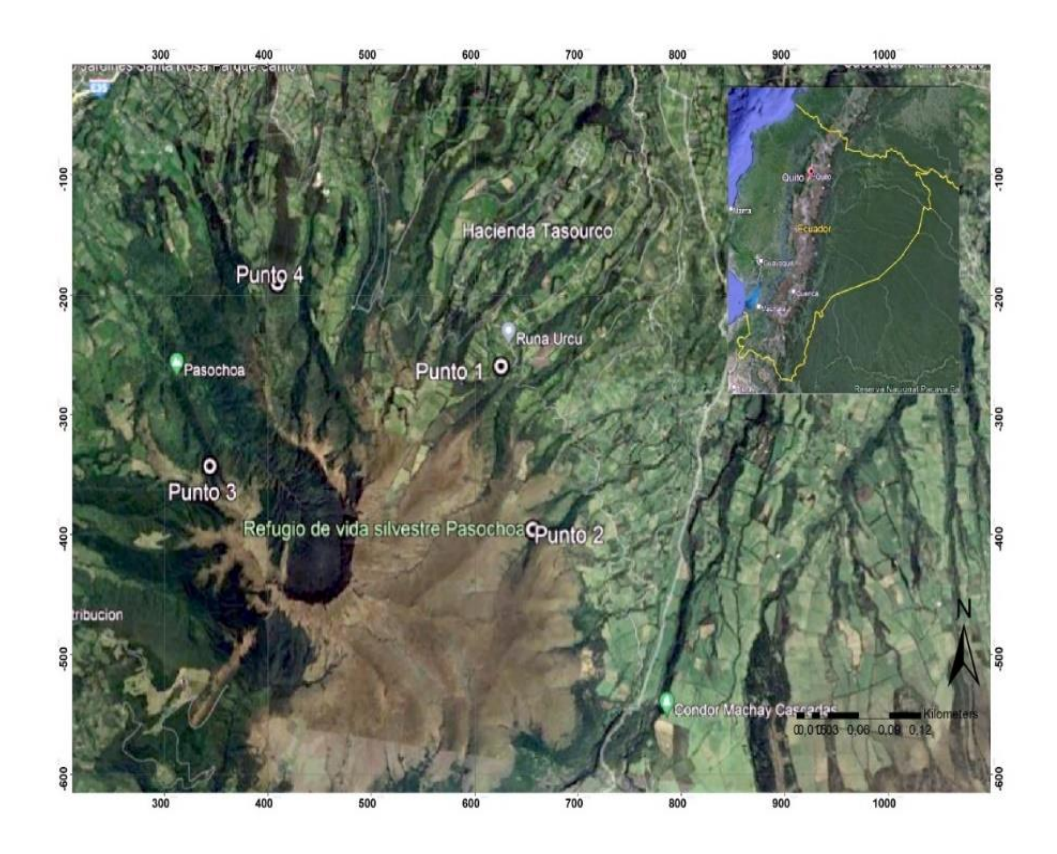

Nota. Elaborado por la Autora, 2022.

#### <span id="page-18-1"></span>*1.2.2 Volcán Atacazo*

El volcán Atacazo localizado en Ecuador, formando parte de la provincia Pichincha, en la Parroquia de Cutuglagua al sur del DMQ y al límite con el cantón Mejía. Su cima se ubica en el punto 0.361º S; 78, 62º W, con una altura de 4750 m snm. El cerro Atacazo forma parte de la Cordillera Occidental, su temperatura media es de 10 °C, presentando dos estaciones según el Instituto Geofísico de Escuela Politécnica Nacional (2022) las cuales son invierno y verano en los meses de marzo hasta octubre.

#### <span id="page-19-1"></span>**Figura 2.**

*Volcán Atacazo.*

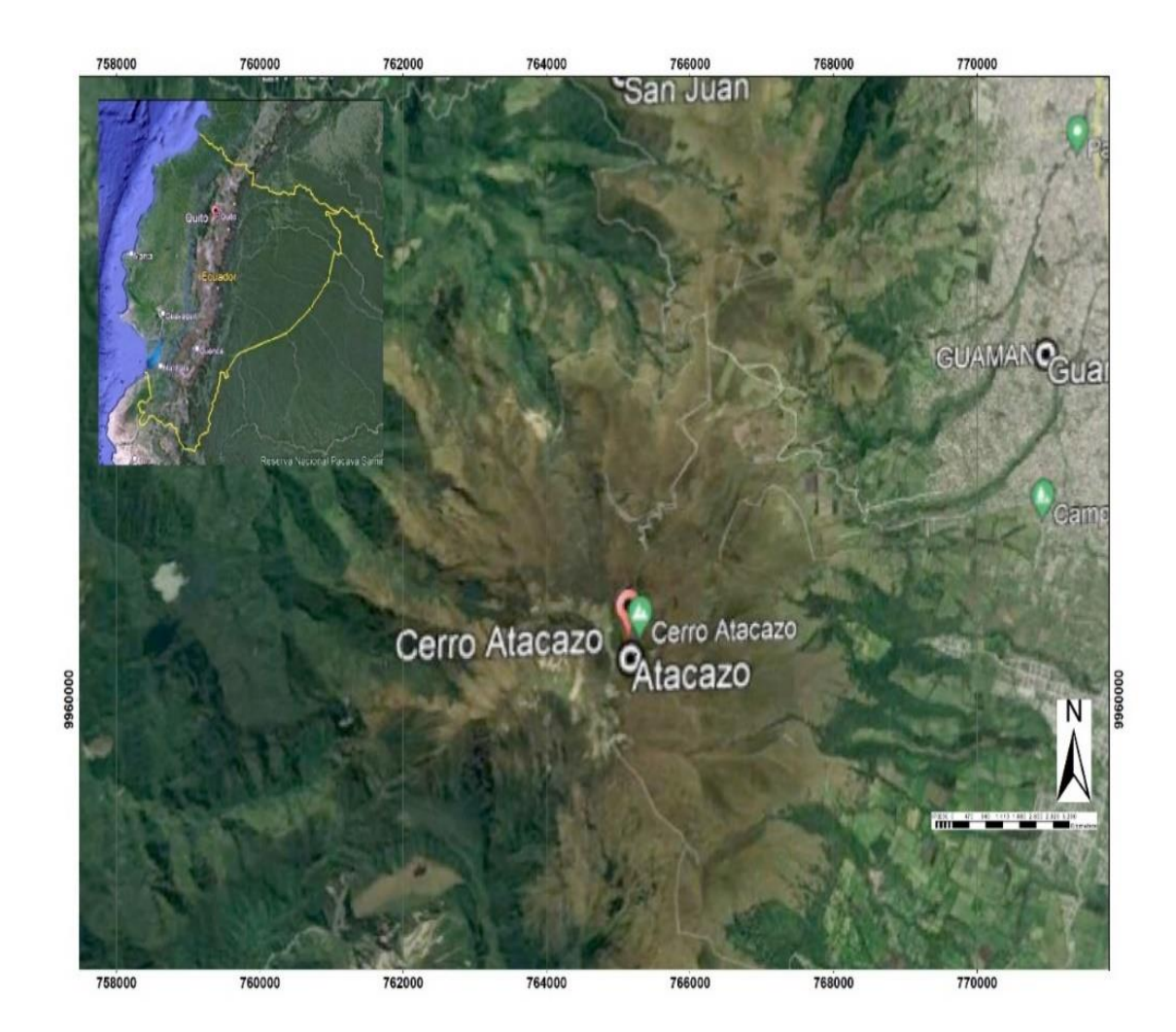

Nota. Elaborado por la Autora, 2022.

### <span id="page-19-0"></span>*1.2.3 Cerro Guagua Pichincha*

Este cerro se encuentra en Ecuador, provincia de Pichincha, al oeste de Quito y al noreste del Valle de Machachi. Su cima se ubica en las coordenadas 0, 171º S, 78, 609º W, alcanza 477 m snm de altura , formando parte de la Cordillera Occidental de los Andes, su clima es frio con una temperatura media es 12°C, y su ecosistema es herbazal de páramo.

## <span id="page-20-1"></span>**Figura 3.**

*Guagua Pichincha.*

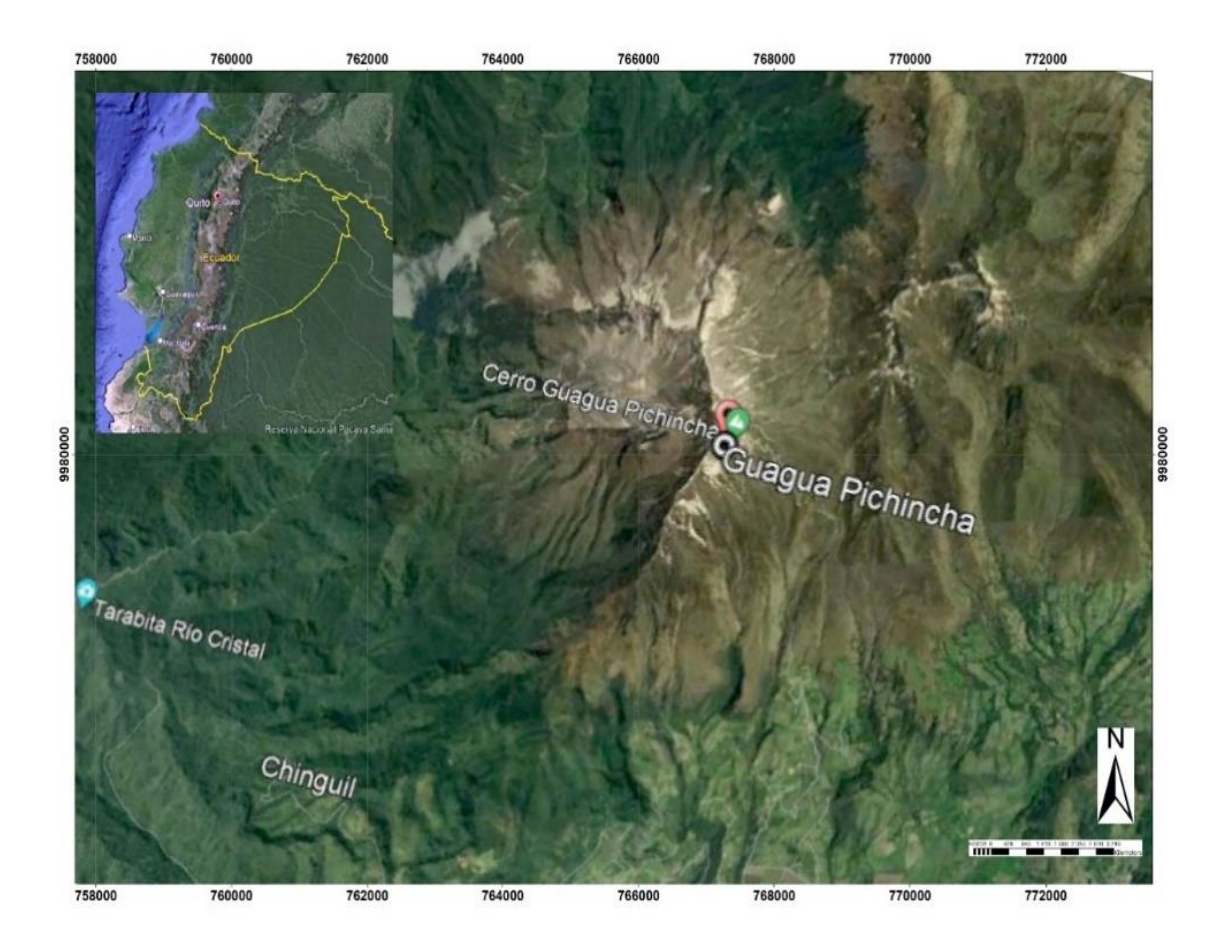

Nota. Elaborado por la Autora, 2022.

## <span id="page-20-0"></span>*1.2.4 Volcán Casitahua*

Este cerro se encuentra en Ecuador, provincia de Pichincha, ubicado cerca de la Mitad del Mundo y Calacalí. Su cima se ubica en las coordenadas 0° 1'47.86"S, 78°28'34.44"O alcanza 3519 metros de altura sobre el nivel del mar, sus laderas están conformada por vegetación casi desértica, en la cima hay matorrales.

## <span id="page-21-1"></span>**Figura 4.**

*Volcán Casitahua*

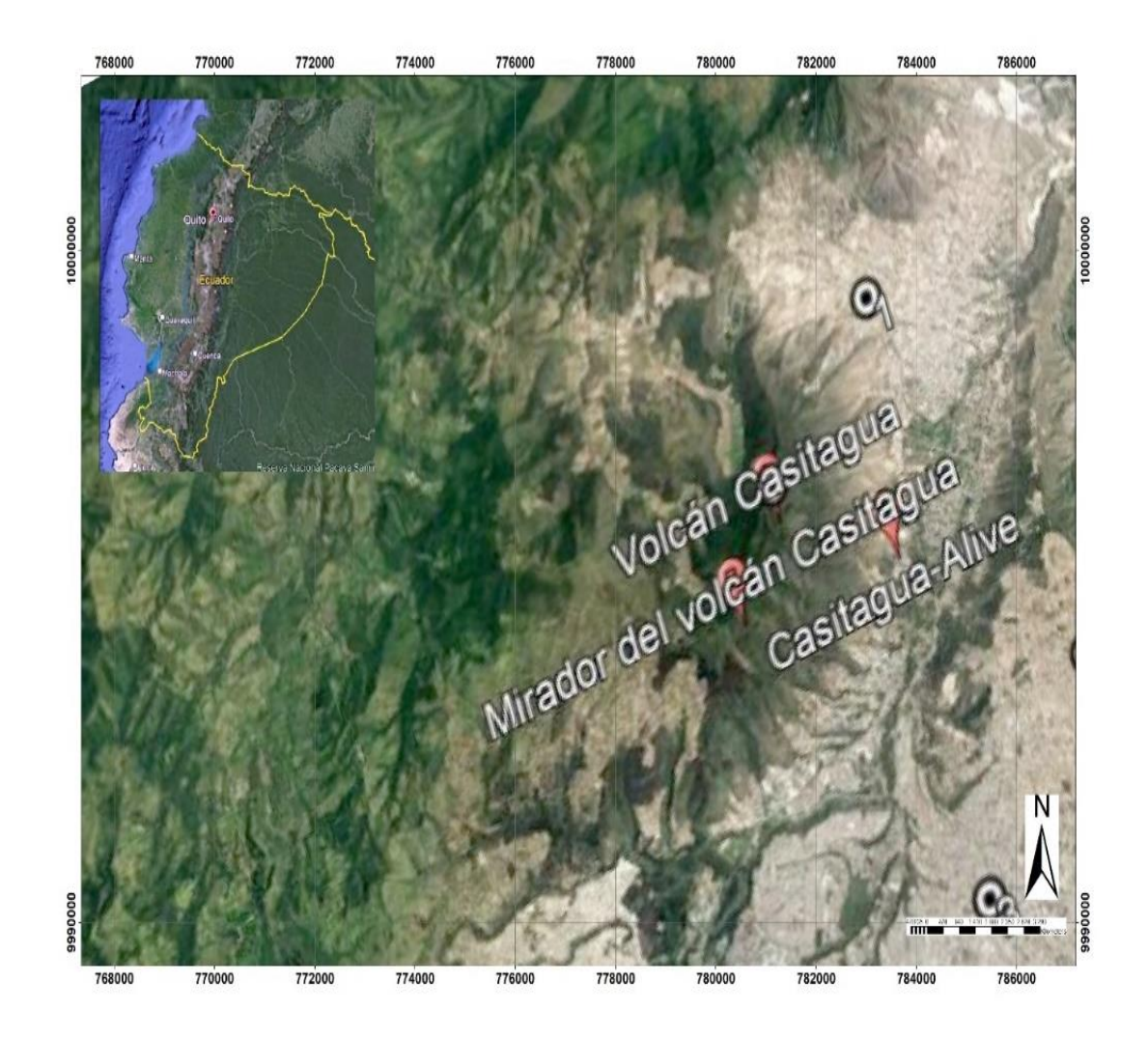

Nota. Elaborado por la Autora, 2022.

## <span id="page-21-0"></span>*1.2.5 Cerro Ilaló*

Este volcán se encuentra en Ecuador, provincia de Pichincha, ubicado en Tumbaco. Su cima se ubica en el punto 0°15'28.37"S y 78°25'11.66"O, alcanza 3161 metros de altura sobre el nivel del mar, su clima esta entre cálido y frio, teniendo así temperatura media entre 3°C y 12°C, y en su ecosistema se puede encontrar árboles como eucalipto y pino.

### <span id="page-22-1"></span>**Figura 5.**

*Cerro Ilaló*

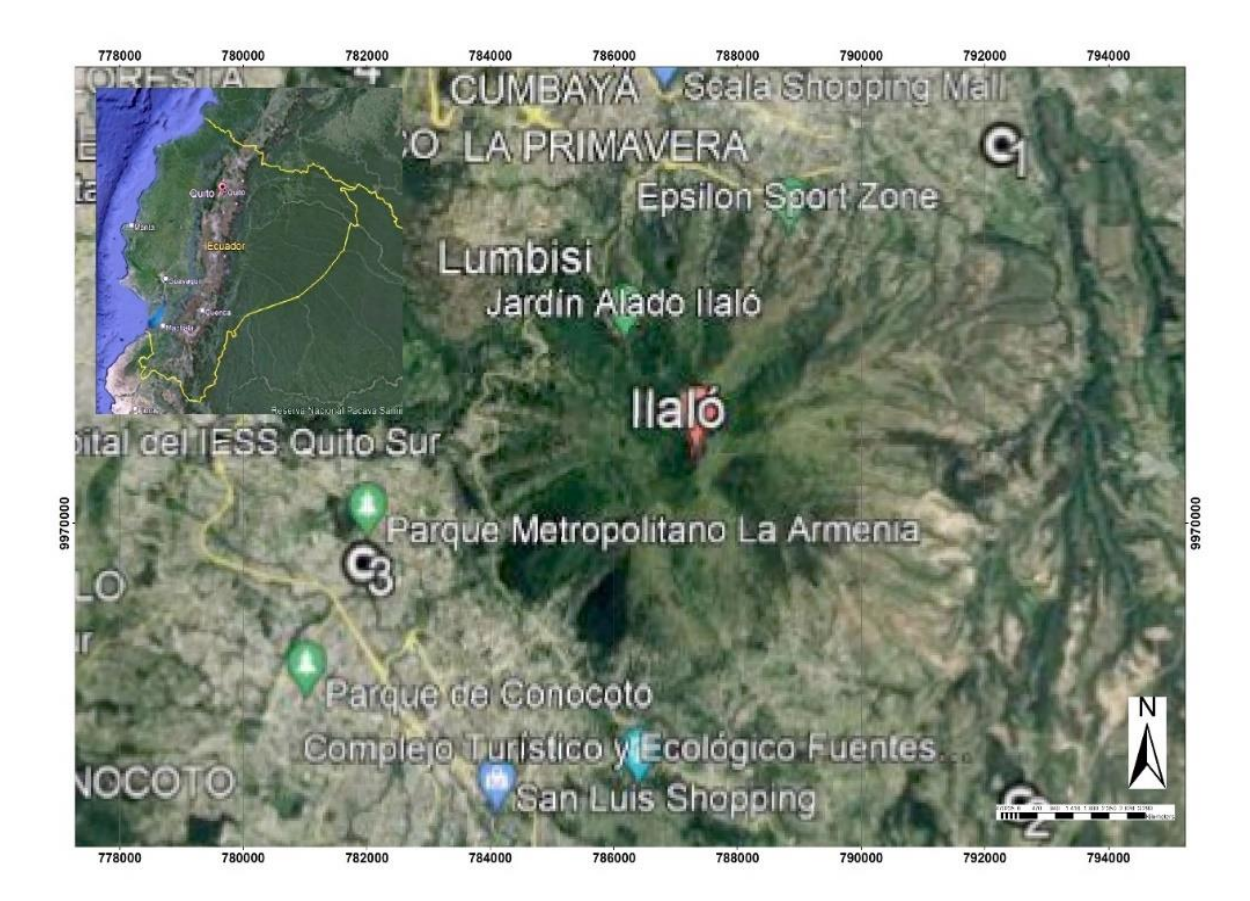

Nota. Elaborado por la Autora, 2022.

### <span id="page-22-0"></span>*1.2.6 San Antonio de Pichincha*

San Antonio también conocido como la Mitad del Mundo se encuentra en Ecuador, froma parte de la provincia Pichincha, ubicado al noroccidente de Quito, está en las coordenadas 0° 0'16.45"N y 78°26'48.39"O, está a 2439 metros de altura sobre el nivel del mar, su clima cambia entre cálido y frio, con una temperatura media que varía entre 9°C y 13°C, y en su ecosistema se considerar un bosque seco.

## <span id="page-23-1"></span>**Figura 6.**

*San Antonio de Pichincha*

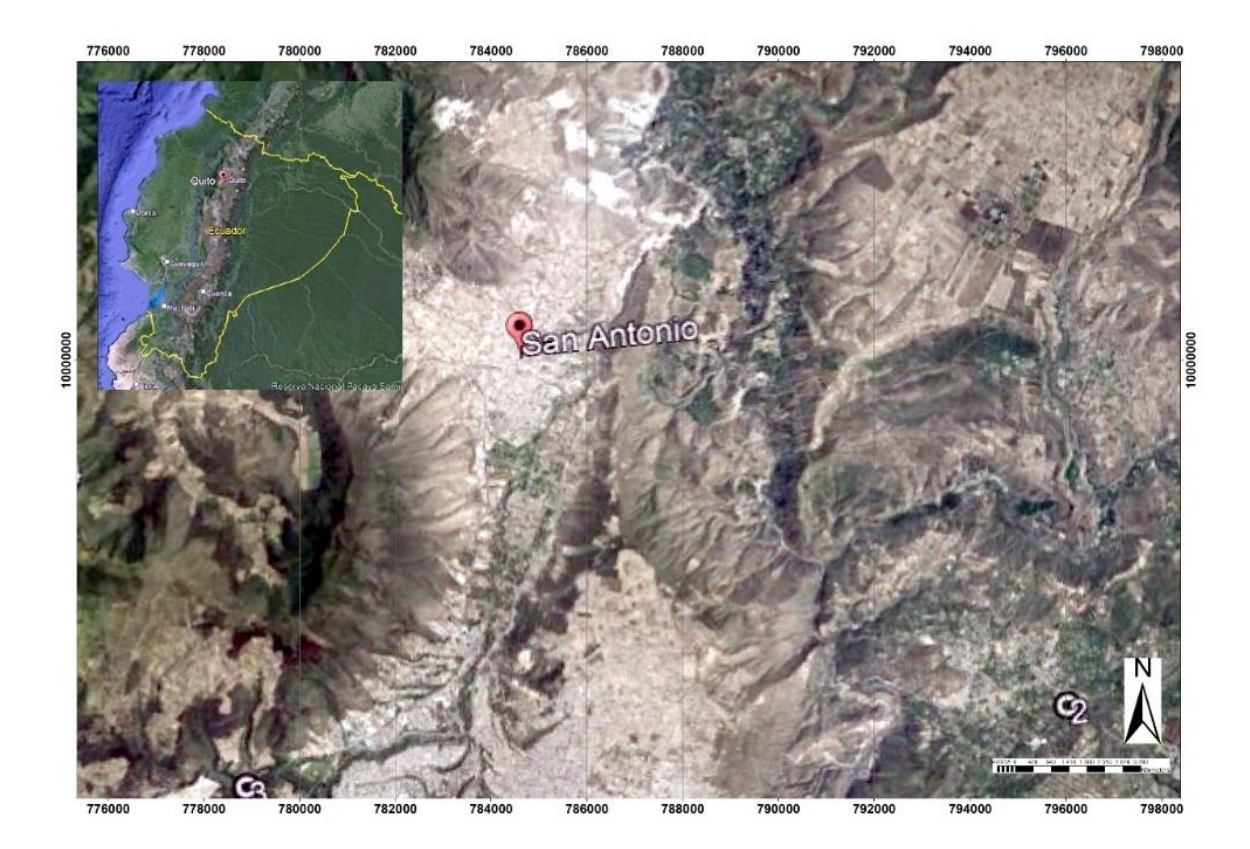

Nota. Elaborado por la Autora, 2022.

## <span id="page-23-0"></span>*1.2.7 Puellaro*

Esta parroquia se encuentra en Ecuador, dentro de la provincia Pichincha, ubicado en la parte Norcentral de la ciudad de Quito, en las coordenadas 0° 4'0.00"N y 78°23'60.00"O, está entre 1500 a 2063 metros de altura sobre el nivel del mar, su clima es templado con una temperatura media que oscila entre 18°C y 20°C, y presenta tres tipos de suelos en donde se encuentra formaciones boscosas y en mayor porcentaje pastizales.

## <span id="page-24-1"></span>**Figura 7.**

*Puellaro*

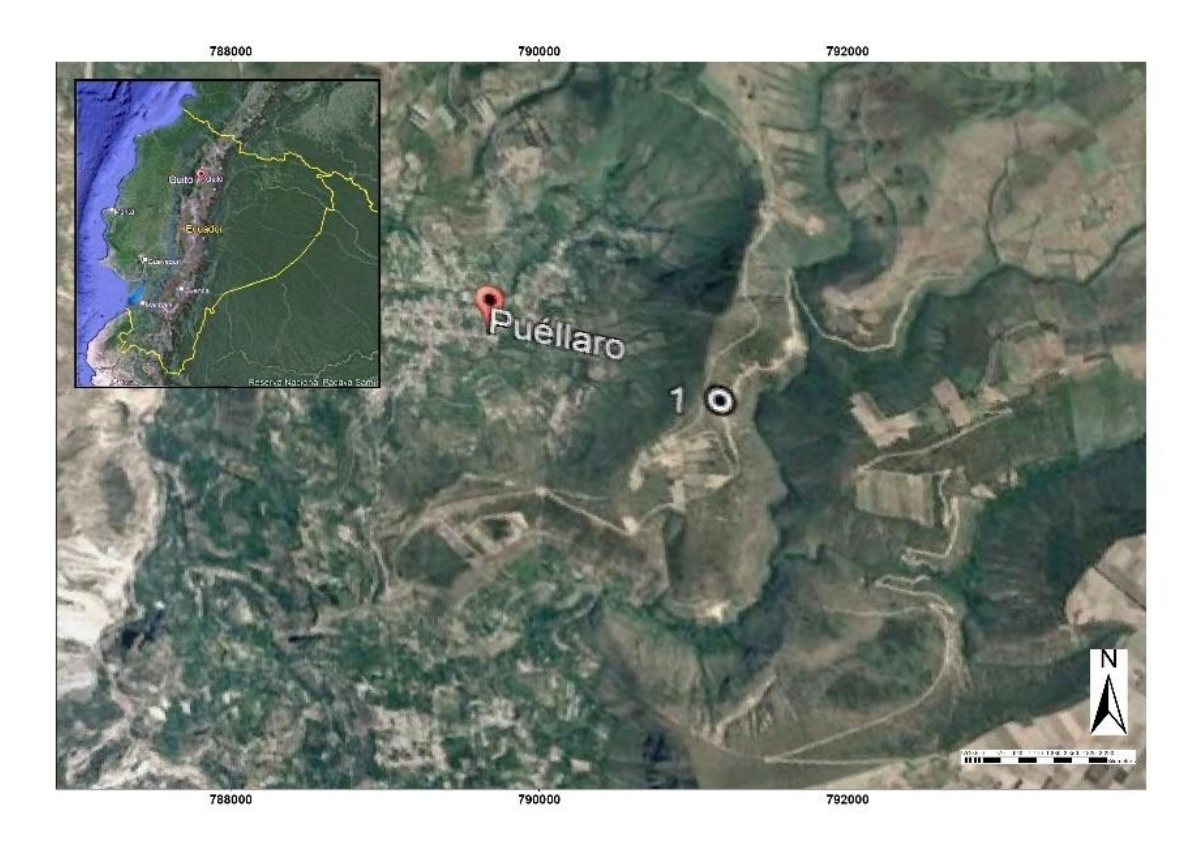

Nota. Elaborado por la Autora, 2022.

## <span id="page-24-0"></span>*1.2.8 Sincholagua*

Se encuentra en Ecuador, dentro de la provincia Pichincha ubicado en el sur oriente de la ciudad de Quito, en las coordenadas 0° 4'0.00"N y 78°23'60.00"O, está entre 2400 a 4500 metros de altura sobre el nivel del mar, su clima es templado húmedo con una temperatura media de 12°C, y presenta ecosistema tipo paramo con matorrales húmedos y presencia de árboles como el eucalipto en mayor porcentaje.

## <span id="page-25-1"></span>**Figura 8.**

*Sincholagua*

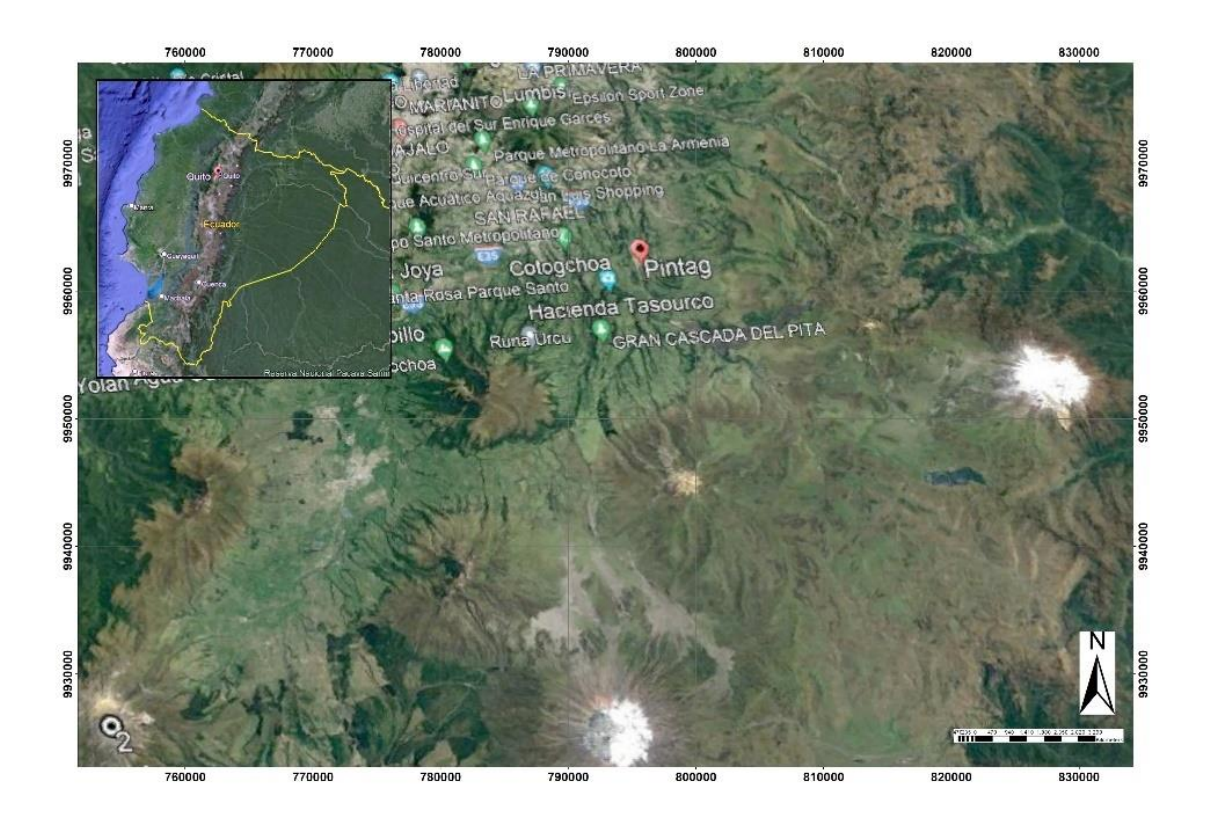

Nota. Elaborado por la Autora, 2022.

## <span id="page-25-0"></span>*1.2.9 Atahualpa*

Esta parroquia se encuentra en Ecuador, provincia de Pichincha, ubicado en la parte Norcentral de la ciudad de Quito, en las coordenadas 0° 9'20.12"N y 78°21'0.32"O, está entre 200 hasta los 5790 metros de altura snm, su clima es variado entre tropical templado, la temperatura fluctúa entre 5°C a 26°C, y presenta bosque nativo y pastizal mayor porcentaje.

## <span id="page-26-3"></span>**Figura 9.**

*Atahualpa*

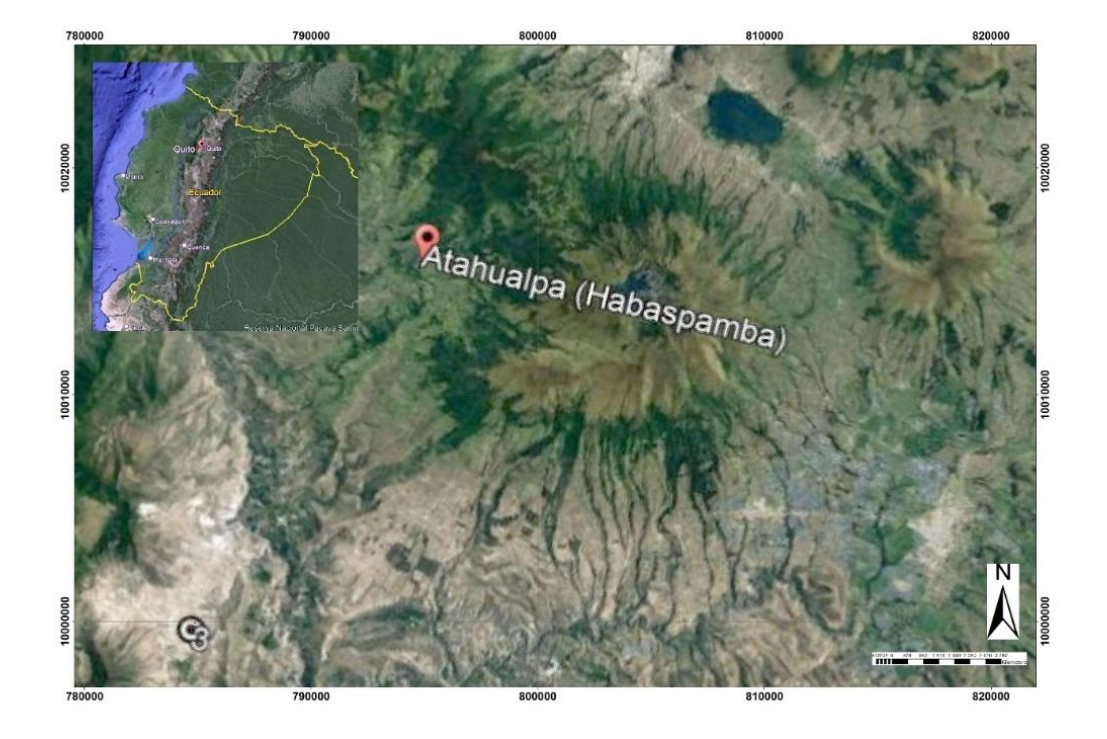

Nota. Elaborado por la autora, 2022.

## <span id="page-26-0"></span>**1.2 Pregunta de investigación**

- ¿Qué zonas presentan mayor vulnerabilidad ante incendios forestales en la época de verano?
- ¿Cuál es la conducta frente a un incendio de las zonas de alta y critica susceptibilidad del DMQ?
- ¿Cuáles son las estrategias de mitigación aplicables en las zonas de alta y critica susceptibilidad ante incendios forestales?

## <span id="page-26-1"></span>**1.3 Objetivos**

## <span id="page-26-2"></span>*1.4.1 Objetivo General*

• Generar estrategias de mitigación y prevención ante incendios forestales en zonas de alta y crítica susceptibilidad en el Distrito Metropolitano de Quito, utilizando el software FlamMap para la prevención de los impactos de un incendio.

## <span id="page-27-0"></span>*1.4.2 Objetivos Específicos*

• Crear rásteres de altura, pendiente, orientación, cobertura vegetal y combustibles, mediante la herramienta computacional ArcGIS utilizando información geográfica obtenida en fuentes de libre acceso y gubernamentales para la caracterización de las áreas de estudio.

• Realizar simulaciones de incendios forestales, utilizando el software FlamMap para la representación del comportamiento del incendio.

• Evaluar la similitud de la extensión simulada y extensión real de incendios forestales de las zonas de interés, empleando los coeficientes de Sorensen y kappa de Cohen para la validación del modelo.

## **2. FUNDAMENTACIÓN TEÓRICA**

#### <span id="page-28-1"></span><span id="page-28-0"></span>**2.1 Incendios Forestales**

#### <span id="page-28-2"></span>*2.1.1 Definición*

Se denomina incendio forestal al fuego que se expande sin control humano, estos ocurren en zonas terrestres con cobertura vegetal que no tienen uso agrícola ni urbano (Pausas, 2020), alterando el paisaje y ecosistemas desde tiempos ancestrales (Castillo, 2003).

### <span id="page-28-3"></span>*2.1.2 Origen*

Su origen suele suceder por causas naturales como épocas de sequías, rayos de tormentas secas y erupciones volcánicas, pero, frecuentemente es ocasionado por la negligencia humana, y son más voraces que los que ocurren de manera natural (Mataix y Guerrero, 2007).

#### <span id="page-28-4"></span>*2.1.3 Clasificación*

El material vegetal como hojas caídas, ramas y otras biomasas, se les denomina combustibles y tienen la capacidad prenderse en fuego después de ser expuesto al calor, entonces según (Sánchez, 1991), podemos clasificar los incendios forestales basándonos en el estrato en que se encuentra el combustible en las siguientes categorías:

a) Fuego de superficie, el cual afecta a al lecho del bosque por la combustión de ramas, pasto, arboles pequeños, arbustos, matorral.

b) Fuego de copa, perjudica a nivel de árboles debido a que se da en la parte superior de los árboles, se suele desarrollar este incendio en conjunto con un fuego de superficie.

c) Fuego de subsuelo, este tipo de incendio afecta a los suelos pues avanzan por el sistema radicular. Su extinción es dificultosa debido a que no es muy visible y se propaga lentamente.

### <span id="page-29-1"></span>**Figura 10.**

*Clasificación de acuerdo al combustible.*

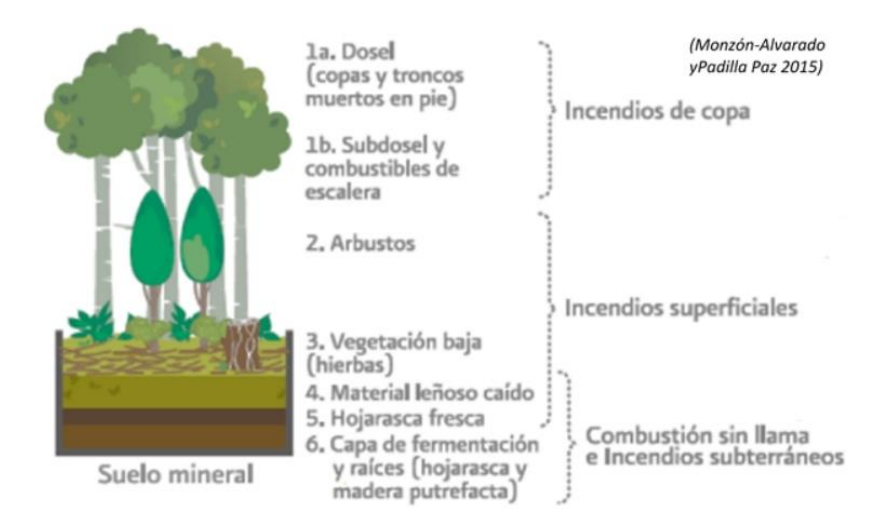

Nota. Se presentan los tres tipos de incendios. Tomado *de Guía para modelos de combustible de comportamiento de fuego en ecosistemas tropicales* (p. 4) por Tricone y Anderson, 2018.

#### <span id="page-29-0"></span>*2.1.4 Anatomía*

Para entender cómo se extiende el fuego en los incendios forestales, es importante diferenciar los elementos que componen la llama, los cuales son tres: fuego de frente, cola y flancos (Velázquez, 2013), y se los describe a continuación:

- a) Fuego de frente; tiene la tasa de propagación alta, al encontrarse en la parte delantera del fuego se beneficia del viento.
- b) Fuego de cola: tiene tasa de propagación baja, y como indica su nombre es la parte de atrás del fuego.
- c) Fuego de flancos: es la parte lateral del fuego, y suele estar en transición a fuego de frente y fuego de cola dependiendo la dirección del viento.

### <span id="page-30-1"></span>**Figura 11.**

*Partes de un incendio.*

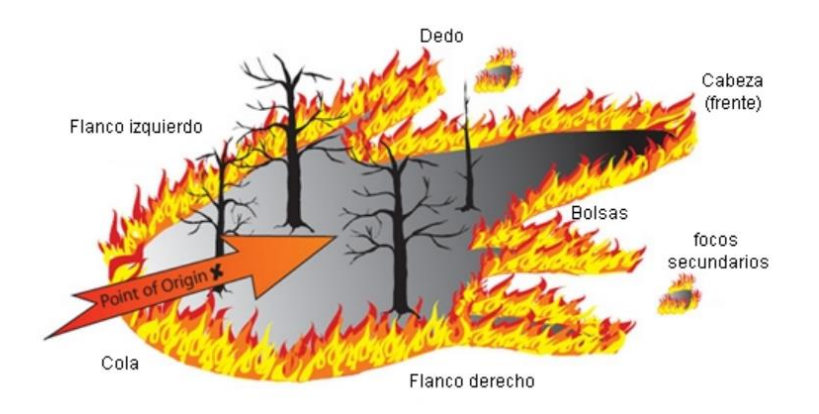

Nota. Se presentan cabeza, flancos y cola de un incendio forestal. Tomado *de Guía para modelos de combustible de comportamiento de fuego en ecosistemas tropicales* (p. 3) por Tricone y Anderson, 2018.

#### Consecuencias

Dependiendo la intensidad y frecuencia con que ocurra un incendio forestal, puede tener diversas consecuencias como la fertilización del suelo, y en otros casos puede llegar a ocasionar efectos negativos como la desertificación, erosión del suelo y perdida de ecosistemas. Estos efectos negativos significan cuantiosas pérdidas económicas (Rodenes, 2017).

### <span id="page-30-0"></span>**2.2 Mecanismos que influyen en la propagación del incendio**

El clima es determinante dado que de este factor depende la vegetación que exista en cada zona, en Quito por sus bajas temperaturas y constantes lluvias existen varios tipos de vegetación como por ejemplo la boscosa, paramos, matorrales secos, entre otros (MECN, 2015). Es importante conocer el tipo de vegetación, porque es el único factor que puede ser controlado por el ser humano a diferencia de otros factores que influyen en el punto de ignición y comportamiento de un incendio forestal como lluvia, viento, temperatura y topografía.

### <span id="page-31-1"></span>**Figura 12.**

*Triada del fuego.*

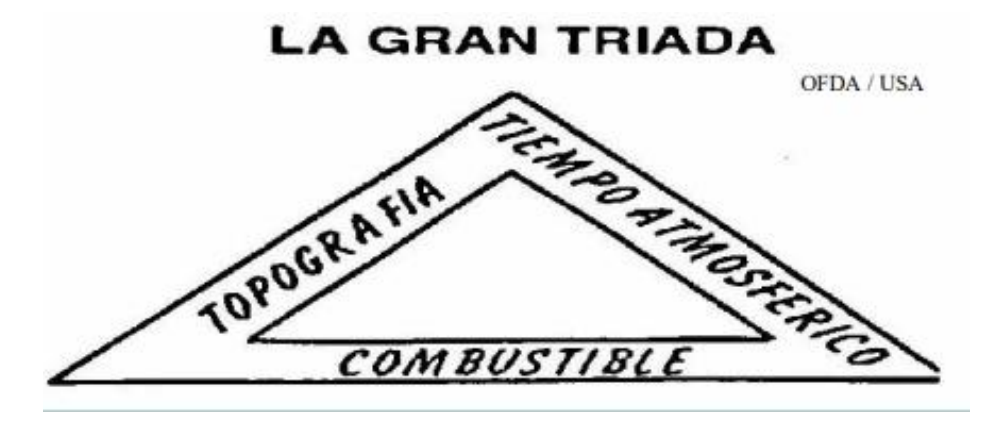

Nota. Se presentan factores para que se inicie un incendio (topografía, clima y combustibles). Tomado *de Guía para modelos de combustible de comportamiento de fuego en ecosistemas tropicales* (p. 1) por Tricone y Anderson,2018.

#### Topografía

Los incendios tienen una mejor propagación en terrenos inclinados debido a la columna de convección, es por ello que es importante estudiar la pendiente porque entre mayor inclinación haya, la posibilidad de que el incendio se eleve a copas es mayor, por último, influye también en la velocidad del viento pues se propaga más rápido la llama en terrenos inclinado que en planos.

Las barreras que haya en el terreno también jugarán un papel importante en la propagación del incendio, ya sean naturales o artificiales detendrán al fuego porque actúan como obstáculo.

## <span id="page-31-0"></span>*2.2.1 Combustibles*

Es importante la influencia de los vegetales vivos o muertos debido a que esta vegetación clasificará y caracterizara al combustible, y van a existir en relación a la exposición al sol, latitud, clima, actividad Bonilla (2001) nos menciona los tipos de combustibles:

- **Ligeros**
- pesados
- y verdes

Podemos clasificar a los combustibles de acuerdo a su ubicación de la siguiente manera: superficiales los que se encuentran hasta una altura de metro y medio, de copas los que sobrepasan el metro y medio, mientras que los que se encuentran a nivel de suelo como las raíces son subterráneos. Cuando la continuidad en sentido horizontal es de manera uniforme el fuego se expande libremente mientras que si no es uniforme la continuidad el fuego puede llegar a extinguirse más fácilmente.

#### <span id="page-32-0"></span>*2.2.2 Factores* atmosféricos

Los factores que están en relación con el riesgo de que inicie y se propague un incendio son la temperatura, viento y humedad. Por ello se debe mantener un control mediante los registros meteorológicos que se tenga disponible.

La temperatura influye debido a no solo calienta el aire sino también los combustibles haciendo que la humedad de estos vaya disminuyendo al igual que la humedad del medioambiente, facilitando que se inicie un incendio.

El aire y los vegetales intercambian humedad, es por esto que el vapor de agua que se encuentra presente en el ambiente influye en si un combustible esta seco o presenta cierto porcentaje de humedad, porque los vegetales secos absorben humedad del ambiente.

Y, el viento por su parte aporta oxígeno al fuego, menciona Bonilla (2001) que este factor atmosférico se encarga de transportar por el aire pequeñas chispas y material del incendio hacia otros lados pudiendo dar inicio a un nuevo incendio, además, tiene dos características importantes a tomar en cuenta ante un incendio: dirección y velocidad, debido a que estas características direccionaran el fuego e influirá en el avance del mismo.

#### <span id="page-33-0"></span>**2.3 Modelamiento de incendios forestales**

Actualmente existen variedad de modelos que predicen el comportamiento del fuego generalmente su velocidad de propagación e intensidad, y ayudan a obtener dimensiones de la llama. Cada modelamiento para la propagación del fuego toma un enfoque diferente respecto a las características del incendio forestal y utiliza métodos distintos también (Guzmán et al.,2013), tenemos las siguientes categorías de modelos: físicos, empíricos y semi empíricos o mixtos.

El incendio forestal tiene dos competentes, la parte física y química, procesos que ocurren durante la combustión, estos modelos se representan mediante ecuaciones numéricas que surgen de las leyes físicas para poder predecir la propagación de un incendio. Sus ecuaciones son complejas. Este tipo de modelos son lentos a escala real por lo que no son muy usados.

Y los modelos empíricos se basan en la observación ya sea mediante laboratorio, o quemas ocurridas en campo, estudian las relaciones que se producen entre la vegetación y el incendio, mediante datos obtenidos de la observación y cálculos sencillos permite aproximar el comportamiento que tendrá el fuego.

Se suele usar la representación a nivel de paisaje para un mayor entendimiento, esto con ayuda de programas computacionales (Velázquez, 2013), aplicando conocimientos experimentales y teóricos, llamados semi empíricos siendo el más utilizado el modelo de Rothermel (1972) (Guzmán et al,.2013)

### <span id="page-33-1"></span>*2.3.1* Modelo de Rothermel

Este modelo semi empírico ha sido aceptado mayormente para crear programas de simulación como Behave, FARSITE y FlamMap que sirven para predecir la tasa de propagación, la intensidad de fuego y la longitud de la llama (Ervilha et al., 2017).

Los datos de entrada necesarios para este modelo, son de combustibles, topográficos y meteorológicos. Para tener un mejor entendimiento los datos de combustibles comprenden el tipo de combustible y la humedad del mismo, mientras que los datos topográficos se tratan de la pendiente y características del terreno, y la velocidad del viento hace referencia a datos meteorológicos.

Este modelo de propagación de fuego relaciona el calor que hay entre el calor que recibe el combustible y el calor que se necesita para empezar el incendio, y se lo define de acuerdo a Andrews (2018) mediante la siguiente expresión:

$$
R = \frac{I_R \xi (1 + \phi_W + \phi_S)}{\rho_B \varepsilon Q_{ig}}
$$

donde:

 $R =$  Velocidad de propagación (m/min)

$$
I_R = \text{Intensidad de la reacción } (\frac{J}{m^2 \text{min}})
$$

$$
\xi =
$$
 Fracción del flujo de propagación (adimensional)

 $\phi_W$  = Coeficiente para evaluar el efecto del viento sobre la propagación del frente

 $\phi_{\rm s}$  = Coeficiente evaluador del efecto de la pendiente del terreno en la propagación del fuego.

 $\rho_B$  = Densidad aparente del combustible seco ( $\frac{kg}{m^3}$ .)

 $\epsilon$  = Número de calentamiento efectivo en la ignición (adimensional)

$$
Q_{ig}
$$
 = Calor de ignición  $(\frac{J}{kg})$ 

Esta ecuación la determinó Rothermel en ecuaciones que las dedujo de la experimentación y es útil para propagación de fuego en superficies.

### <span id="page-34-0"></span>**2.4 Mitigación y prevención de incendios forestales**

El modelamiento de un incendio se incorpora a la mitigación, ya que la predicción realizada en estos programas ayuda a la toma de decisiones sobre los recursos asignados para prevenir y extinguir un incendio, creando prácticas a utilizar para modificar la vegetación con el fin de disminuir el riesgo de incendios, para modificar características de la vegetación, también se puede generar barreras estructurales o no estructurales, y quemas prescritas, estos proyectos de mitigación se pueden diseñar mediante una simulación empleando tecnologías de información geográfica (Chuviecoa et al.,2007), para determinar qué porcentaje de éxito tendrá sobre el paisaje que será sometido, de tal manera se mejora la gestión y se ahorra recursos económicos.

#### <span id="page-35-0"></span>*2.4.1 Cortafuegos*

Se diseña con el objetivo de crear límites para frenar los incendios o evitar su propagación debido a que son espacios libres de combustibles vegetales y pueden ser creados o artificiales como por ejemplo caminos o áreas con siembras estratégicas, o naturales como ríos o terrenos que presentan características especiales con poca vegetación como desiertos.

#### <span id="page-35-1"></span>*2.4.2 Barreras Vivas*

La barrera vegetativa es un método para mitigar los incendios forestales, se trata de franja de vegetación con una pequeña cantidad de combustible que tienen el objetivo de separar zonas pobladas de árboles de zonas compuestas por arbustos densos que significan que son combustibles más inflamables, además ayuda a crear áreas más pequeñas dentro del bosque, generalmente se trata de franjas de pasto debido a que es fácil de controlar, reducir y además presenta mayor resistencia ante el fuego, esto se realiza a fin de eliminar combustibles vegetales pesados como bosques y arbustos, con esto se logra interrumpir el incendio cuando se presenta. El uso de este tipo de corta fuego es recomendable por su costo además que ayuda a prevenir la erosión del suelo.

"Las barreras cortafuego herbáceas son, por consiguiente, instalaciones permanentes de pre-ataque, ubicadas estratégicamente para la lucha contra posibles incendios" (Green y Bentley, 1967).

Las vías a de más de permitir tener acceso para combatir el fuego, ayudan a separar las secciones y que el incendio no continue extendiéndose a superficies mayores.
## **Figura 13.**

*Barrera natural frente al fuego*

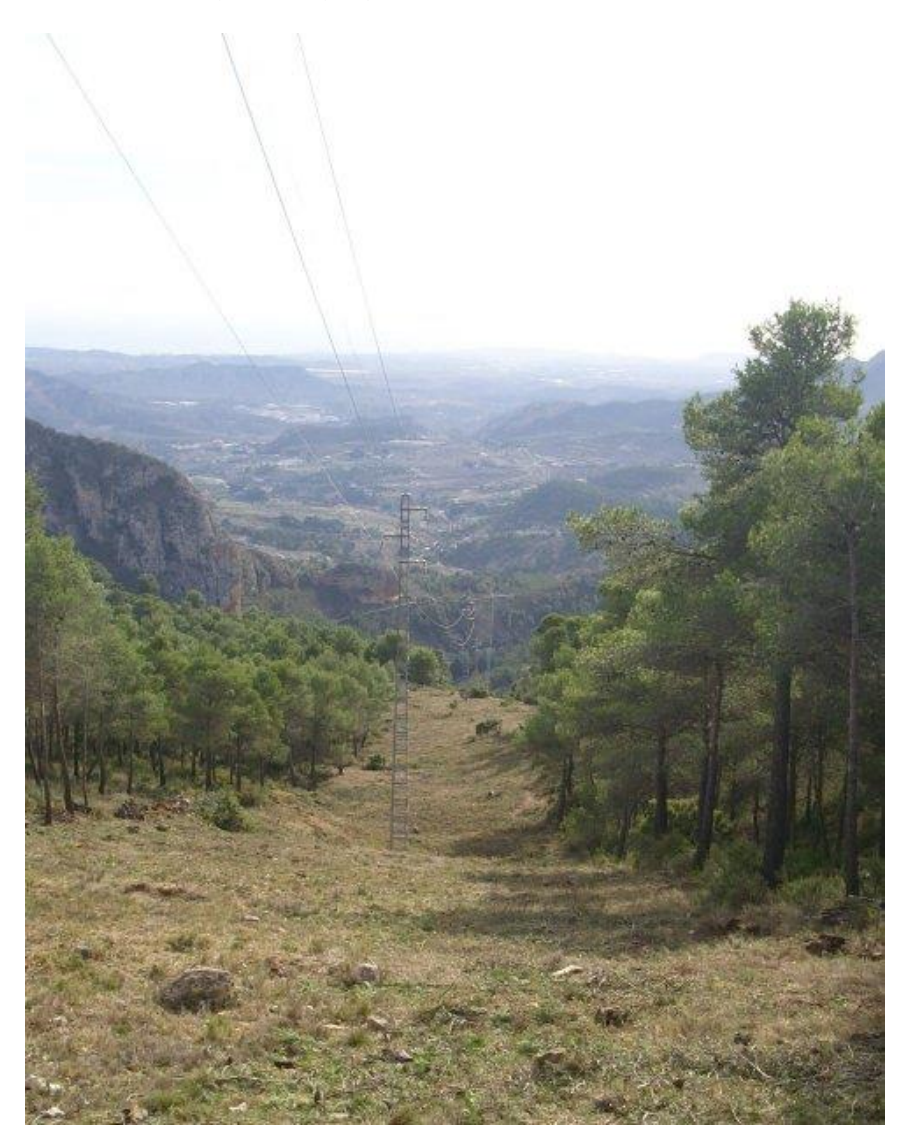

Nota: Se evidencia una barrera viva compuesta por pasto, que también sirve como camino. Tomado de *Cortafuegos abierto y saneado* [Fotografía] por Chirivella. L, 2017, Las provincias (https://bit.ly/3Ors4Ze).

## *2.4.3. Quema prescrita*

Esta herramienta ayuda a controlar la vegetación que es inflamable en un incendio, reduciendo su carga como combustible (Hidalgo, 2000), se trata de quemas que se planifican basándose en la predicción del comportamiento del incendio con ayuda de algún software, las quemas se realizan a fin reducir el riesgo de que un incendio abra paso, y en caso de inicie un incendio, se logre controlar más rápido y no genere consecuencias graves debido a que al momento de reducir los combustibles la propagación e intensidad de un incendio se ve afectada porque es directamente proporcional al porcentaje de combustibles que haya en el terreno.

Para lograr su objetivo se debe tener en cuenta el tipo de combustible que hay en el área a ser quemada, la topografía y el clima en los días que se vaya a llevar a cabo, para poder aplicar métodos adecuados a las características que se presenten (Pérez, 2018). Además, menciona Becerra et. Al (2004) que esta práctica no solo ayuda con el control de incendios, si no también que es útil para la regeneración de algunas especias de manera natural.

### **Figura 14.**

#### *Quema prescrita*

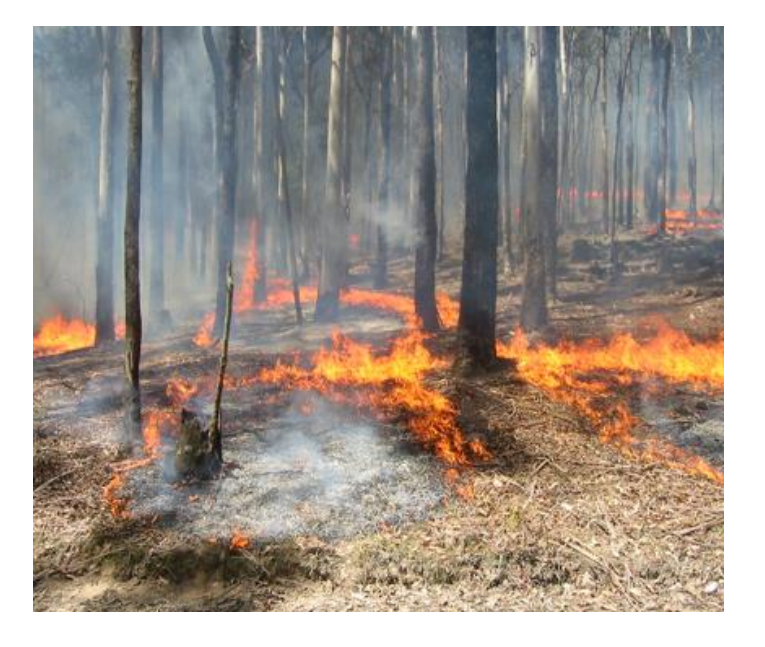

Nota: Se muestra una quema controlada realizada en Australia. Adaptado de An Analysis of the Australian Literature on Prescribed Burning (p. 31-37), por B. Oliveras, 2008, Journal of Forestry, 106

#### **2.5 Modelos de combustibles**

Un modelo de combustibles sirve para la predicción de incendios, siendo un conjunto de entradas de los tipos de combustibles, los modelos de combustibles son 13 modelos estándar que fueron definidos por Anderson que más adelante Scott y Burgan ampliarían a 40 modelos (Domènech, 2013), aunque se puede definir un modelo nuevo para una región con vegetación diferente a la de Estados Unidos.

Los modelos se definieron en base a las características de los combustibles, las propiedades que se toma en cuenta en los modelos de combustibles varían de acuerdo al programa computacional y al modelo de propagación de incendio, se menciona a continuación las propiedades para propagación de fuego para superficies:

- Diámetro de la materia orgánica muerta que se clasifica de acuerdo a su punto de ignición 1h, 10h o 100h.
- Carga de combustible de material vivo y muerto que con el contenido calórico sobre unidad de masa es un indicador de la energía que puede a llegar a liberar el material  $[kg/m2]$
- Relación de área superficial con relación al volumen, indica el grosor de la materia orgánica y sirve para determinar la resistencia de un combustible frente al fuego [m−1]
- Contenido calórico es la energía que llega a liberar un combustible vegetal durante la combustión[kJ/kg].
- Profundidad del combustible, se trata de la dimensión vertical del lecho. [m]
- Humedad de extinción del lecho de combustible.

## **2.6 Modelos elegidos**

Los modelos de combustibles utilizados son Anderson y Scott-Burgan de manera combinada para obtener una caracterización de la vegetación de manera más heterogénea, además se eligen estos modelos porque son compatibles como entradas en FlamMap que usa modelos de propagación de incendios de superficies.

### *2.6.1 Anderson*

Estos modelos en un inicio fueron 11 los cuales fueron desarrollados por Rothermel, posteriormente, Albini en 1976 modificó y completo este modelo añadiendo 2 modelos más, finalmente Anderson realizo una compilación de estos modelos de combustibles acompañado de fotografías para un mejorar la compresión del lector y pueda elegir correctamente el modelo.

| Modelo       | Modelo de<br>combustible | Descripción                                                                                                    | Profundidad (m) |
|--------------|--------------------------|----------------------------------------------------------------------------------------------------|-----------------|
|              | 1                        | Pasto corto y seco, se propaga<br>fuego rápidamente<br>el<br>por<br>hierba fina.<br>Llega a cubrir hasta un tercio<br>de la superficie. | 0.3048          |
| <b>PASTO</b> | $\overline{c}$           | Pastizal, la propagación del<br>fuego es rápida es por hierba<br>fina o muerta.<br>Cubre la superficie entre un                         | 0.3048          |
|              |                          | tercio y dos tercios                                                                                                    |                 |

**Tabla 2** *Modelo de combustibles de Anderson (1981)*

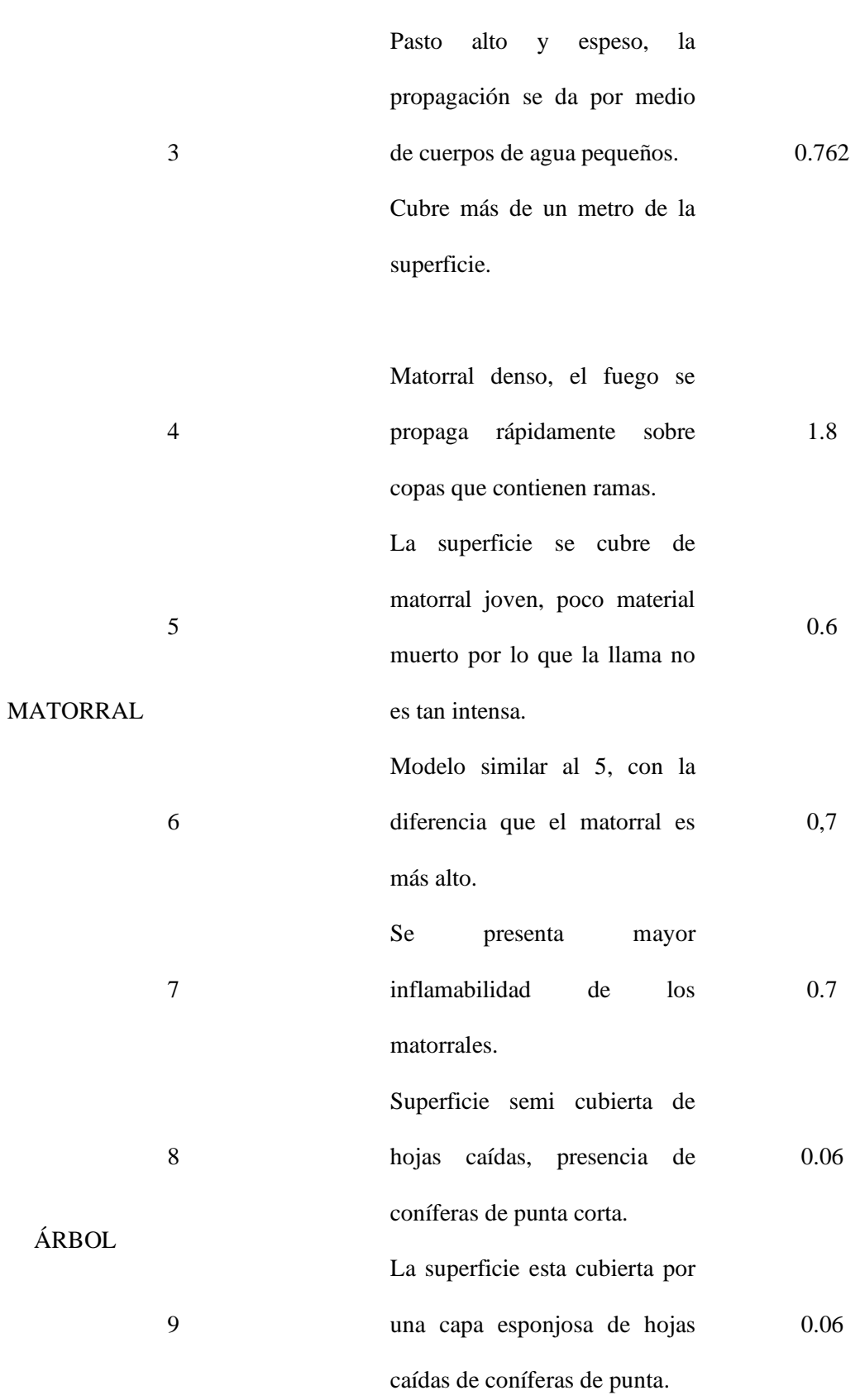

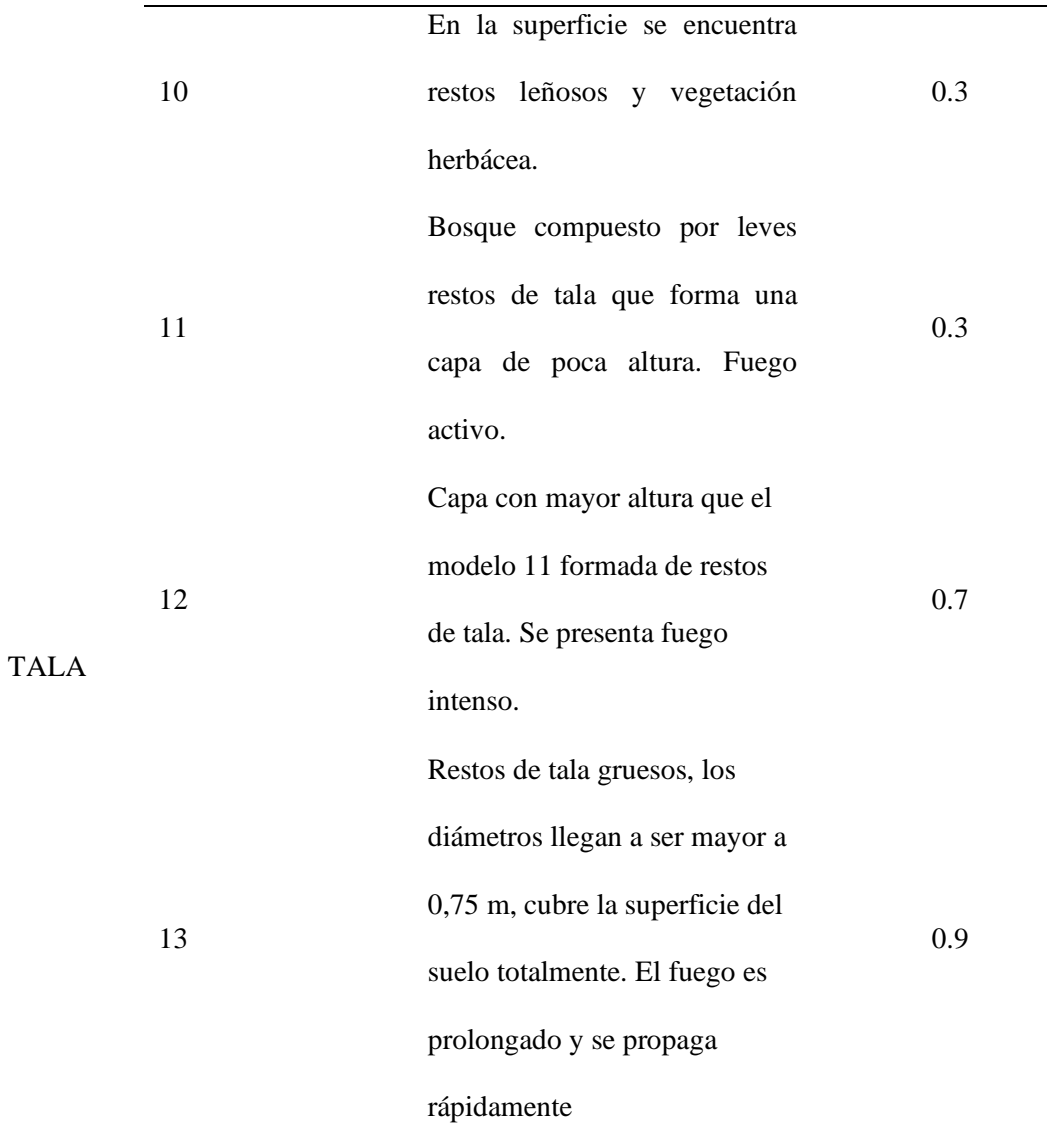

Tabla 2 *Modelo de combustibles de Anderson (1981)*

*Nota.* Se detalla los 13 modelos de combustibles con características de material seco. Tomado de (Anderson, 1981). Adaptado: por la Autora, 2022

#### *2.6.2 Scott-Burgan*

Los modelos detallados anteriormente presentan limitaciones debido a que no toma en cuenta la humedad que pueden a llegar presentar los combustibles debido a las diferentes estaciones climáticas que se pueden presentar al momento del incendio forestal.

Es por ello que, en el año 2005, Scott y Burgan crean 40 modelos más 5 modelos no quemables, que se los puede usar en cualquier estación del año según mencionan los autores

Tricone y Anderson (2018) esto gracias a que se añadió humedad dinámica al combustible con la finalidad de que las simulaciones sean más confiables.

Este conjunto de modelo es dinámico porque contiene materia viva y muerta, a continuación, se describe brevemente los modelos herbáceos de Scott&Burgan (2005) en categorías.

|              | Modelo | Código          | Descripción                                |
|--------------|--------|-----------------|--------------------------------------------|
|              |        | 101<br>GR1      | Pasto corto, irregular y pastado. La       |
|              |        |                 | propagación de fuego es moderada,          |
|              |        |                 | mientras que la longitud de llama es baja. |
|              | 102    | GR <sub>2</sub> | Pasto moderadamente grueso y continuo,     |
|              |        |                 | profundidad aproximada 0.30 m. La          |
|              |        |                 | propagación de fuego es alta, longitud de  |
|              |        |                 | llama moderada                             |
|              | 103    |                 | Pasto muy grueso, profundidad de 0.61      |
| <b>PASTO</b> |        | GR <sub>3</sub> | m. Propagación alta, longitud de llama     |
|              |        |                 | moderada.                                  |
|              |        | GR4             | Pasto grueso y continuo, profundidad       |
|              | 104    |                 | aproximada de 0.61 m. La propagación       |
|              |        |                 | de fuego es muy alta, la llama tiene       |
|              |        |                 | longitud alta.                             |
|              | 105    | GR5             | Pasto grueso y espesa, profundidad de      |
|              |        |                 | 0.30 a0.61 m. Propagación de fuego muy     |
|              |        |                 | alto y longitud de llama alta.             |
|              | 105    | GR <sub>6</sub> | Pasto de tierra seca, profundidad entre    |

**Tabla 3** *Modelos de combustibles Scott-Burgan dividido en categorías.* 

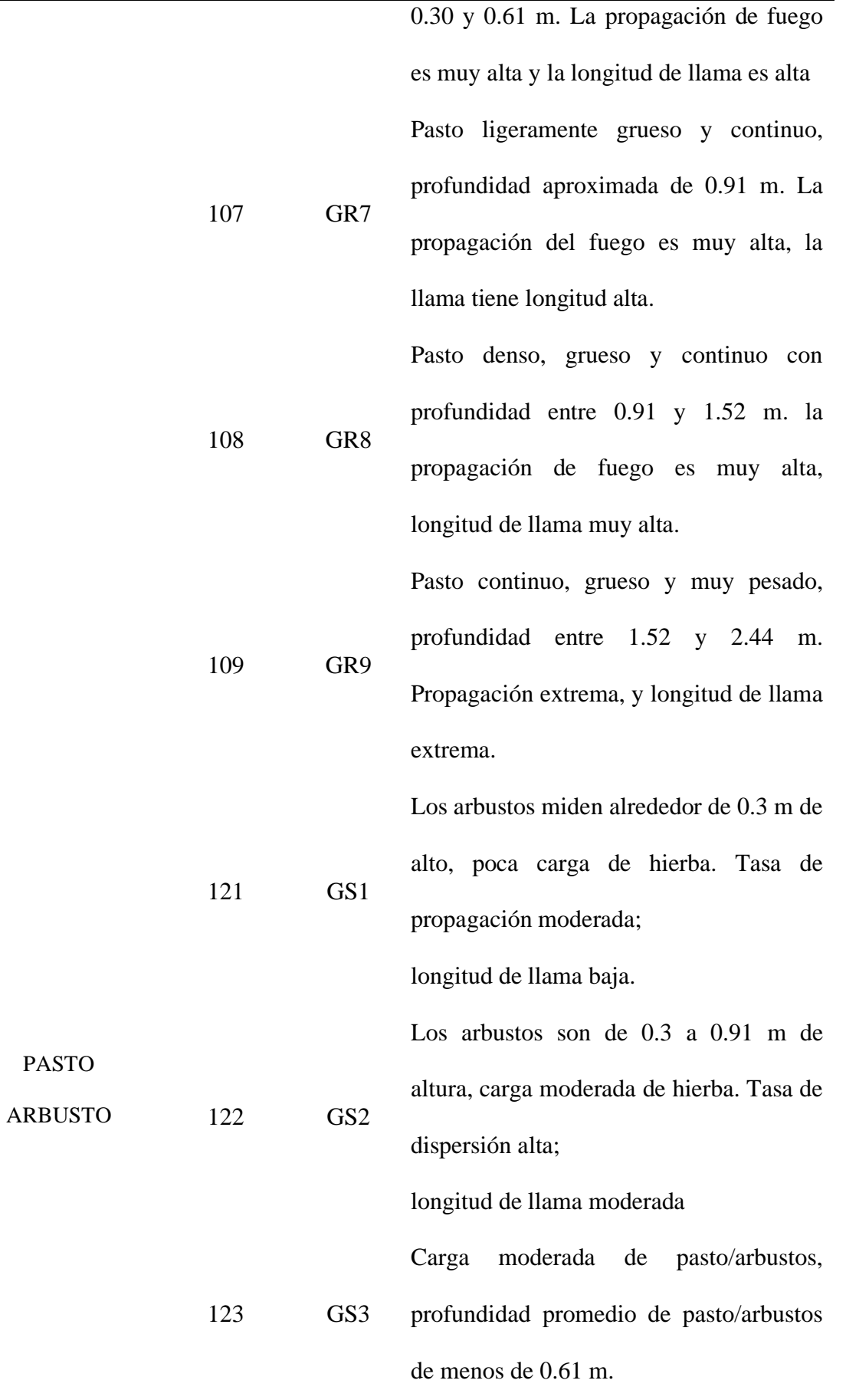

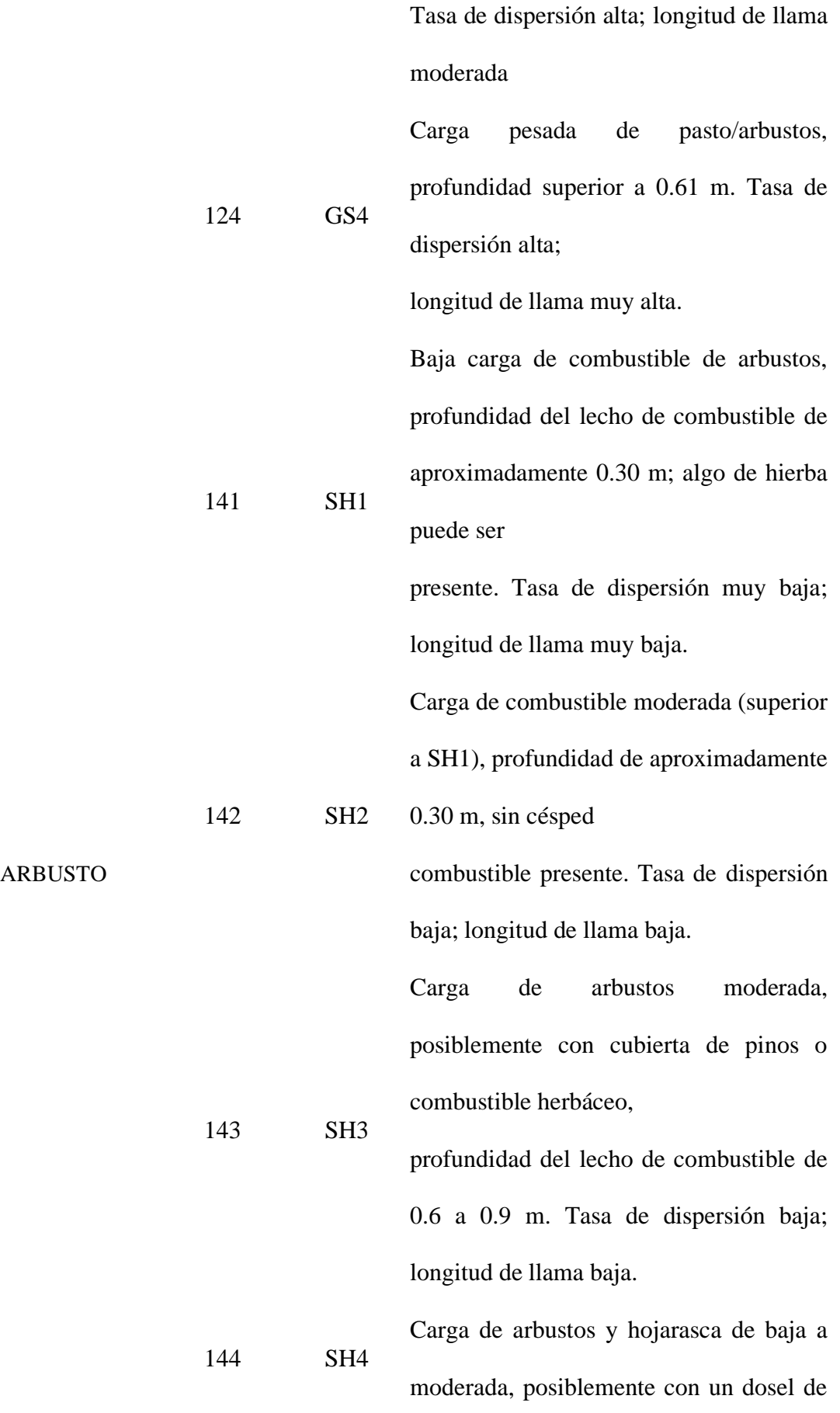

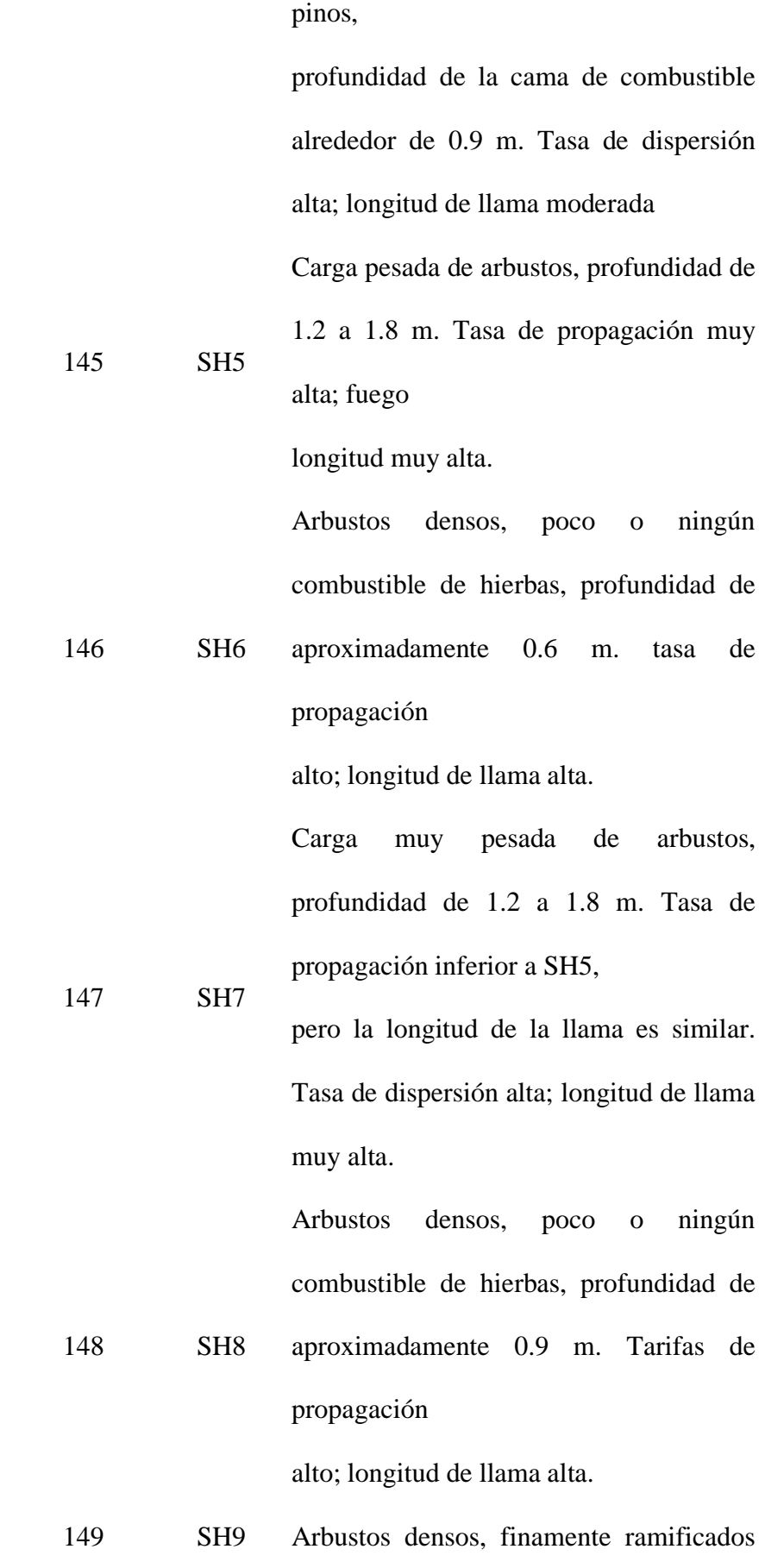

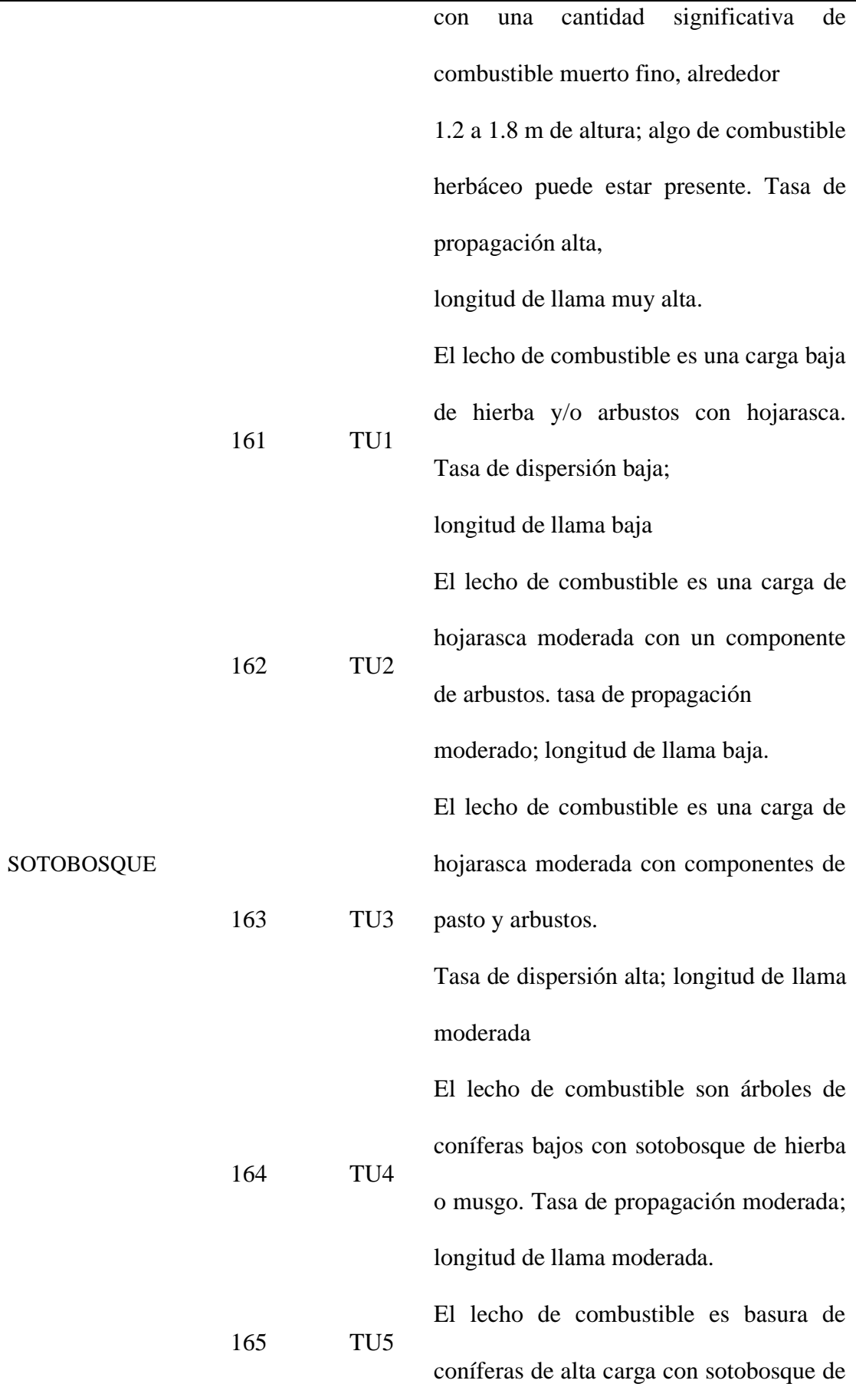

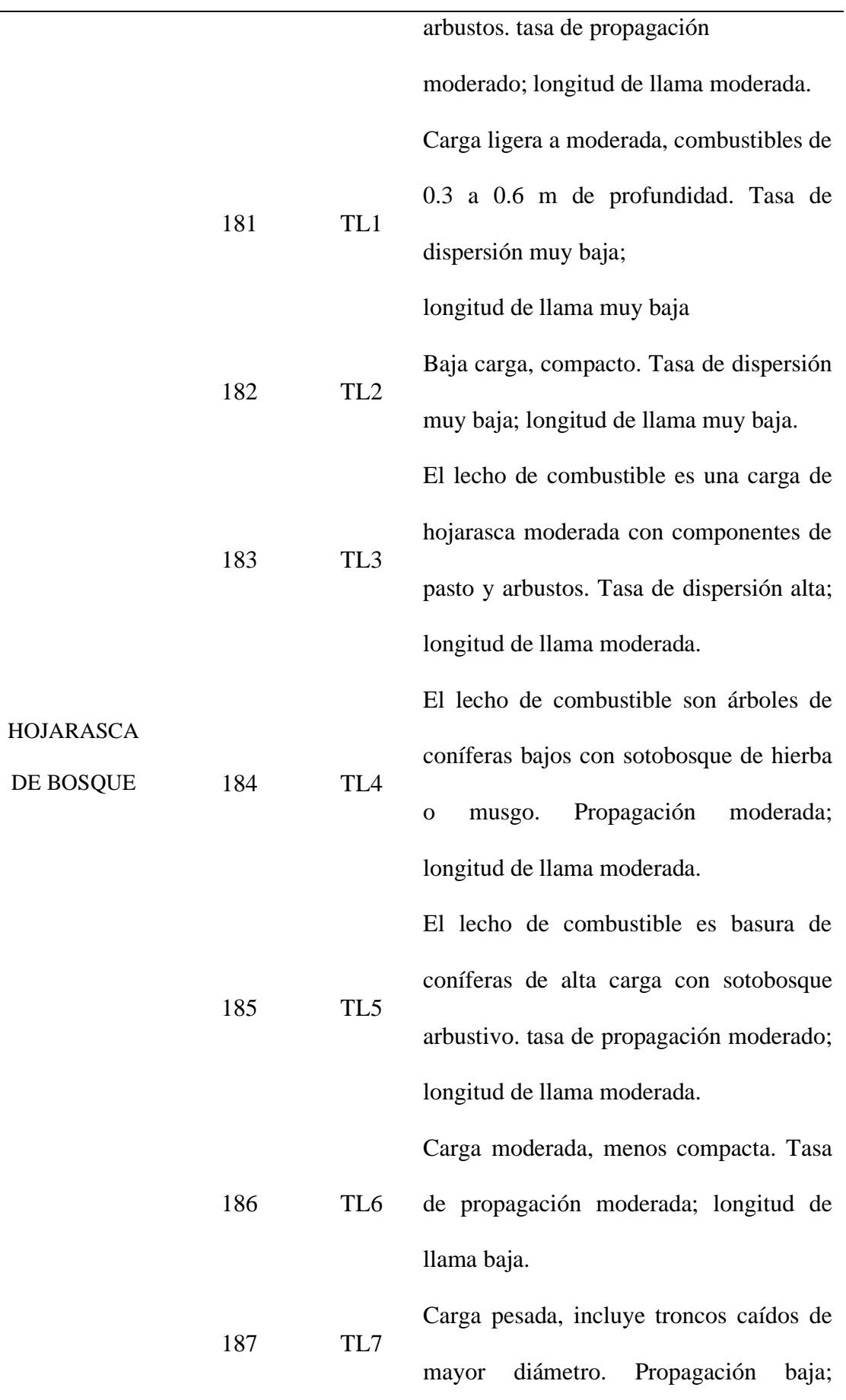

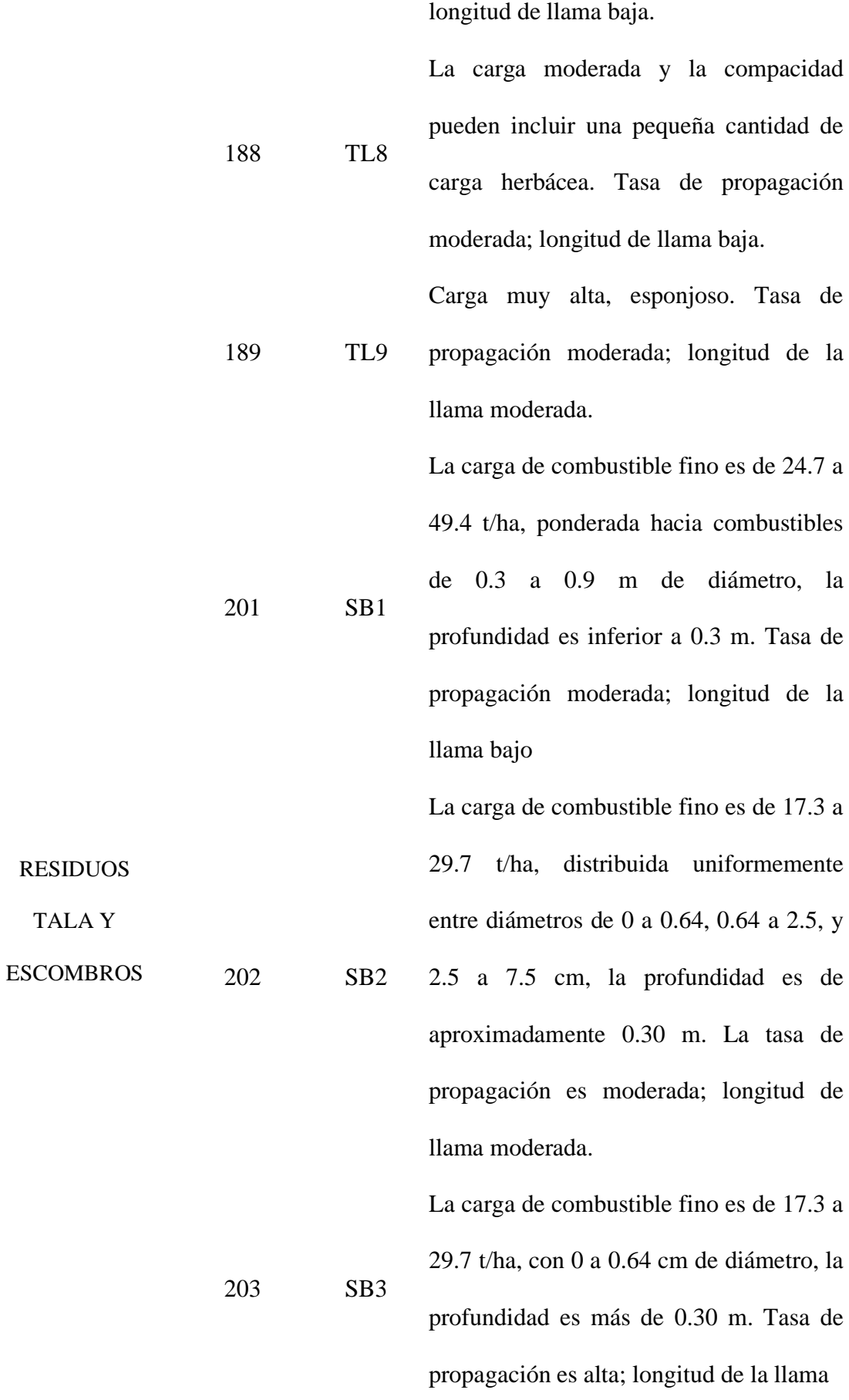

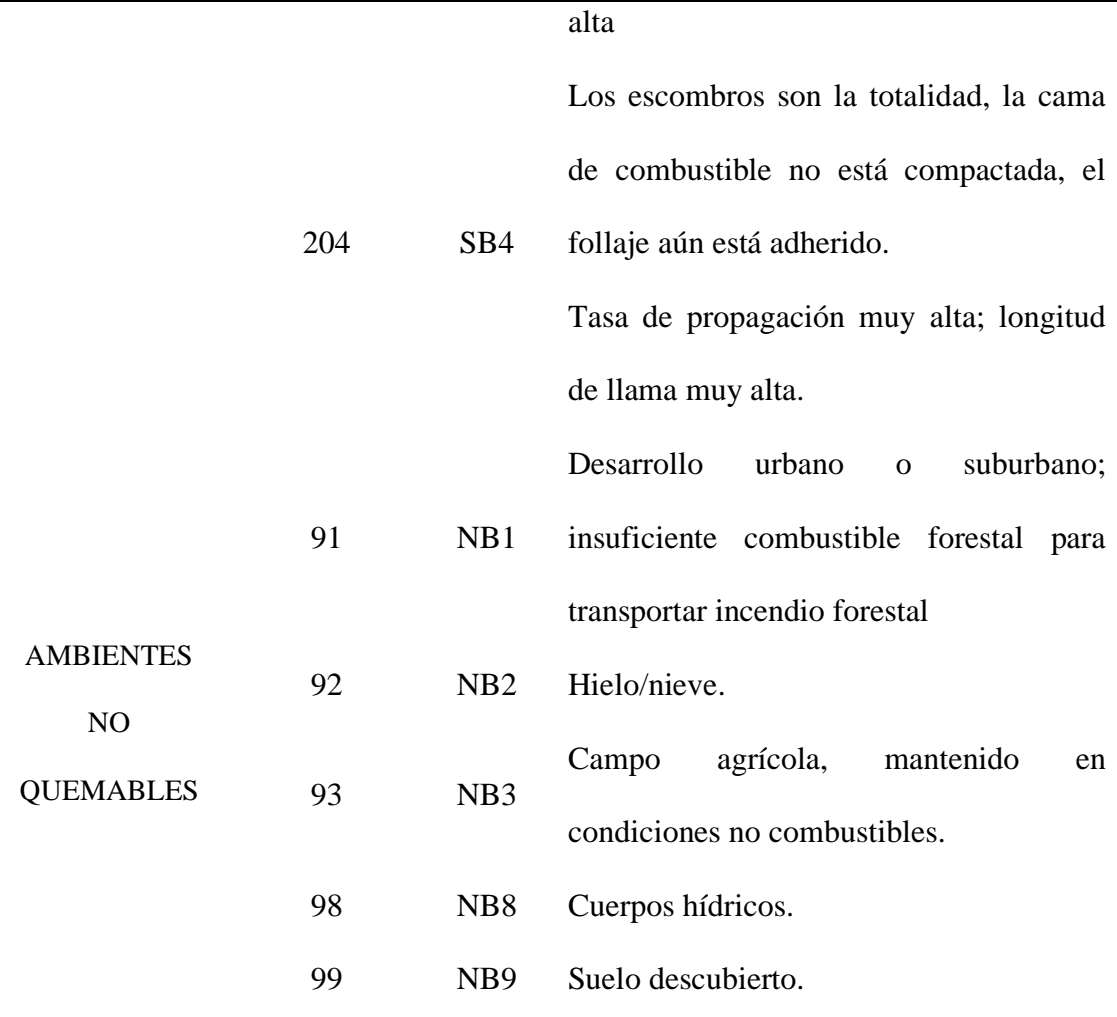

Nota. Se presenta el costo de la inversión para el desarrollo del proyecto experimental. Tomado de (Scott&Burgan, 2005). Adaptado: por la autora, 2022

## **2.7 Simuladores**

Es conveniente que las autoridades encargadas de la gestión urbana usen herramientas para analizar incendios forestales pues les facilitará tomar decisiones respecto a la planificación urbana, planificar programas de prevención en las zonas susceptibles, capacitarse ante estos eventos y sus consecuencias. Es importante estudiar la meteorología, la variabilidad climática, la topografía y los combustibles vegetales del DMQ porque así se puede conocer las consecuencias que puede provocar incendio forestal, porque zonas tiene más facilidad de extenderse, además se puede trazar una ruta área o por la tierra para extinguir un incendio basándonos en la topografía, es determinante conocer además la situación meteorológica del lugar donde se esté presentando un incendio porque se relaciona directamente con el progreso

de este tipo de eventos, la humedad que existe en los combustibles y puede también interferir en el proceso de apagar un incendio las condiciones de la atmosfera, por otro lado conocer los combustibles es determinante porque por medio de ellos se propaga el fuego.

Es por ello que los programas destinados a la simulación de incendios forestales a través de una computadora para contribuir en el estudio de estos, trabajan con datos de las variantes anteriormente descritas, para de proceder a recrear un incendio forestal y crear alternativas de soluciones que pudieron aplicarse en el pasado, y que se pueden aplicar en eventos similares en el futuro.

Hay varias técnicas de simulación para incendios forestales, ArcGIS es un sistema de información geográfica el cual permite al usuario tratar la información como topografía para que pueda ser ingresada a un software de simulación, por ejemplo, a la aplicación FlamMAP, "que es un programa de mapeo y análisis del comportamiento del fuego que calcula las características potenciales del comportamiento del fuego (tasa de propagación, longitud de la llama, intensidad de la línea de fuego, etc.)" (Finney, 2006). "Cabe recalcar que las simulaciones deben ser validadas, de manera que la metodología que se está utilizando compruebe que puede usarse como un modelo predictivo en condiciones reales, para estos eventos" (Hees, 2013).

En este trabajo se usará los softwares ArcGIS y FlamMAP, a partir de datos topográficos, meteorológicos y de vegetación presente, para poder simular la propagación de un incendio forestal. Para poder validar la simulación se comparará la extensión obtenida el FlamMAP con el incendio real, además para complementar la metodología se simulará posibles alternativas para evitar y contener los incendios con la finalidad mitigar las consecuencias que puedan causar estos eventos.

#### **2.8 Software Utilizados**

#### *2.8.1 FlamMap*

"Es un sistema de mapeo y análisis de incendios que calcula el comportamiento del fuego para cada píxel dentro del archivo del paisaje de forma independiente, por lo que no calcula el fuego que se extiende a lo largo de un paisaje" (Finney, 2006). Este es un software que se usa para la propagación de fuego, iniciación de fuego en la corona y propagación del fuego en la corona, para lo cual usa los modelos de Rothermel 1972, Rothermel 1991 y Nelson 2000 respectivamente. Además, en conjunto con los modelos ya mencionados incorpora los siguientes modelos según Mollocana et al (2021), mencionados a continuación:

- Modelo de propagación del fuego en la superficie de Rothermel (1972),
- Modelo de iniciación de fuego de copa de Van Wagner (1977),
- Modelo de propagación de incendios de copa de Rothermel (1991),
- Modelo de detección de Albini (1979),
- Método de cálculo de fuego de copa de Finney (1998) o Scott y Reinhardt (2001), y
- Modelo de humedad de combustible muerto de Nelson (2000).

Esto permite acondicionar los combustibles muertos en cada píxel en función de la pendiente, el sombreado, la elevación, el aspecto y el clima.

"Una limitante de este programa comúnmente usado para apoyar actividades destinadas a controlar incendios, es que no simula variaciones temporales en el comportamiento del fuego causadas por las fluctuaciones climáticas y diurnas" (United State Departament of Agriculture, 2019)

#### *2.8.2 Capas de entrada de FlamMap*

Menciona Finney (2006) que este programa para crear un archivo de paisaje requiere de las siguientes entradas:

- Topográfico (Elevación, Pendiente, Orientación)
- Modelos de Combustible de Comportamiento del Fuego
- Cubierta del dosel del bosque
- Altura del dosel del bosque
- Altura de la base del dosel del bosque
- Densidad aparente de la dosis anticipada

### **Figura 15.**

*Capas del archivo LANDSCAPE*

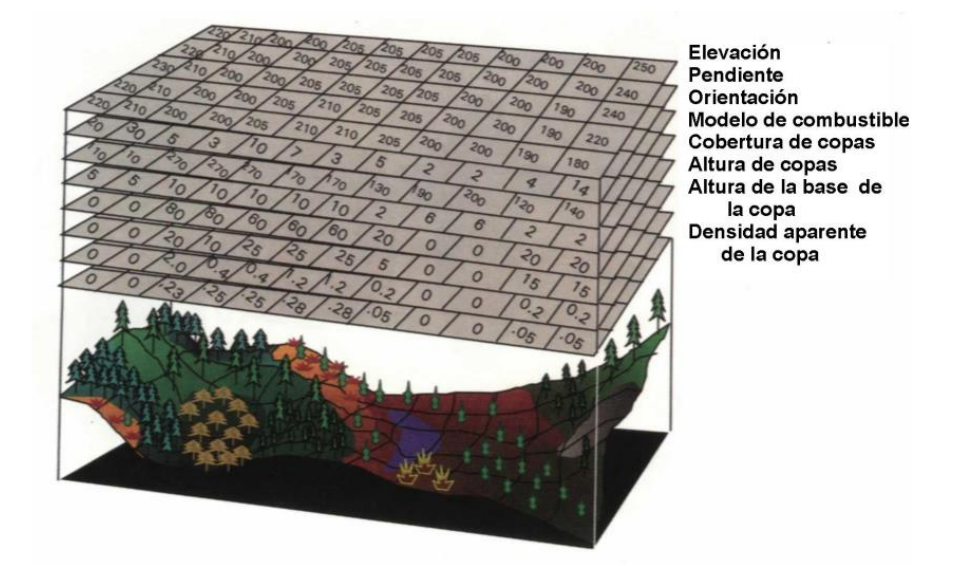

Nota. Se presentan imagen con los raster de entrada para FlamMap. Adaptado de An Analysis of the Australian Literature on Prescribed Burning (p. 31-37), por B. Oliveras, 2008, Journal of Forestry, 106

Sin embargo, nos mencionan Mollocana et al (2021) que se puede crear un archivo de paisaje valido con cinco entradas:

- **Elevación**
- Mapa de pendientes
- Mapa de orientación
- Cobertura vegetal
- Modelo de combustibles

Es importante que todos los raster tengan el mismo tamaño de pixeles, que coincidan las celdas y cubran la misma zona que se está trabajando.

#### *2.8.3 ArcGIS*

Es un sistema para crear y utilizar sistemas de información geográfica, este programa permitirá crear los raster que será empleados como entrada en FlamMap.

#### **2.9 Quito**

El DMQ, se localiza en la provincia Pichincha, su extensión es de 4240 km cuadrados, por gran extensión y por estar situado en los Andes, posee variedad de climas y amplia biodiversidad.

#### *2.9.1 Incendios forestales en Quito*

La época de verano en el Ecuador se presenta entre los meses julio y agosto, el DMQ es susceptible a la ocurran incendios forestales recurrentemente debido a que es esos meses no existe no existen lluvias y por ende la temperatura ambiente suele estar por encima la temperatura media que registra el INAMHI en el año, sin embargo desde el año 2010 las épocas de verano e invierno como tal han sido inconsistentes en cuanto a su duración provocando épocas de fuertes lluvias y de sequias, lo que ha provocado que los incendios sean frecuenten en esta ciudad (Estacio, y Narváez, 2012).

El año anterior se registró en la época de verano 206 incendios, la flora y fauna de estas zonas puede tardar hasta 10 años en recuperarse.

#### *2.9.2 Zonas susceptibles a forestales en Quito*

El tener datos sobre eventos ocurridos anteriormente ayuda a delimitar las zonas susceptibles a incendios forestales. Es importante localizar estas áreas mediante la creación de mapas de riego, para mantener un monitoreo en aquellos territorios.

Las zonas con alto grado de inflamabilidad y combustibilidad hacen que se las denomine susceptibles ante incendios forestales, y estas zonas pueden cambiar espacialmente, y de condiciones como la temperatura o humedad, es por ello la necesidad de mantener un constante monitoreo por la variabilidad de las condiciones.

En un estudio realizado por el Municipio del DMQ (2020), se definió como zonas más propensas a incendios forestales a los bosques que se encuentran en la parte oriental, los bosques centrales y los que recorren de norte a sur la ciudad.

## **Tabla 4.**

*Sectores susceptibles a incendios en el DMQ en al año 2020*

| Sector                                                 |  |  |  |  |
|--------------------------------------------------------|--|--|--|--|
| Parroquia Atahualpa                                    |  |  |  |  |
| Parroquia Puéllaro                                     |  |  |  |  |
| <b>Cerro Puntas</b>                                    |  |  |  |  |
| Cashaloma, Itulcachi, Inga, Anga y Anga Alto           |  |  |  |  |
| Lalagachi Alto y Cerro Cuturco                         |  |  |  |  |
| San José de Minas                                      |  |  |  |  |
| Laguna de Mojanda: Barrio Mojanda Chico                |  |  |  |  |
| Parque Nacional Cayambe Coca                           |  |  |  |  |
| Pululahua                                              |  |  |  |  |
| Casitahua, Rumiloma, Rayocucho y Yunguillas            |  |  |  |  |
| Catzuquí de Velasco, Colinas del Norte y Pisulí        |  |  |  |  |
| Protección El Condado, Rancho Alto, Rancho San         |  |  |  |  |
| Antonio, San José Obrero y Tenerías Alto               |  |  |  |  |
| Oyacoto, San Francisco de Oyacoto                      |  |  |  |  |
| Zámbiza y Nayón                                        |  |  |  |  |
| El Armero, parque Teleférico, Santa Clara y San Millán |  |  |  |  |
| Protección San Juan y Atucucho                         |  |  |  |  |
| Protección Monjas, Panecillo y el Trébol               |  |  |  |  |
| Cerro Auqui. Av. Simón Bolívar entrada a Guápulo       |  |  |  |  |

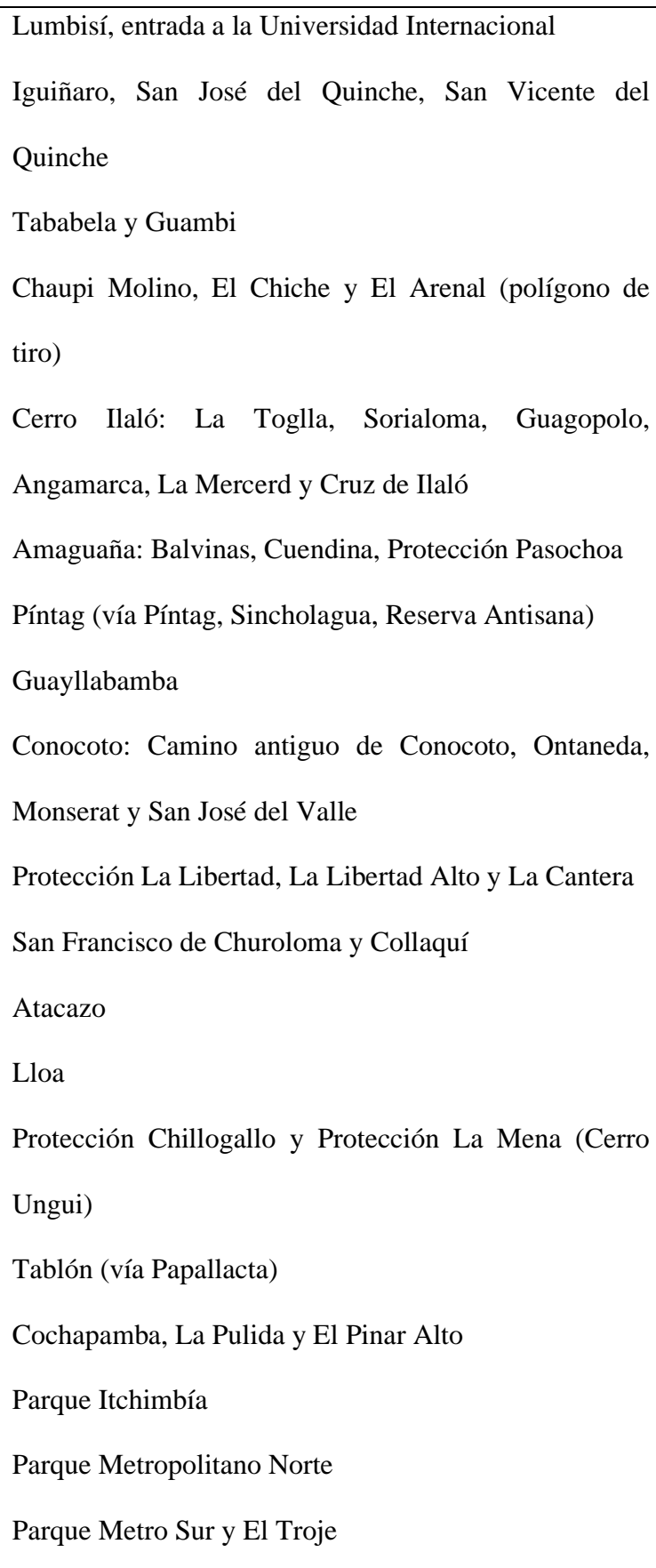

i

Nota. Se presenta Los sectores susceptibles a incendios forestales según el Municipio del Distrito Metropolitano de Quito (2020). Tomado de (MDMQ, 2020). Adaptado por la Autora, 2022

## **Figura 16.**

*Mapa de riesgo a incendios forestales*

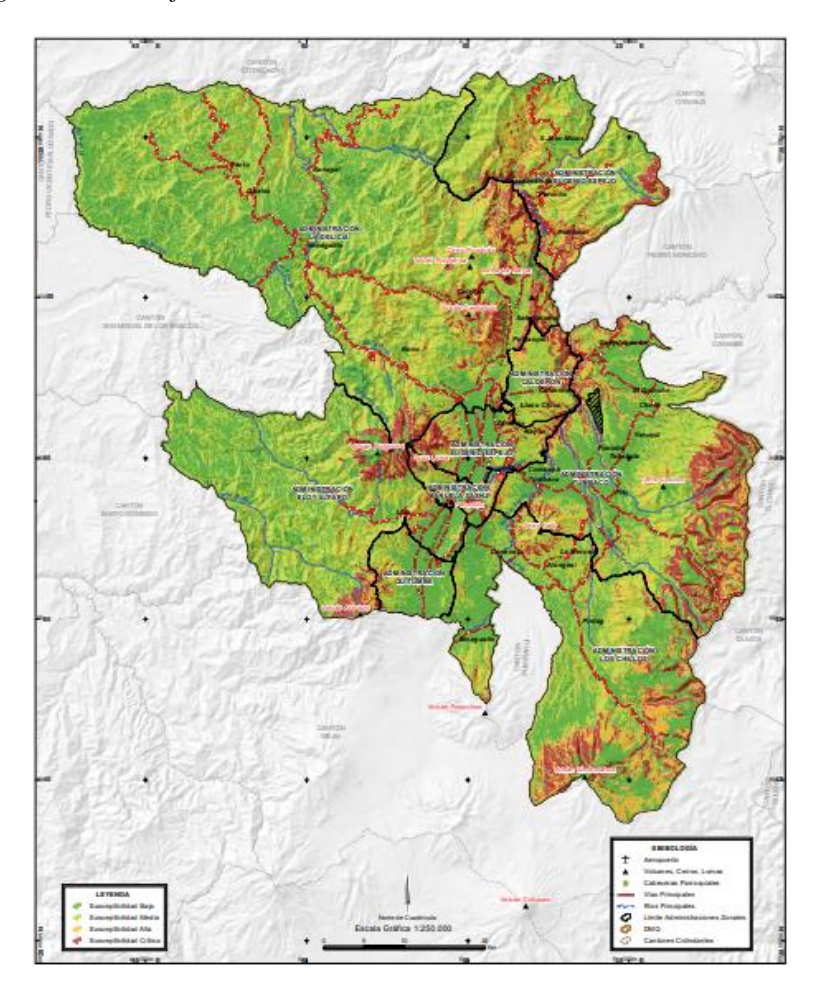

Nota. Adaptado de *Mapa 4- 5* de MDMQ, 2020, Atlas de Amenazas Naturales y Exposición de Infraestructura del Distrito Metropolitano de Quito.

### *2.9.3 Gestión para prevenir y mitigar incendios*

En el DMQ se desea emplear la quema prescrita dentro del plan de mitigación que maneja, por ello en el año 2020 ha creado el plan piloto para quemas controladas que se lo realizara meses antes de la época de verano, se realizara las quemas con énfasis en los bosques ubicados en la parte norte occidental y norte central de la ciudad, los cuales son considerados susceptibles a incendios según eventos pasados y de acuerdo a las características del combustible presente.

Para ello la municipalidad de quito en conjunto con el Ministerio del Ambiente debe estudiar las zonas, y los combustibles disponibles.

#### *2.9.4 Fuentes de información para modelado de medidas mitigación*

Para realizar este trabajo, y generar simulaciones de mitigación para diferentes zonas susceptibles del DMQ, se utilizó información proporcionada por los siguientes entes gubernamentales y otras fuentes de libre acceso:

- INAMHI: Se trata del Instituto Nacional de Meteorología e Hidrología que se encarga de trabajar con la información meteorológica del Ecuador.
- REMMAQ: en la Red Metropolitana de Monitoreo Atmosférico también se puede obtener los datos meteorológicos.
- IGM: El instituto Geográfico Militar se encarga de generar datos geográficos del país, en base a las hojas topográficas se crearán los mapas de interés para FlamMap.
- MAGAP: El Ministerio de Agricultura y Ganadería contiene datos del tipo de vegetación y uso del suelo, aunque no está diseñada la información como datos para gestión de incendios, se puede adaptar para usar como información de combustibles en FlamMap.
- FIRMS: Es una página web de la NASA que contiene información sobre incendios que sirve para gestionar los recursos, tiene datos de incendios ocurridos a nivel mundial casi en tiempo real, además se puede visualizar incendios forestales pasados. Permite descargas la información en formato SHP, KML, TXT, WMS.
- OSM: OpenStreetMap, se usará para cargar los caminos, es un programa gratuito que ayuda a crear mapas a nivel mundial y también permite descargar los mapas creados por colaboración de usuarios. Permite descargar la información de mapas en distintos formatos.

### **3. MATERIALES Y MÉTODOS**

En base al mapa de Susceptibilidad a Incendios Forestales obtenido del Atlas de Amenazas Naturales y Exposición de Infraestructuras del Distrito Metropolitano de Quito se definió 9 zonas de estudio que presentan susceptibilidad alta y crítica, las cuales son San Antonio, Puellaro, Atahualpa, Sincholagua, Casitagua, Pasochoa, Atacazo, Guagua Pichincha e Ilaló.

Para cada zona se obtuvo información topográfica desde el portal del Instituto Geográfico Nacional, sobre la cual se trabajó para generar ráster de altura, pendiente y orientación, mientras que del MAGAP se obtuvo el mapa de cobertura y uso de suelo que se lo utilizó para generar ráster de cobertura vegetal y de modelos de combustibles, finalmente la información meteorológica se obtuvo de las estaciones Carapungo, Guamaní, San Antonio, Tumbaco y El Camal pertenecientes a la REMMAQ, toda esta información es utilizada como entrada para generar la simulación en FlamMap, de las simulaciones se obtiene mapa de tiempo de llegada en minutos que permite determinar el área consumida por el incendio y shapes de los trayectos principales del incendio permite identificar los puntos donde se puede realizar tratamientos de combustibles para mitigar los incendios forestales.

Se evalúa las medidas de mitigación mediante una comparación de área de incendio con barrera vs área de incendio sin barrera, y obtener la diferencia de estas áreas para cuantificar cuantos m2 disminuye el incendio. Además, se calcula los coeficientes de kappa Cohen y Sorensen para validar el modelo, como caso de estudio para incendio ocurrido se usa el cerro Casitagua.

El proceso, se describe a continuación en la Figura 17:

## **Figura 17.**

*Diagrama de metodología.*

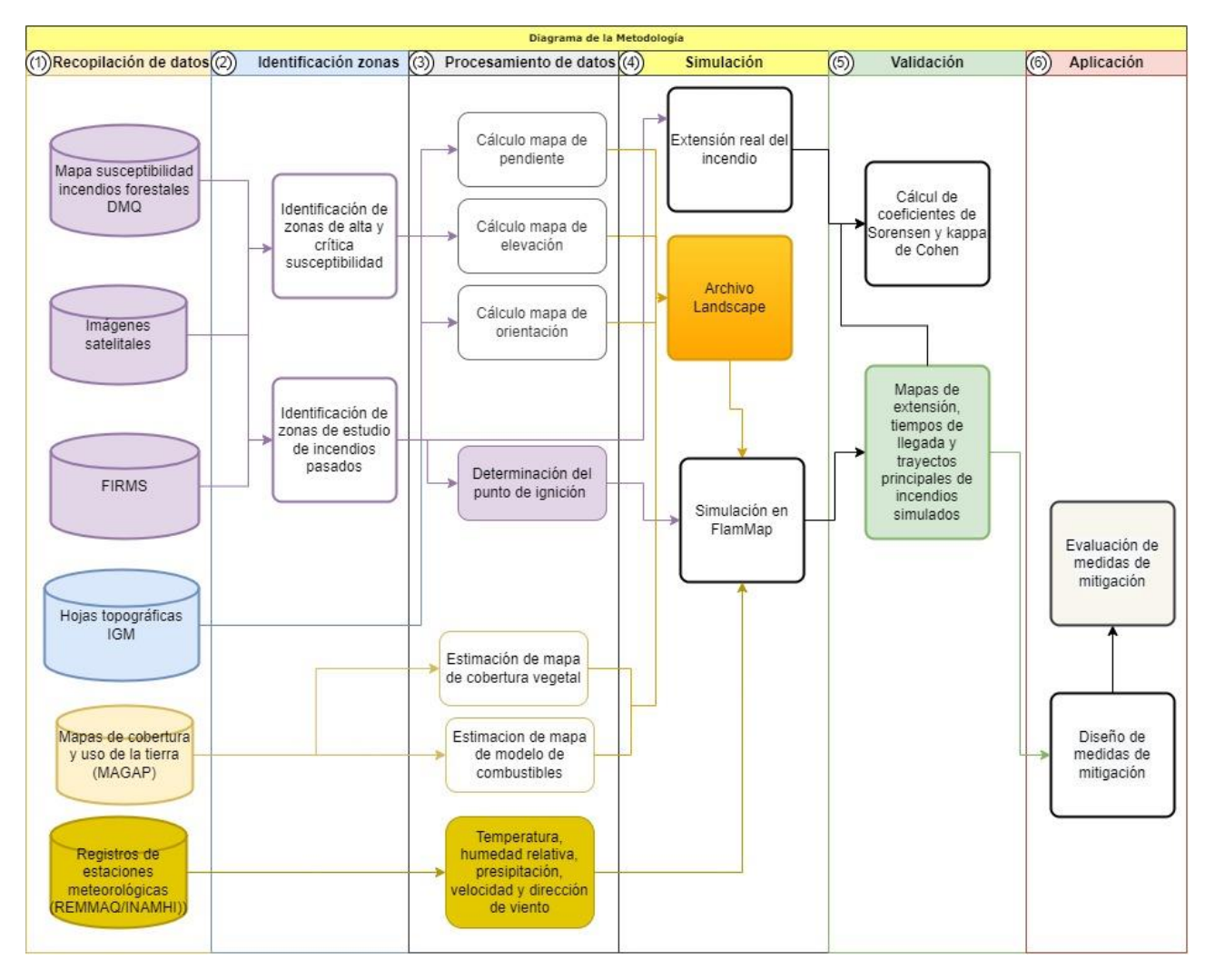

Nota. El diagrama muestra las fases a seguir para conseguir los objetivos planteados en este trabajo. Elaborado por la autora, 2022.

## **3.1 Zona de estudio**

Para realizar el presente trabajo investigativo se ha seleccionado 9 zonas basadas en el mapa de susceptibilidad de incendios forestales del DMQ presentado en la Figura 18, con la finalidad de crear simulaciones de incendios en cada una de las zonas, estas zonas de estudio son:

- Volcán Pasochoa
- Volcán Atacazo
- Cerro Guagua Pichincha
- Volcán Casitahua
- Cerro Ilaló
- San Antonio
- Puellaro
- Pintag
- Atahualpa

# **Figura 18.**

*Zonas de estudio* 

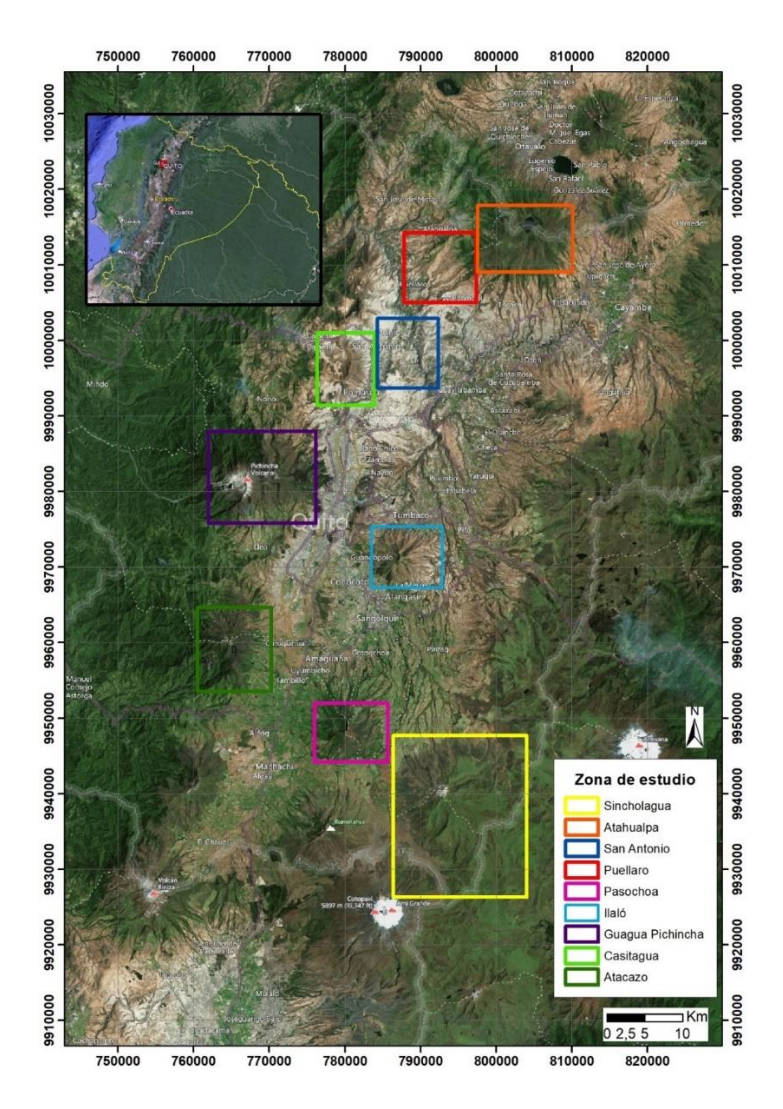

Nota. Mapa de ubicación de las zonas de estudio en el DMQ. Elaborado por la autora, 2022.

### **3.2 Delimitación de la zona**

Se realizó la delimitación de cada zona de estudio determinando la presencia la cobertura vegetal propensa a incendios forestales de manera visual. La fecha seleccionada para realizar la simulación es del mes 01-07-2019 al 31-08-2029, debido a que estos meses pertenecen a la época de verano en Quito. Las fechas elegidas tienen gran importancia para estudiar la susceptibilidad antes incendios forestales

### **Figura 19.**

#### *Zonas de estudio*

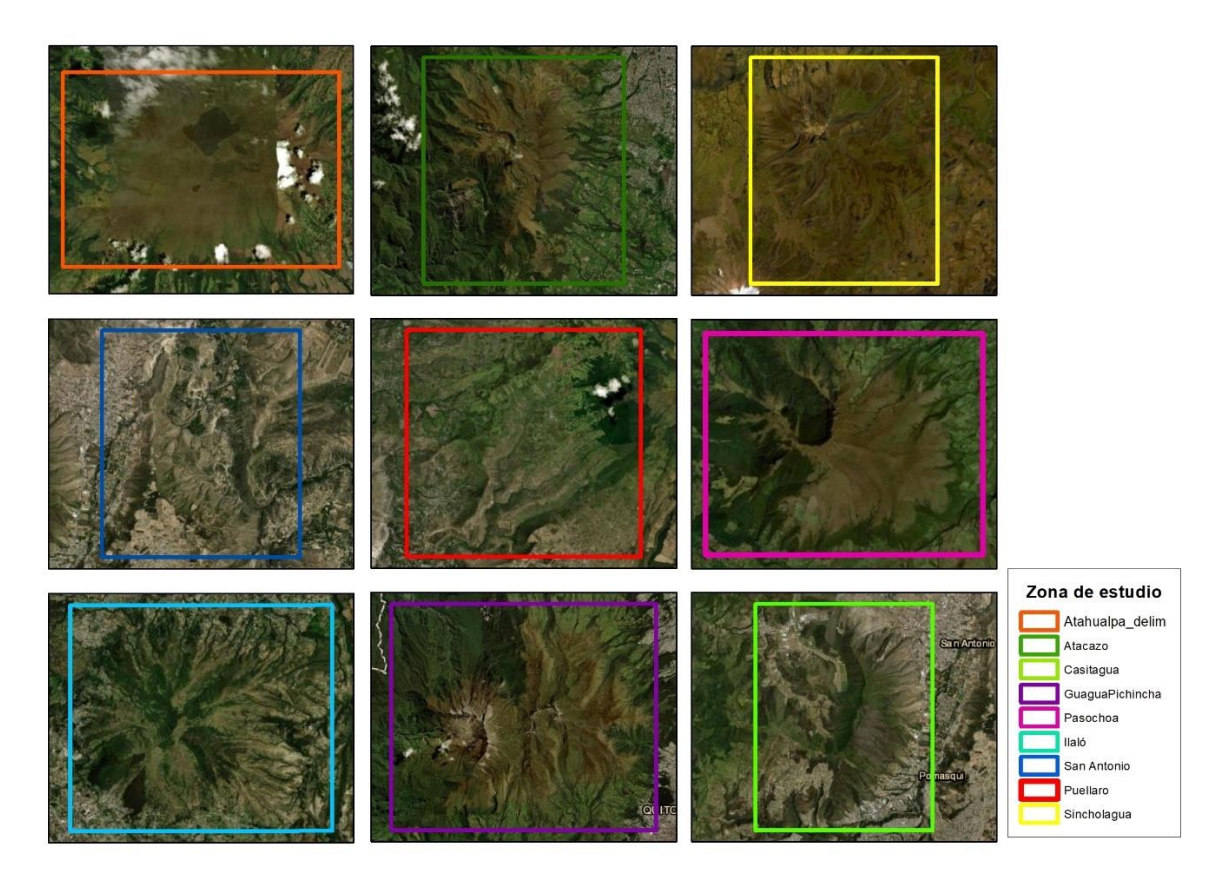

Nota: Se puede apreciar en el mapa la zona de estudio. Elaborado por la autora, 2022.

## **3.3 Recopilación de información**

La información obtenida de diversas fuentes referentes al DMQ, se hayan en coordenadas WGS84 17S. Los datos son utilizados por FlamMap para realizar la simulación se describen a continuación.

#### *3.3.1 Carta topográfica de Quito*

Este archivo contiene las curvas de nivel que representan la elevación, pues las curvas de nivel son levantamientos topográficos procesados, por lo tanto representan la superficie real, "ya que permiten visualizar de manera simultánea las áreas planas y empinadas (distancia entre las curvas de nivel), así como crestas y valles (polilíneas convergentes y divergentes)" (ArcGIS, s.f.).

### **Figura 20.**

*Curvas de nivel del DMQ*

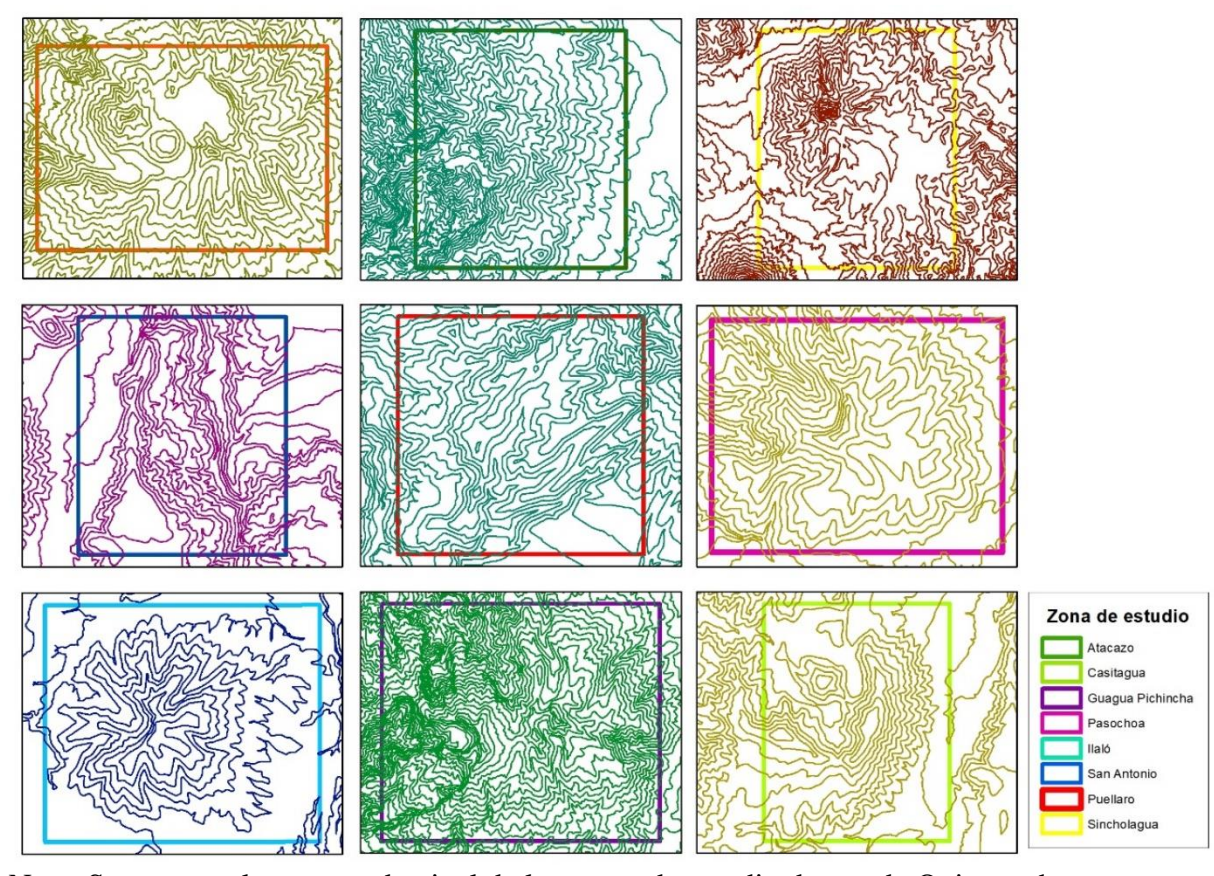

Nota. Se presenta las curvas de nivel de las zonas de estudio dentro de Quito, se ha tomado mapa de IGM en escala 1:50000. Elaborado por la autora, 2022.

#### *3.3.2 Cobertura y uso del suelo*

Se toma como base para elaborar los rásters de combustibles el mapa de uso homologado del suelo de MAGMAP que contiene 99 categorías que estará relacionado con el modelo de combustibles elegido para este trabajo, el ráster de combustible contendrá 4 categorías basadas en el porcentaje de cobertura vegetal.

## **Figura 21.**

*Cobertura de suelo de zonas de estudio*

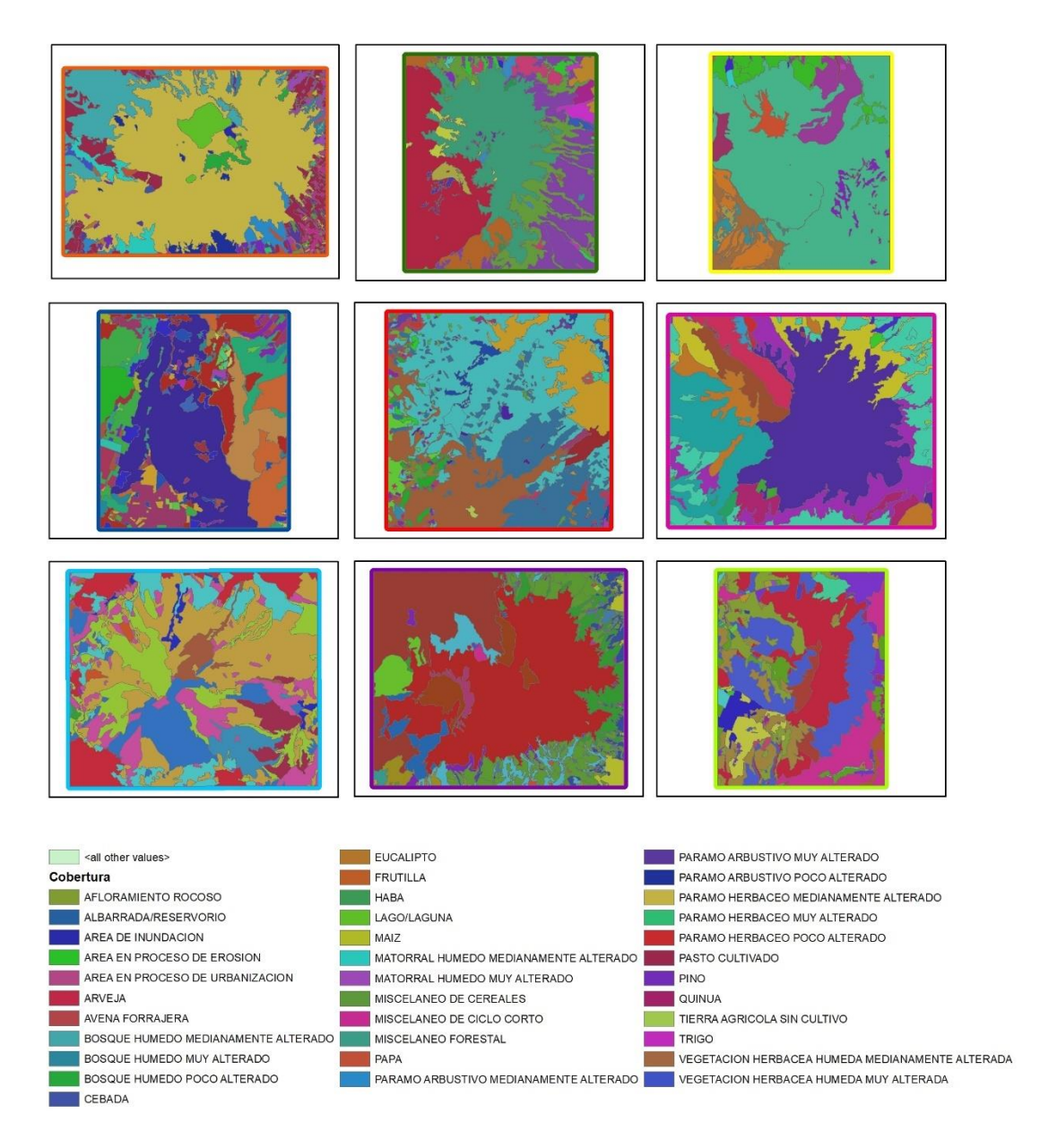

Nota: Mapa de cobertura y uso vegetal para las nueve zonas de estudio. Elaborado por

la autora, 2022.

## *3.3.3 Datos meteorológicos*

Se necesita crear un archivo con extensión wxs que sirva de entrada en FlamMAP para calcular la humedad de los combustibles vegetales, para este fin se usa las siguientes variables: "temperatura, humedad relativa, nubosidad, precipitaciones, velocidad de viento y dirección de viento" (Mollocana et al,2021). Toda la información se la consultará en fuentes gubernamentales como REMMAQ, INAMHI. Se toma la información meteorológica correspondiente al año 2019 de las estaciones Carapungo, El Camal, Guamaní, Tumbaco y San Antonio de la REMMAQ, debido a que estas estaciones son las más cercanas a cada zona de estudio detallada en la Tabla 5.

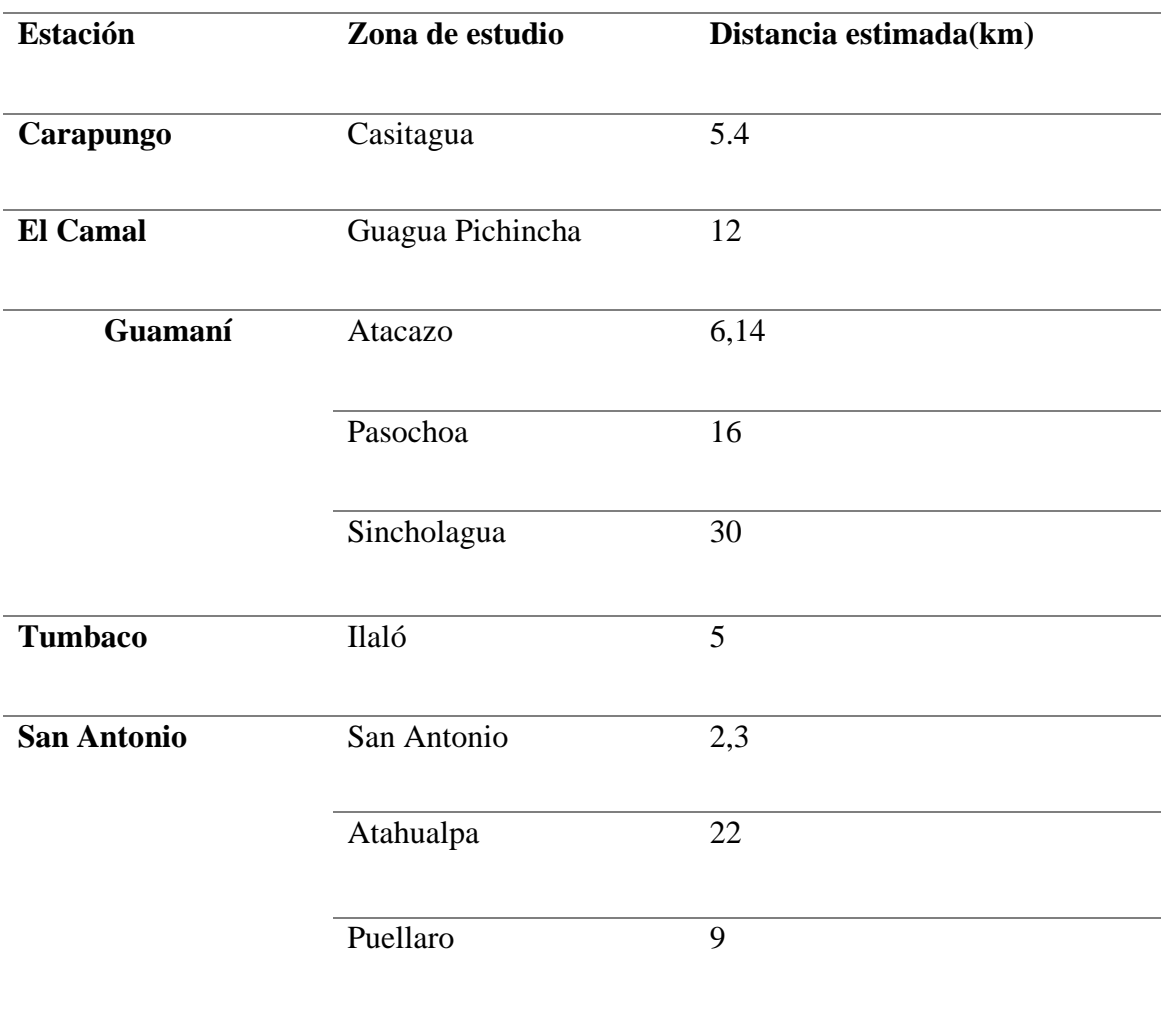

**Tabla 5** *Estaciones utilizadas*

Nota. Se presenta las estaciones correspondientes a cada zona y la distancia entre ellas.

Elaborado por la autora, 2022.

## **Figura 22.**

*Datos meteorológicos año 2019*

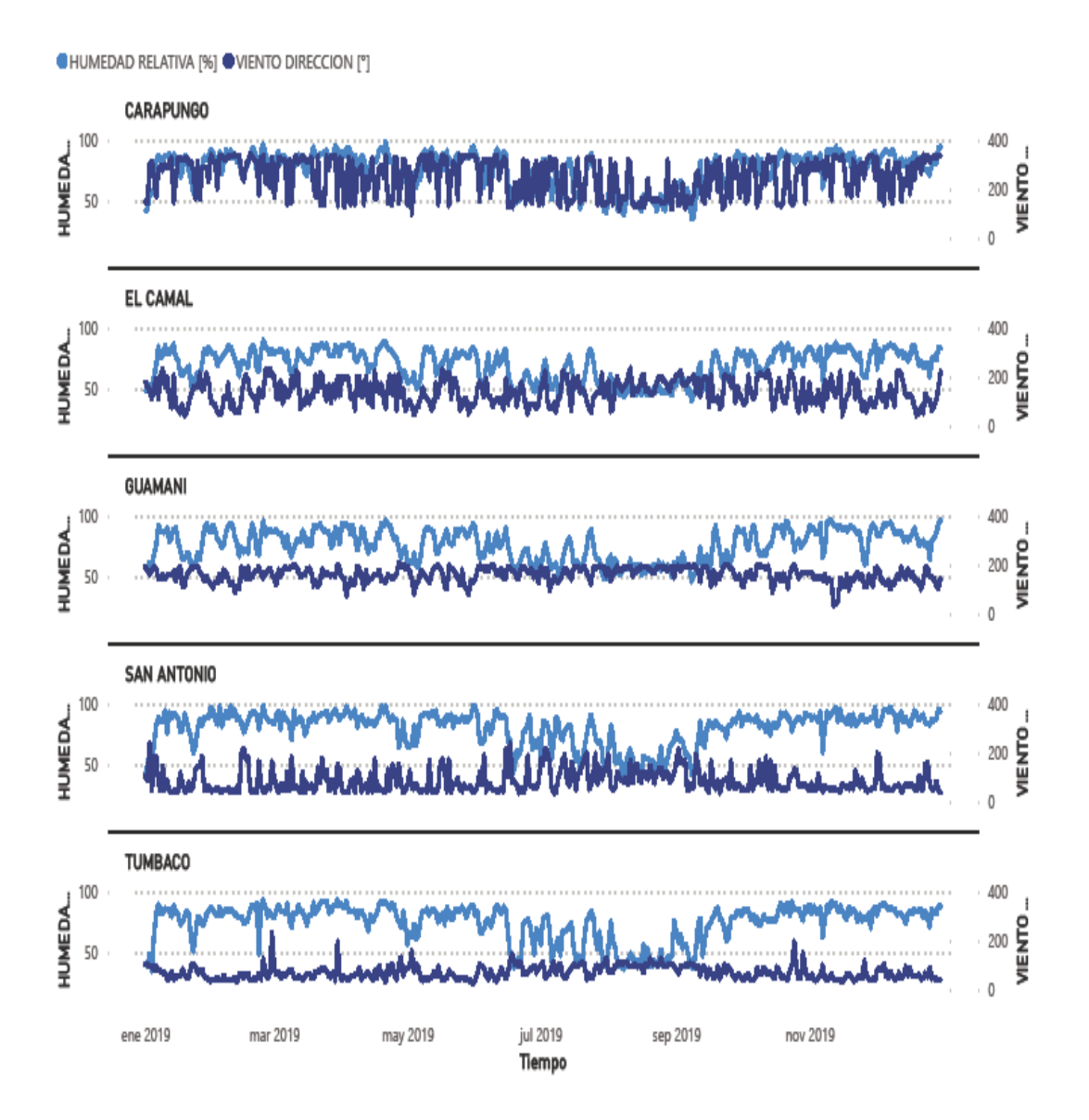

Nota: Se presenta la humedad relativa y dirección del viento de las estaciones interés de la REMMAQ para el año 2019. Elaborado por la autora, 2022.

# **Figura 23.**

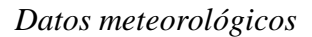

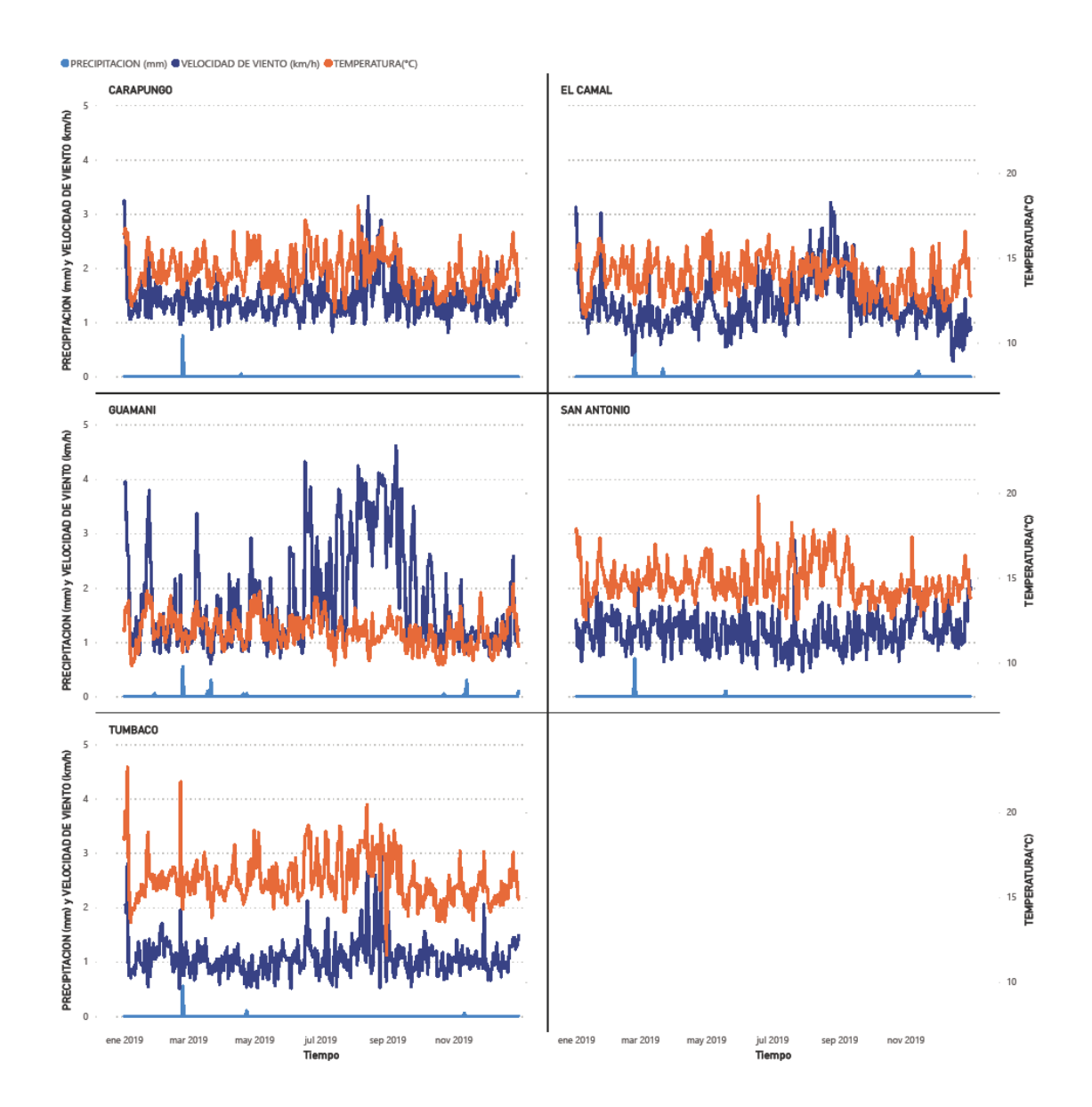

Nota: Se presenta precipitaciones, temperatura y velocidad de viento en la estación Guamaní de la REMMAQ en el periodo 2019. Elaborado por la autora, 2022.

## **3.4 Procesamiento de información**

La información se procesará para que sea aceptada por el software FlamMap, se realizará el proceso para cada zona de estudio.

#### *3.4.1 Archivo Landscape*

Para generar este archivo, a partir de la información recopilada se genera 5 ráster que tengan las mismas características en el tamaño de pixeles(20x20m), estos ráster según (Mollocana et al ,2021) son los siguientes: "elevación o altura, pendiente, orientación, cobertura vegetal y modelos de combustible", estos ráster deben ser de la misma zona de estudio.

#### **3.4.1.1Ráster: altura, pendiente y orientación**

La hoja topográfica de DMQ contiene las curvas de nivel a partir de las cuales se creará los ráster de altura, pendiente y elevación, para crear estos ráster se utilizará un sistema de información geográfica (SIG) en este caso se trata de ArcGIS.

En el software se dispone de varias herramientas que serán de utilidad como: Topo to raster, Slope, Aspect, con estas herramientas de ArcGIS se irá generando los ráster anteriormente mencionados. Entonces los pasos a seguir para cada zona de estudio delimitada son los siguientes:

- Ingresar la hoja topográfica con los datos de curvas de nivel de cada zona respectivamente en ArcGIS.
- Con la herramienta Topo to Raster vamos a crear nuestro modelo de elevación digital, que contenga un tamaño de celda de 20. Esta herramienta usa como entrada la hoja cartográfica. (Figura 23).
- Ya teniendo el modelo de elevación digital, en la opción Raster Surface se va a usar la herramienta Aspect para crear ráster de orientación (Figura 25). La entrada es el raster con tamaño de celda de 20 m.
- Usar nuevamente la opción Raster Surface, con Slope creamos raster de pendiente (Figura 24). La entrada es el modelo de elevación digital con tamaño de celda de 20m.

# **Figura 24.**

# *Raster de altura*

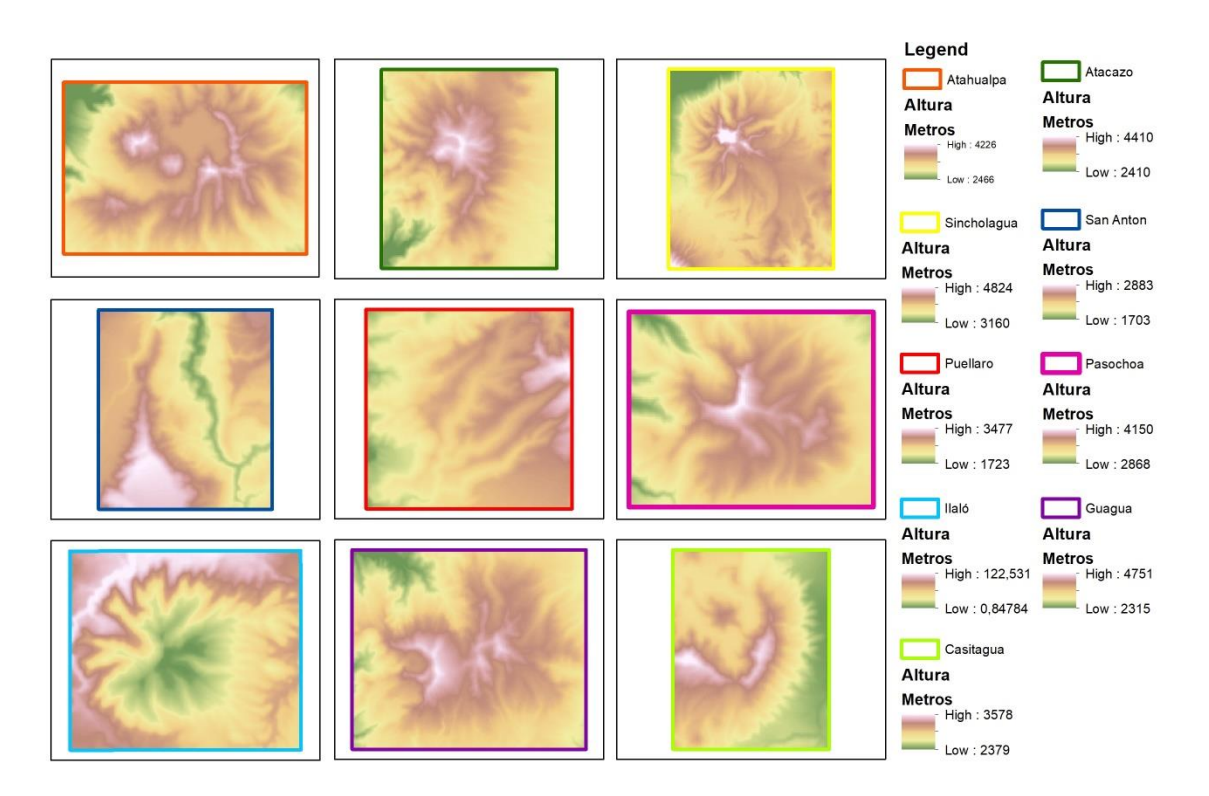

Nota. Elaborado por la autora, 2022.

# **Figura 25.**

# *Raster de Pendiente*

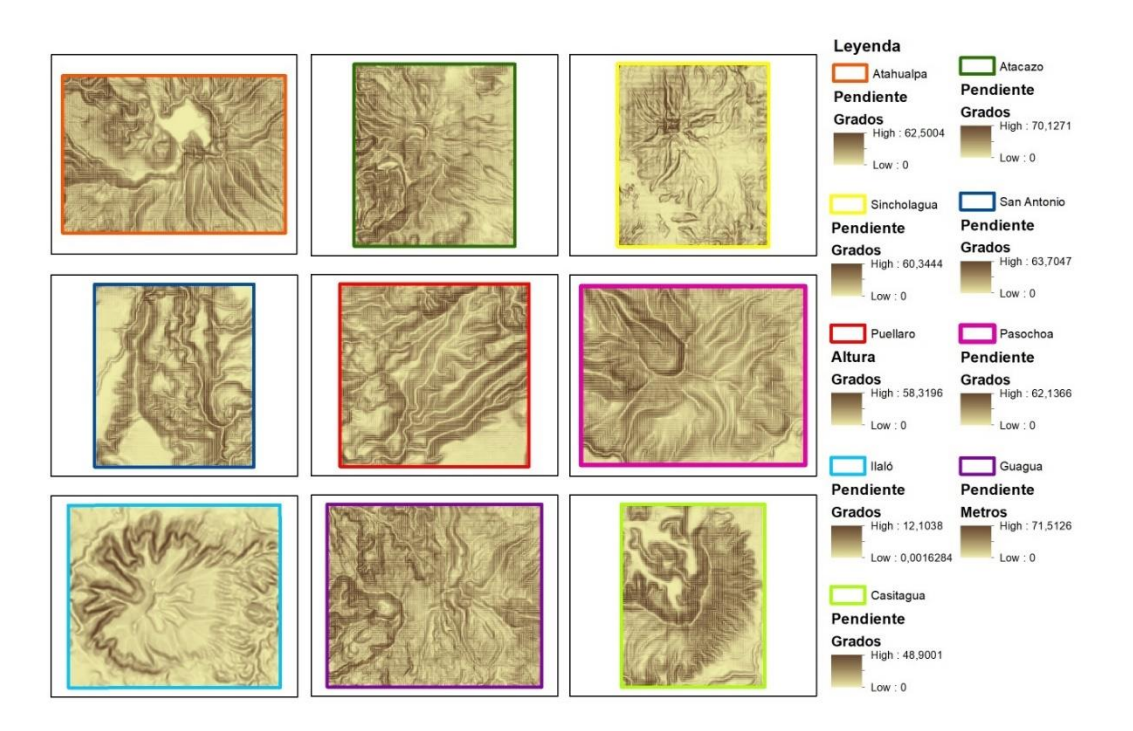

Nota. Elaborado por la autora, 2022.

# **Figura 26.**

*Raster de Orientacióm*

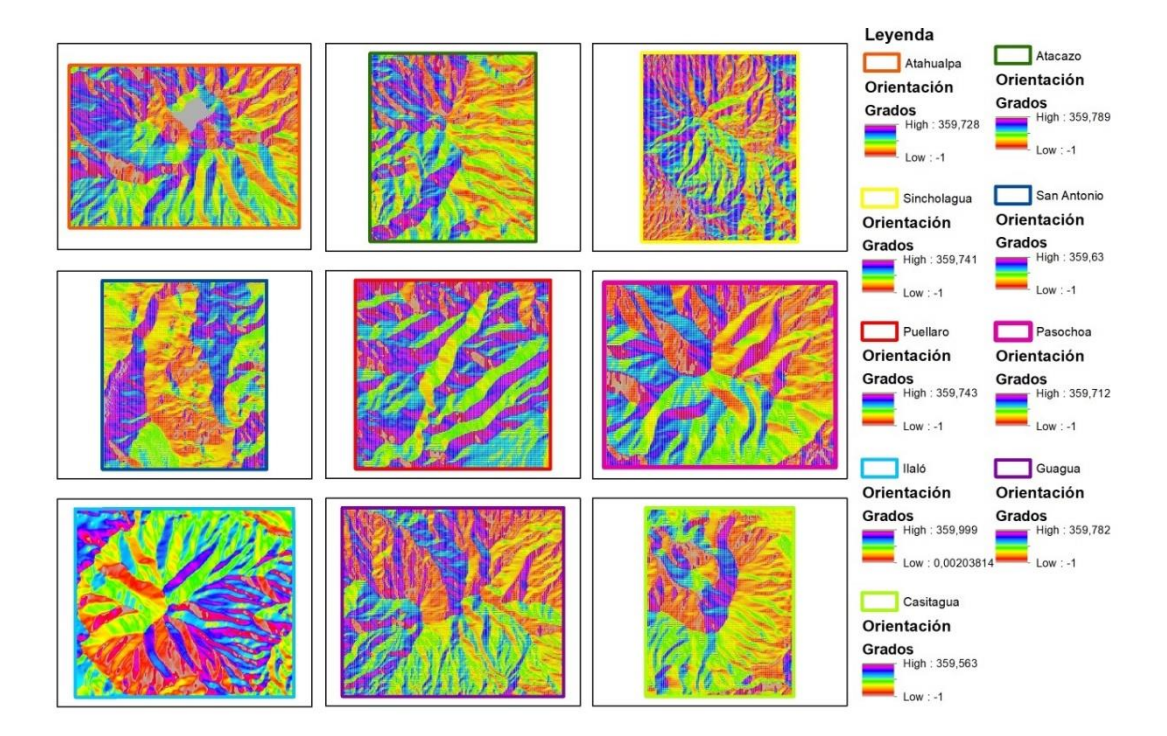

Nota. Elaborado por la autora, 2022.

### **3.4.1.2Ráster: modelo de combustibles vegetales y porcentale de**

#### **cobertura vegetal**

Se usa el mapa de cobertura y uso de tierra obtenido de MAGAP el cual está en formato shape y contiene diversas categorías de cobertura de suelo de las cuales se han extraído 99 categorías que están presentes en las zonas de estudio, las categorías de las clasificará guiándonos en los modelos de combustibles de Scott-Burgan mediante una comparación de las características y de manera visual.

Siendo así los modelos no quemables los descritos a continuación, NB1 los que se considere pertenecen a desarrollo urbano o suburbano tales como casas, campamentos, centros poblados entre otros, NB2 se asignó a glaciar, NB3 se le asignó a todo tipo de cultivo presente en la zona, a NB8 pertenecen cuerpos de agua como lagunas o ríos, NB9 se asigna a áreas sin cubierta vegetal como zonas erosionadas o zonas rocosas. Se asignó los modelos TU1, TU2, TU3 para los bosques de matorral húmedo, bosque nativo y bosque seco por la composición del combustible. Para matorrales se asignó diversos modelos los cuales son SH4, TU1, GH4 y GS3, considerando el nivel de alteración que presenta el matorral, si es húmedo o seco y comparando visualmente los combustibles de la zona y los ejemplos que muestra Scott-Burgan. Para los páramos se consideró el nivel de alteración, al páramo herbáceo se asignó los modelos GR2. GR3 y GR5 mientras que para los arbustivos se asigna GS2, GS3 y GS4. Se asigno a la vegetación herbácea húmeda el modelo GR1 y GR5 de acuerdo al nivel de alteración, a la vegetación herbácea seca se asignó los modelos GR1, GR2 y GR4. Para realizar la asignación de modelo a la cobertura vegetal se basó en las características de cada modelo indicado en la Tabla3, de allí mismo se toma el código perteneciente a cada modelo.

En base a estas nuevas categorizaciones se elabora una base de datos conformada por la categoría cobertura, y se añadió 3 filas que contienen el modelo de combustible más su propio código, y se asignó una clase de cobertura vegetal que va en un rango del 0 al 4, el 0 corresponde a 0% de cobertura, en cada clase va aumentando un 24% hasta llegar a 99%.,

entonces, la clase 1 corresponde a un rango de 1% hasta 25%, la clase 2 corresponde desde 26% a 50%, la clase 3 va desde51% hasta 75%, finalmente la clase 4 va desde 76% hasta 100%.

 Con estos valores se creará un archivo con extensión csv de cada zona de estudió representado en la Tabla 5, luego se ingresará este archivo a ArcGIS, se unirá esta información con el mapa de cobertura y uso de tierra mediante la herramienta Joins and Relates usando el atributo "cobertura".

Con la herramienta Feature to ráster se creará dos ráster con el mismo tamaño de pixeles que el ráster de altura, estos ráster van a contener:

- Código del modelo de combustible en números en cada celda (Figura 26).
- La cobertura vegetal en cada celda (Figura 27).

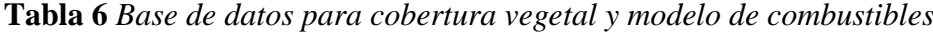

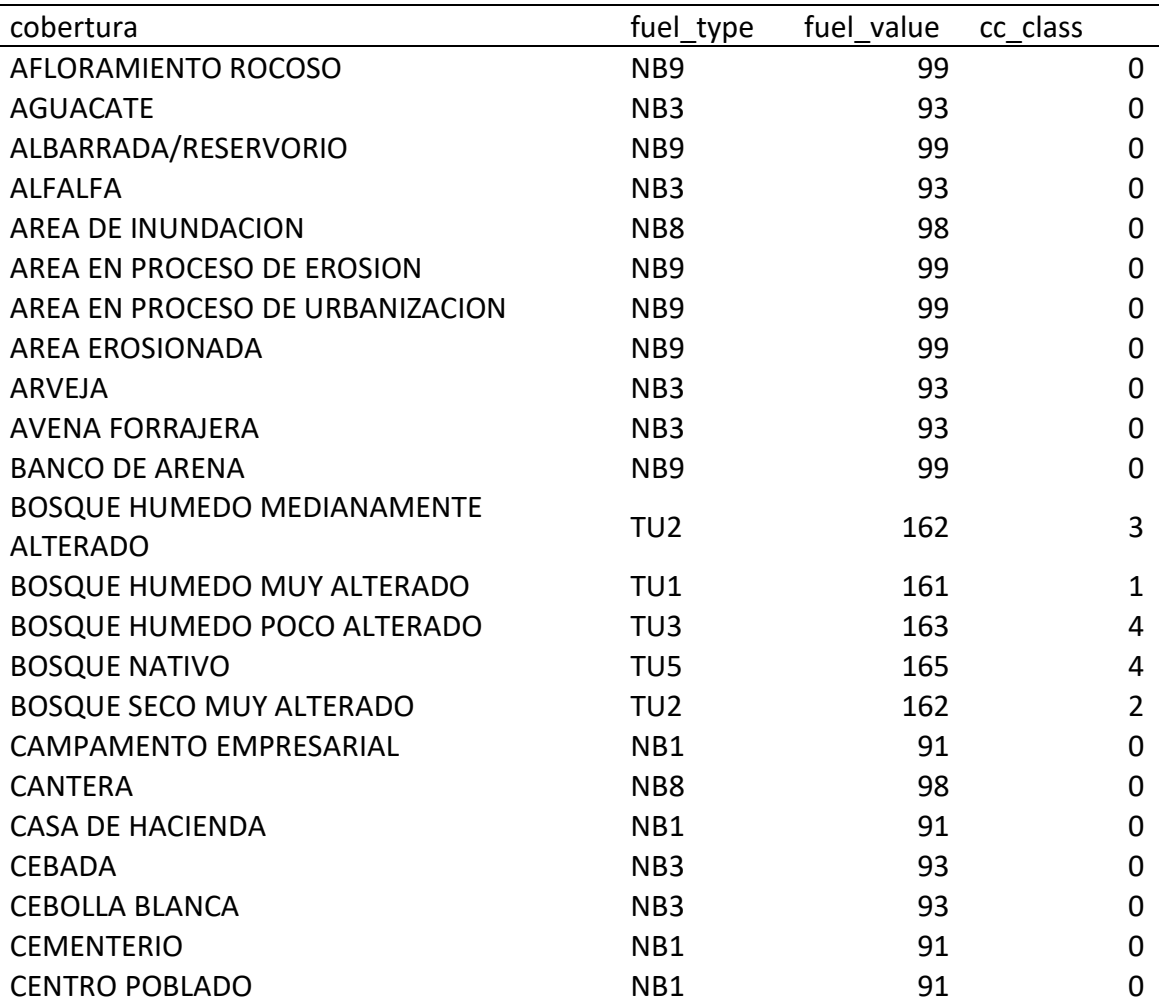
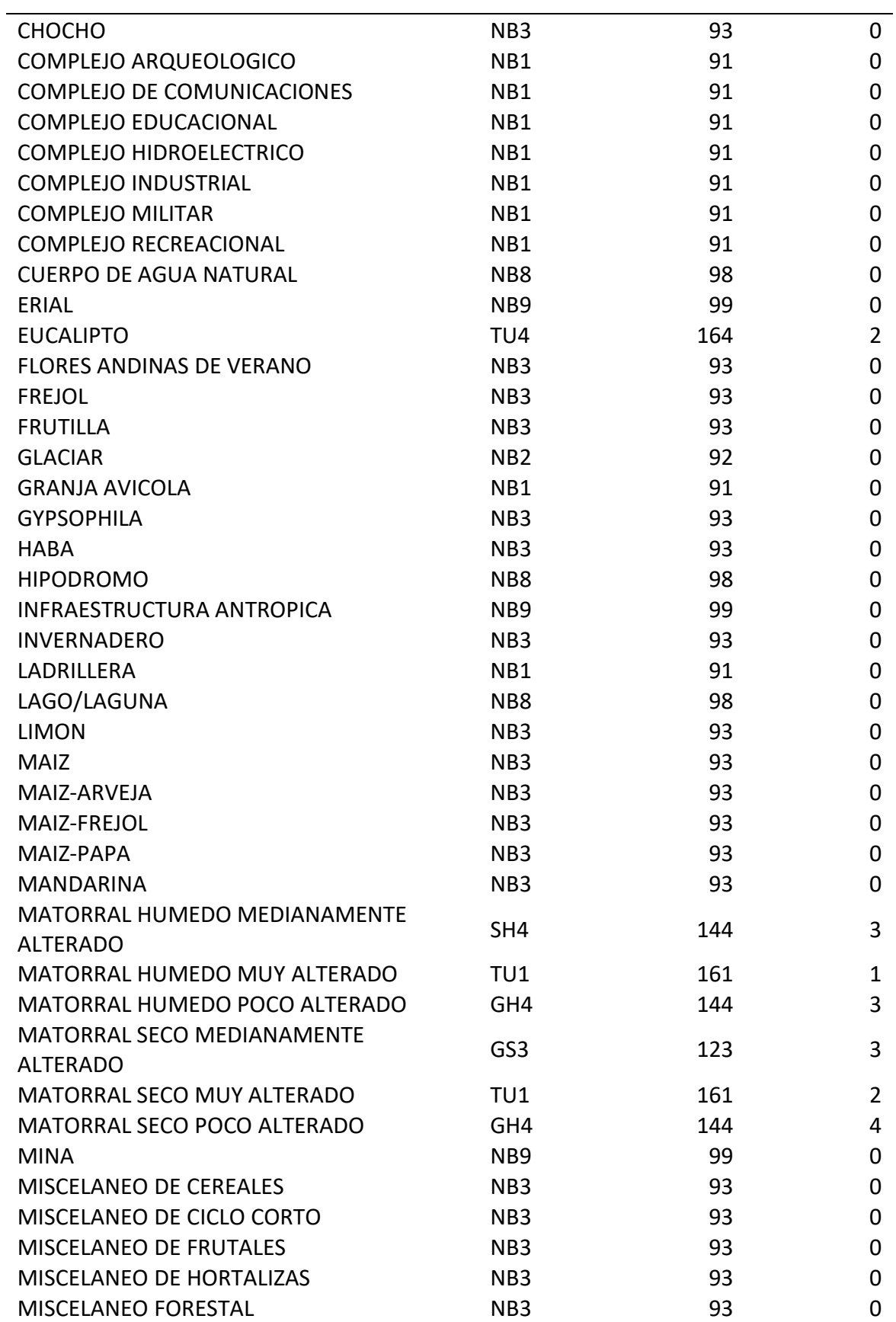

**Tabla 6** *Base de datos para cobertura vegetal y modelo de combustibles*

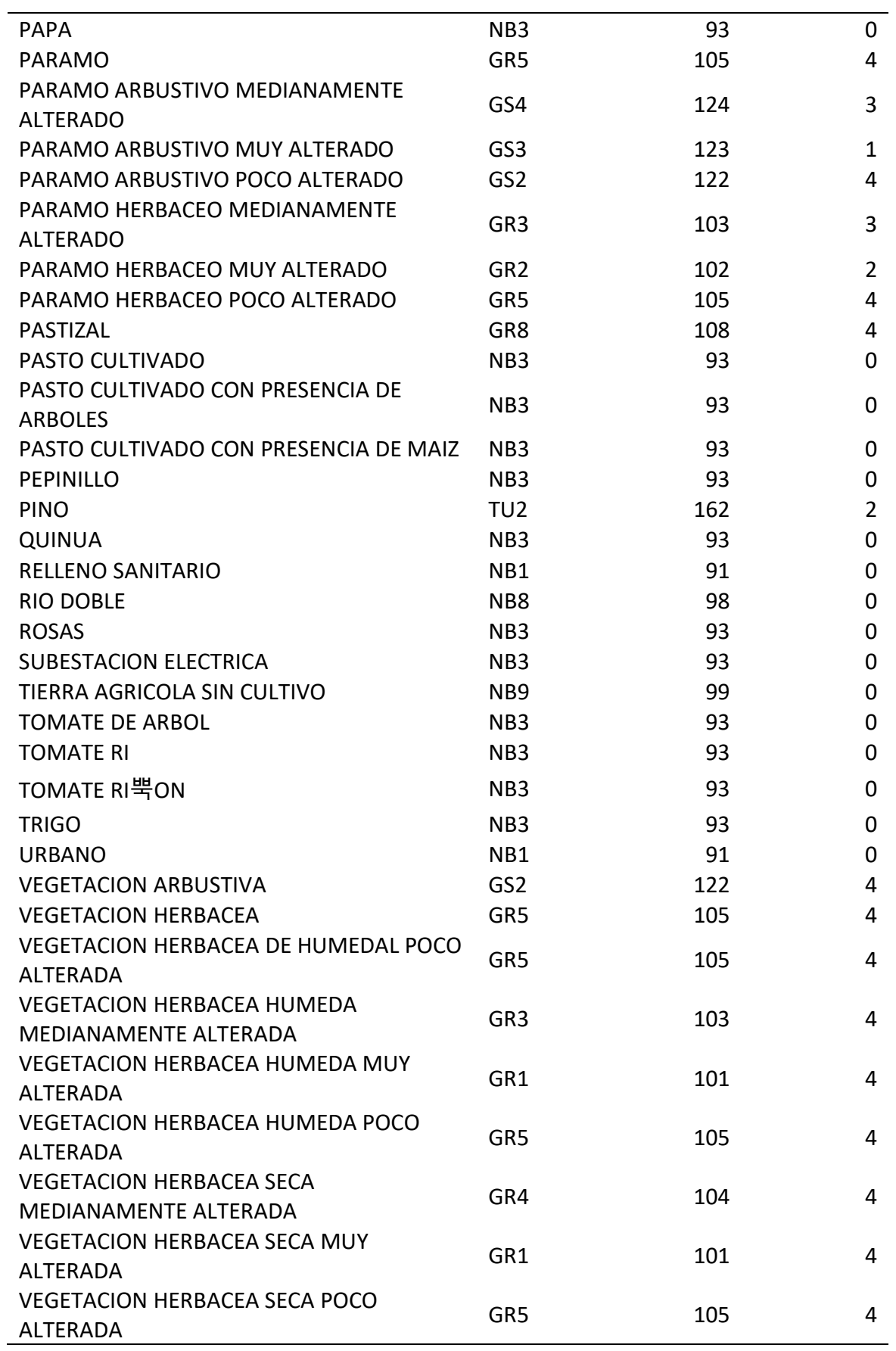

**Tabla** 6 *Base de datos para cobertura vegetal y modelo de combustibles*

Nota. Se presenta los datos para realizar los raster de modelo de combustible y clase de cobertura usado para las zonas. Tomado de (Mollocana et at, 2021). Adaptado por: La autora, 2022

# **Figura 27.**

*Modelo de combustible*

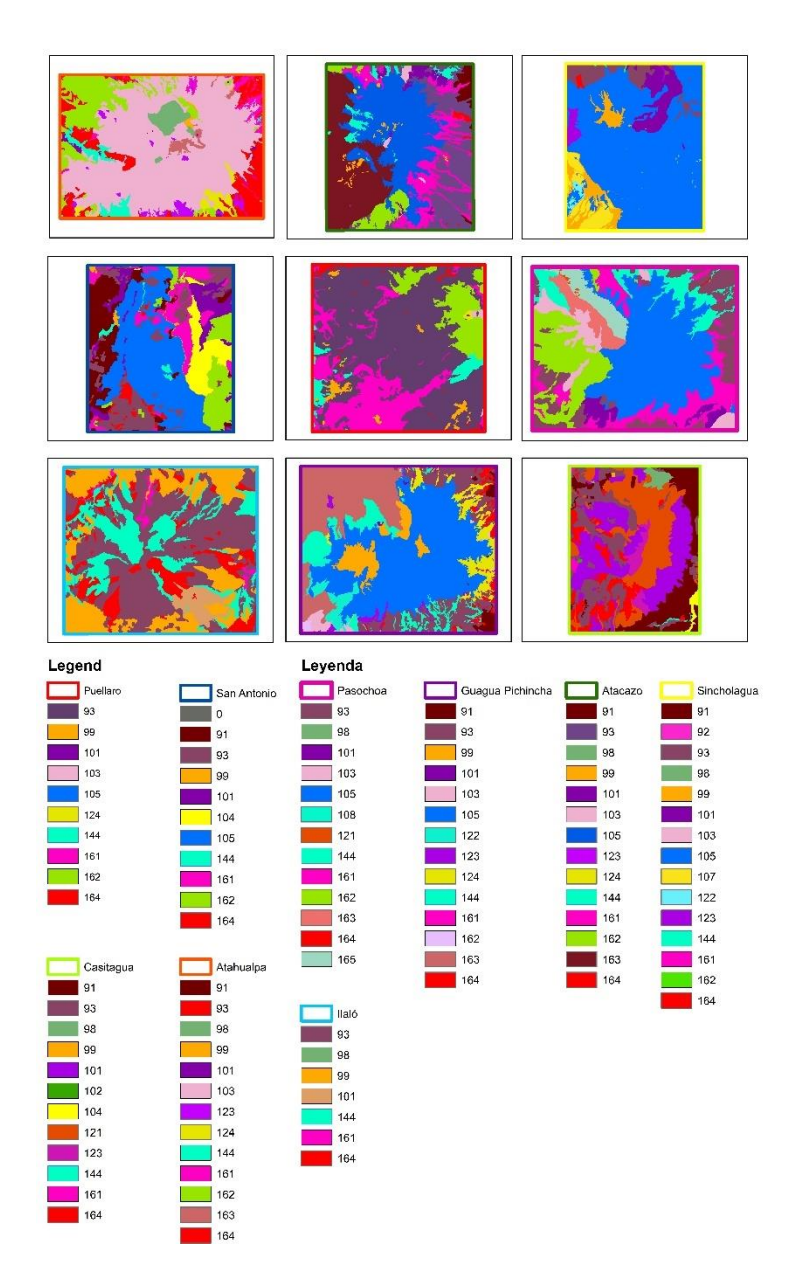

Nota. Elaborado por la autora, 2022.

# **Figura 28.**

# *Cobertura vegetal*

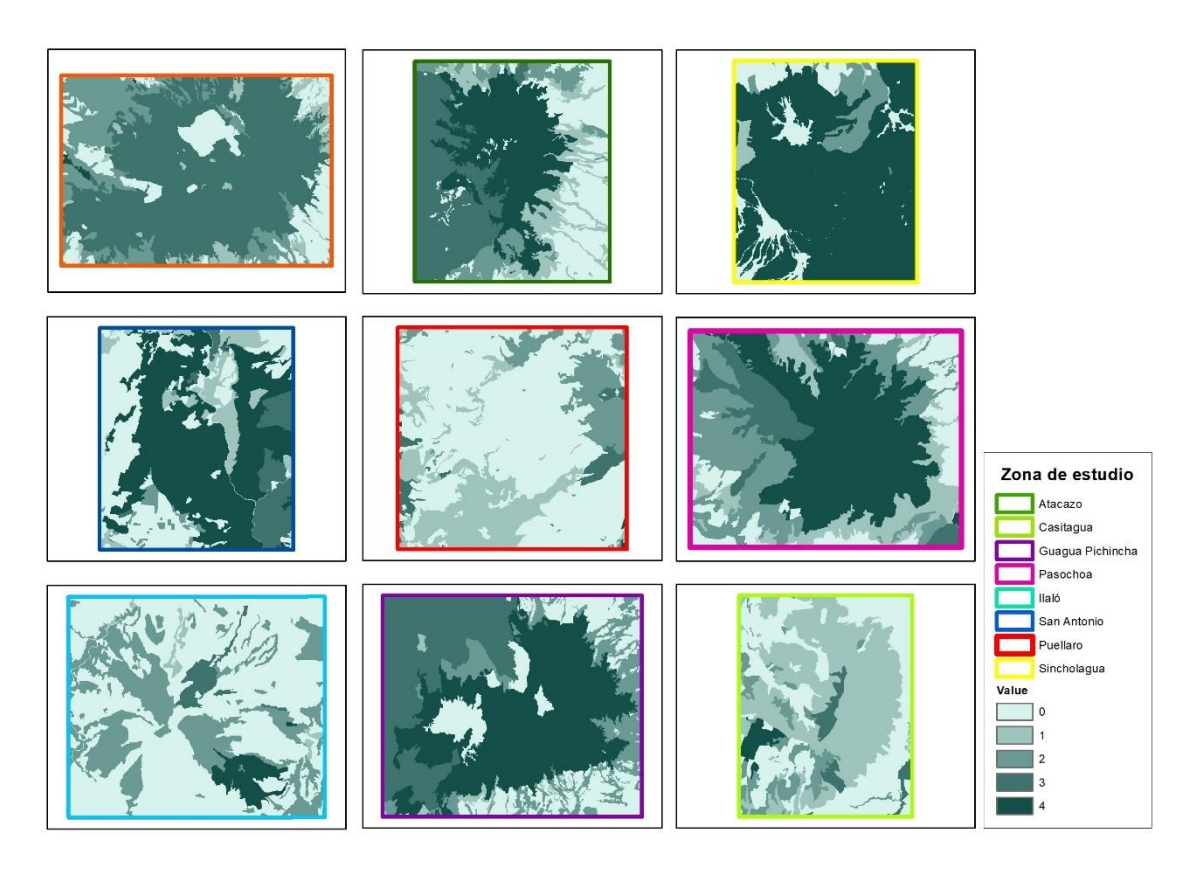

Nota. Elaborado por la autora, 2022.

### **3.4.1.3 Generación de archivo Landscape**

La herramienta *Create Landscape* de FlamMap permitirá crear el archivo con extensión lcp, para ello se necesita cargar al programa FlamMap los cinco ráster creados en ArcGIS que corresponden a altura, slope que es la pendiente del terreno, aspect corresponde a la orientación, fuel pertenece al código del modelo de fuego y Canopy Cover pertenece a la cobertura vegetal, los mismo que deben ser exportados desde ArcGIS en formato asc o tif para que el programa FlamMap los pueda leer. Además, se ingresará un archivo con extensión prj que contenga la proyección que se está utilizando, debemos especificar la latitud en UTM y las unidades de distancia de cada pixel. Después de que los datos son cargados se debe guardar con la extensión "lcp".

# **Figura 29.**

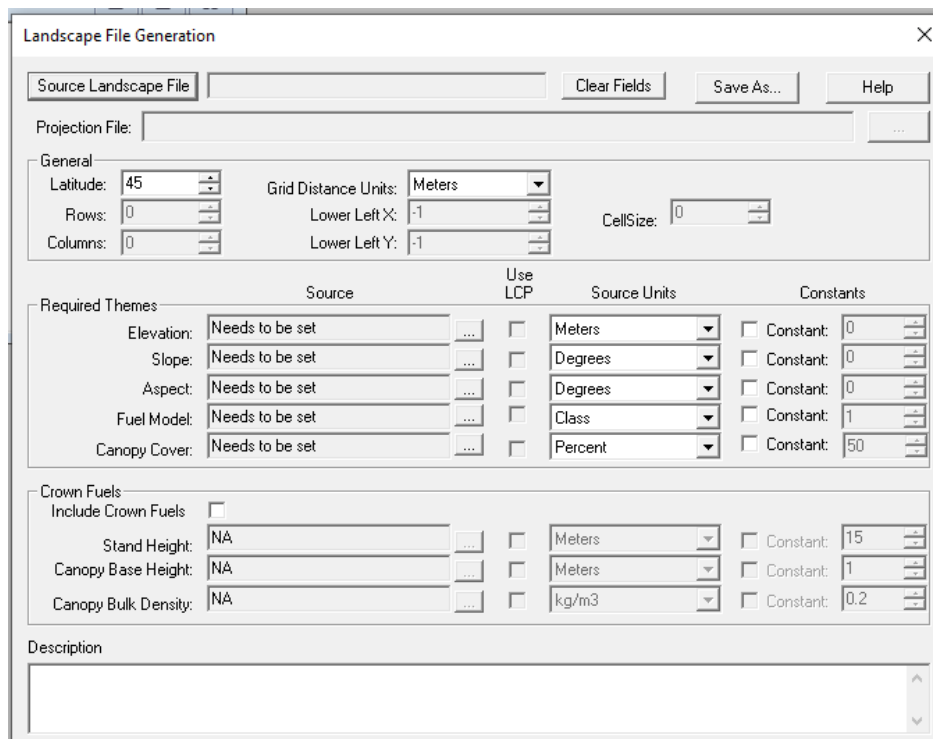

*Interfaz de FlamMap para crear Landscape*

Nota. Se presenta la interfaz donde cargar los datos de entrada para generar el archivo con extensión lcp. Nota. Elaborado por la autora, 2022.

#### *3.4.2 Archivo wxs: datos meteorológicos*

Este archivo contendrá las variables obtenidas de las distintas estaciones meteorológicas (humedad relativa, temperatura, precipitación, velocidad del viento, dirección del viento, nubosidad), unidad del sistema métrico y valor medio. La REMMAQ no proporciona datos de nubosidad, para cumplir con el formato de entrada de FlamMap, por consecuente se colocará el valor de nubosidad en cero.

Teniendo los datos de interés, se colocará el formato para que sea leído por FlamMap, colocando las unidades en que se va a trabajar en este caso son metros, se debe colocar la elevación estimada de la zona de estudio correspondiente, y el número de columnas que contiene el archivo como se evidencia en la Tabla 7, además se puede encontrar los datos usados para cada zona en el Anexo 1. Finalmente, para que este archivo sea usado como dato de entrada para la simulación se lo guarda con la extensión wxs.

| <b>RAWS UNITS: Metric</b> |  |  |      |    |  |                              |         |                |                 |
|---------------------------|--|--|------|----|--|------------------------------|---------|----------------|-----------------|
| RAWS ELEVATION: 3021      |  |  |      |    |  |                              |         |                |                 |
| RAWS: 8759                |  |  |      |    |  |                              |         |                |                 |
| Year                      |  |  |      |    |  | Mth Day Time Temp RH HrlyPcp | WindSpd | <b>WindDir</b> | <b>CloudCov</b> |
| 2019                      |  |  | 0000 | 10 |  | 66 0.00                      | 4       | 195            |                 |

**Tabla 7** *Datos meteorológicos usados*

Nota. Se presenta los datos en el formato que fueron trabajados en Excel, en la tabla se ejemplifica el formato que se le dio a la zona del volcán Casitagua. Tomado de (Mollocana et at, 2021). Adaptado por la autora, 2022.

## *3.4.3 Punto de ignición*

Para cada zona de estudio, se creará el punto de ignición a partir de la imagen satelital, se creará un shape de polígono que contenga el área del punto de ignición la cual está colocada estratégicamente en el punto con mayor cobertura vegetal susceptible a incendio.

# **3.5 Simulación**

Se crea la simulación para observar el comportamiento posible a ocurrir en las zonas de alta y crítica susceptibilidad de incendios forestales, y de los incendios ya ocurridos. La simulación para ambos casos se hará en base al tiempo de viaje mínimo (MTT Arrival Time) para generar el mapa de tiempo de llegada y los trayectos principales del fuego (MMT Major Paths).

Para crear la simulación con FlamMap se abrir el archivo lcp, y proceder a la sección *Runs,*  en la ventana Inputs se va a configurar los datos de entrada, en esta sección se debe generar en el mismo programa un archivo de humedad combustible. En la sección de wind que corresponde a vientos se seleccionó la opción Wind Ninja la cual contiene una resolución de 20m, y demás meteorológicos. En la sección de características de cobertura se trabajará con el contenido de humedad foliar al 100% debido a que la época seleccionada para la simulación fue en verano, el método de cálculo se trabajará con la opción Finney (2004), finalmente se va a configurar la humedad de combustible seleccionando el archivo wxs como entrada y se seleccionará el periodo que va entre las 00:00 del 1/07/2019 hasta 23:00 del 01/08/2019 como se observa en la figura 30.

Después de aplicar la configuración de los datos de entrada, se dirigirá a la ventana *Minium Travlel Time*, y aquí se deberá ingresa el shapes que contiene el punto de ignición, se definió el tiempo máximo de simulación en 2400 min por cuestiones de practicidad y porque a mayor tiempo el programa se vuelve más lento, finalmente para las salidas se elegirá las opciones que corresponden a tiempo de llegada y trayectos principales que sigue el incendio como se muestra en la figura 31.

Ya configurado estos datos se procede a crear la simulación con *Launch MMT,* la cual genera las salidas seleccionadas.

## **Figura 30**

#### *Inputs de FlamMap*

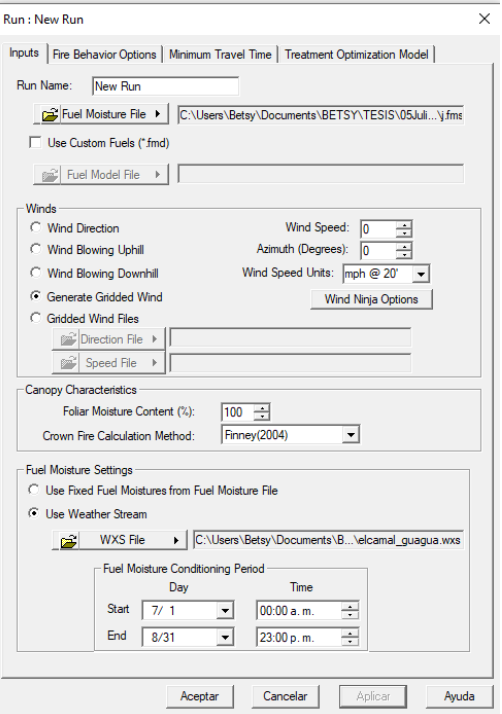

Nota: Se presenta la ventana de Input para configurar los datos utilizados en FlamMap.

Elaborado por la autora, 2022.

# **Figura 31.**

## *Inputs de FlamMap*

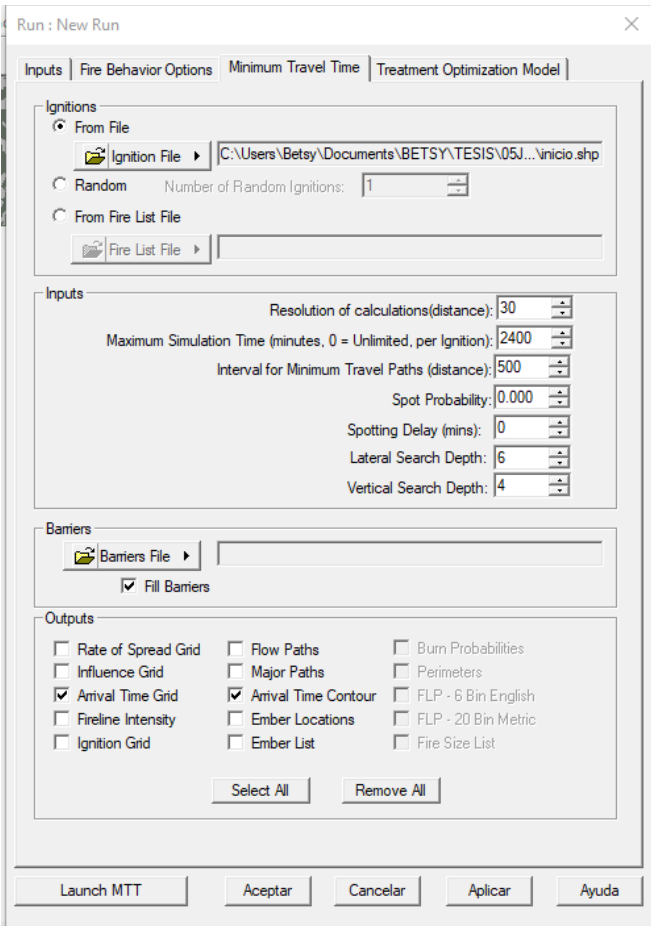

Nota: Se presenta la ventana de Tiempo de viaje mínimo para configurar los datos utilizados en FlamMap. Elaborado por la autora, 2022

# **3.6 Validación del modelo**

Para este punto se trabajará con el volcán Casitagua debido a que el 14 de enero del año 2020, en horas de la mañana anteriormente un incendio forestal el cual duró varias horas hasta que se logró extinguir a las 11:00 del 15 de febrero del mismo año, usando esta zona se

comparará con simulación que será realizada en FlamMap con la finalidad visualizar la similitud en cuanto a la extensión del incendio, además de visualizar, servirá para obtener datos que se usará para calcular el error mediante el coeficiente de Sorensen y kappa Cohen.

#### *3.6.1 Medidas estadísticas de similitud*

"Las medidas de similitud permiten detectar las partes de la imagen objetivo que tienen correspondencia con otras de la imagen de referencia" (Eduardo, 2007). Se busca encontrar la tendencia estadística de similitud entre dos muestras para determinar la precisión del modelo de propagación del incendio, analizando un factor en común, en este trabajo se tomará en cuenta las zonas quemadas y no quemadas.

#### **Coeficiente de Sorensen**

Es un coeficiente estadístico que ayuda a encontrar similitud entre dos muestras, la fórmula permite aplicar a datos de presencia/ausencia de la muestra:

Formula 1

$$
SC = \frac{2a}{2a + b + c} \tag{1}
$$

Donde:

 $SC =$  coeficiente de Sorensen.

a = número de píxeles quemadas de las dos simulaciones.

 $b =$  número de píxeles quemadas en la simulación y no quemadas en el incendio real.

 $c =$  número de píxeles no quemadas en la simulación y quemadas en el incendio real.

Los valores de a, b y c para aplicar la Formula 1, se los obtiene con ayuda de ArcGis, donde se va a generar raster con extensión de incendio real y la extensión de incendio simulado como se muestra en la Figura 32. Con la herramienta *Reclassify* que servirá para que nuestro raster contenga un solo valor con todos los pixeles del incendio, luego para encontrar de manera individual los datos de pixeles de interés se usará la herramienta *Raster Calculator*.

#### **Coeficiente kappa de Cohen**

Es una medida estadística de error para elementos cualitativos, se puede derivar de una matriz de error que relaciona las categoría de pixeles quemados y no quemados, que se obtiene de los ráster de la simulación del incendio y el incendio real, se usa los mismos datos de pixeles ya generados para la Formula 1.

Formula 2:

$$
KC = \frac{N \sum_{i=1}^{r} x_{ii} - \sum_{i=1}^{r} (x_{i+} x_{+i})}{N^2 - \sum_{i=1}^{r} (x_{i+} x_{+i})}
$$
\n(2)

Donde:

 $KC =$  coeficiente kappa de Cohen.

 $r =$  número filas de la matriz de error.

 $N =$  número total de observaciones.

 $x_{ii}$  = número de observaciones en la fila *i* y columna *i* de la matriz de error.

 $x_{i+}$  = total marginal de la fila *i*.

 $x_{+i}$  = total marginal de la columna i

# **Figura 32.**

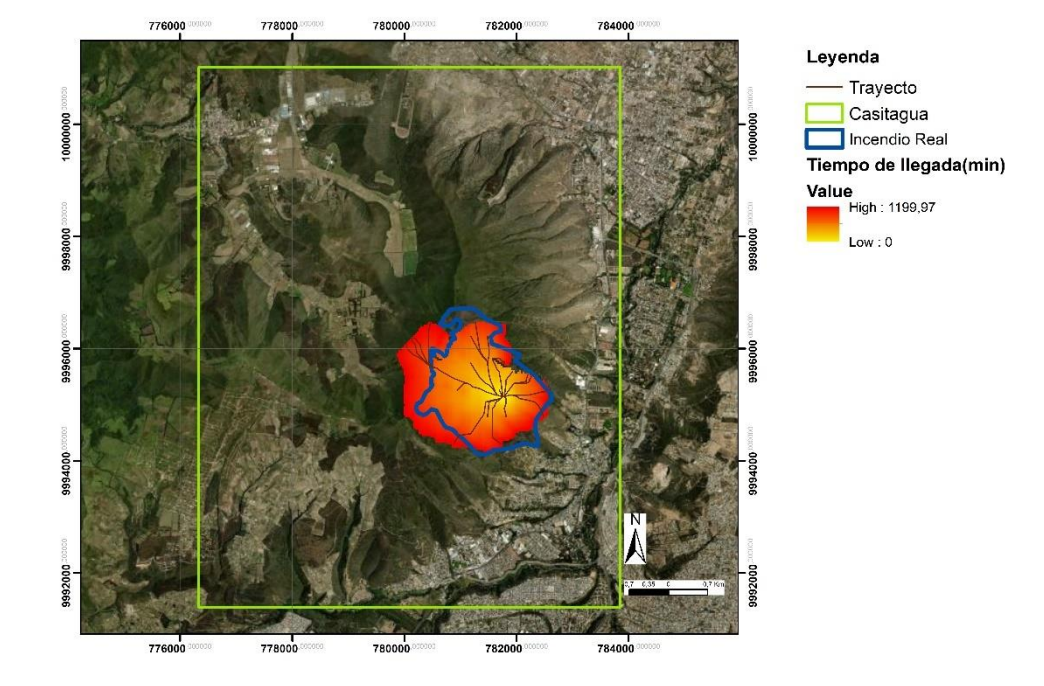

*Casitagua, incendio real y simulado.*

Nota. Elaborado por la autora, 2022

## **3.7 Aplicación de medidas de mitigación**

Se difinirá barreras corta fuego utilizando datos proporcionados por OSM, y para evaluar las medidas diseñadas se realizará una nueva simulación aplicando estas barreras cortafuegos en FlamMap, de tal manera se observará como el fuego no se propaga porque barreras de fuego se lo impedirá.

Usando caminos, senderos, ríos y otra información que sea aplicable como barrera cortafuego se generará un shape en ArcGis que une polígonos de cuerpo de agua, rocas con líneas que representan caminos de diferente orden y senderos, este archivo que contiene las barreras será ingresado en FlamMap con la opción *Barries File* en la ventana de MTT, para posterior realizar la simulación con Launch MMT con la misma configuración de Inputs y punto de ignición.

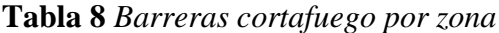

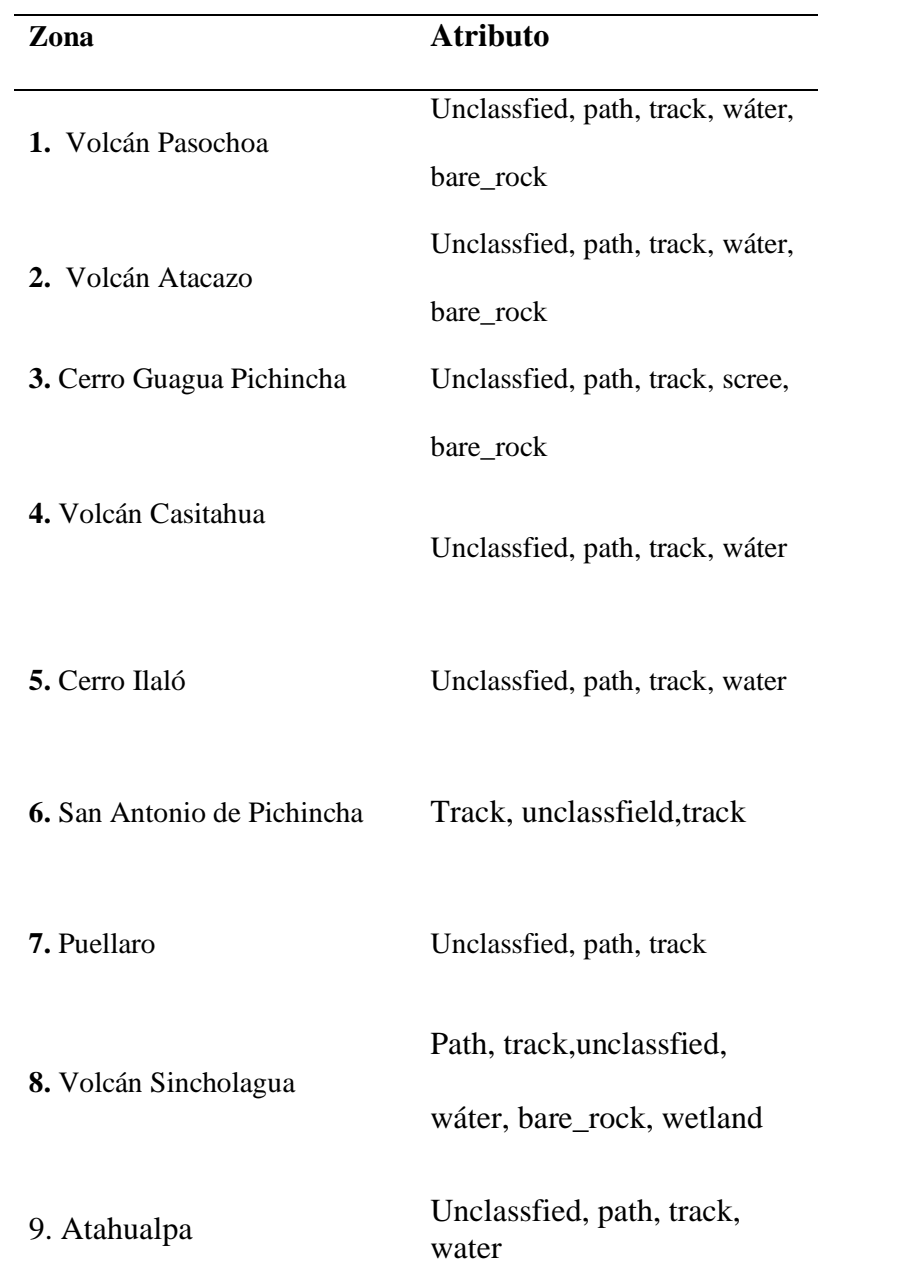

Nota. Atributos usados como barrera cortafuego. Elaborado por la autora, 2022

## **4. RESULTADOS Y DISCUCIÓN**

#### **4.1 Simulación de incendios forestales en 9 zonas de DMQ**

En la imagen 32 se muestra cómo se propagaría el incendio forestal en cada zona de estudio sin la existencia de barreras cortafuegos, todas las zonas de estudio presentan pendientes, y mayormente vegetación arbustiva y herbácea.

# **Figura 33.**

*Tiempo de llegada en minutos*

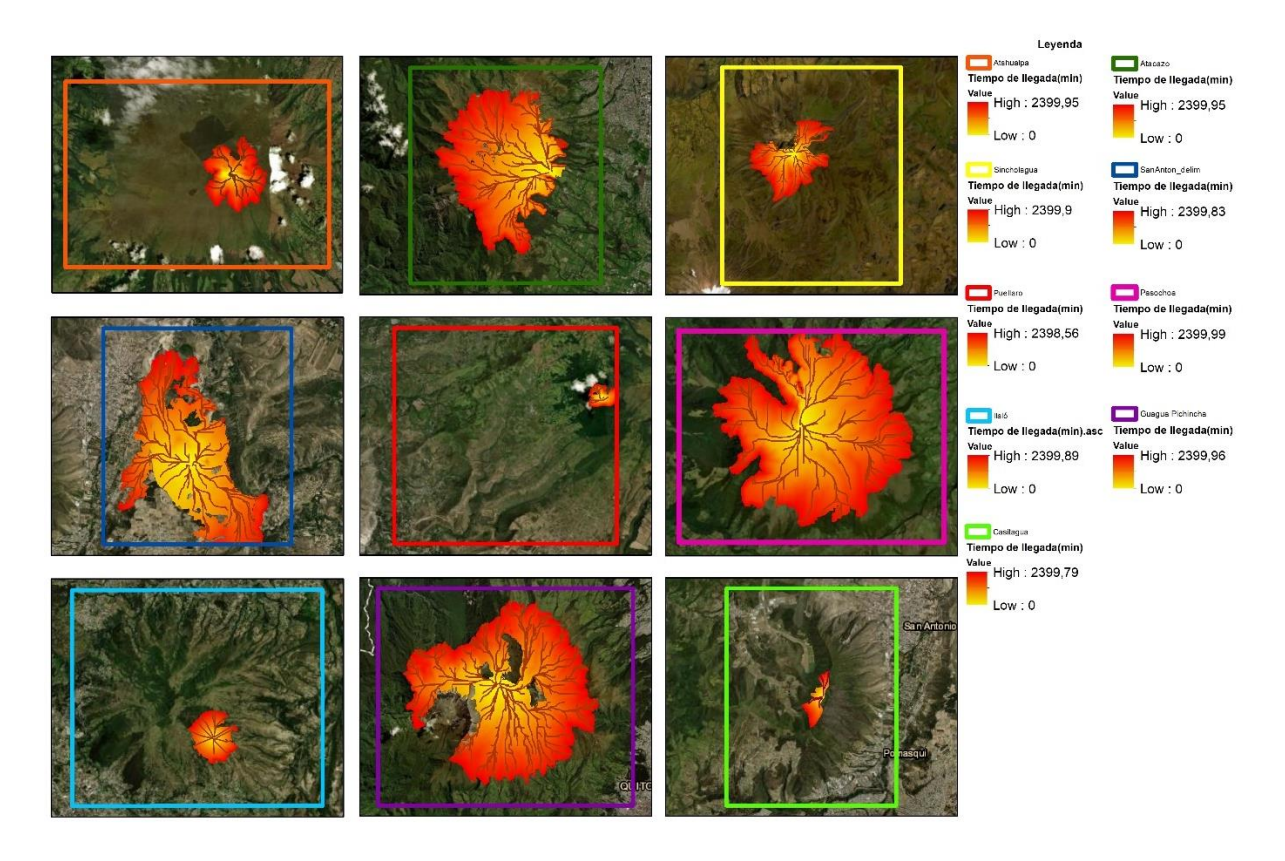

Nota: En los mapas se muestra el trayecto y tiempo de llegada del incendio en minutos, las líneas dentro del área naranja son los trayectos. Elaborado por la autora,2022

#### **4.2 Medidas de mitigación**

En la figura 34 se visualiza como ha disminuido la extensión del incendio considerablemente en 7 de las 9 zonas trabajadas luego de realizar la simulación con las barreras corta fuego ya existente en cada zona, a excepción de las zonas donde se encuentra el volcán Casitagua y Puellaro esto debido a que las barreras no actúan como limitante a la extensión del incendio porque no llegan a interceptar con el incendio.

# **Figura 34.**

## *Barreras cortafuego existentes*

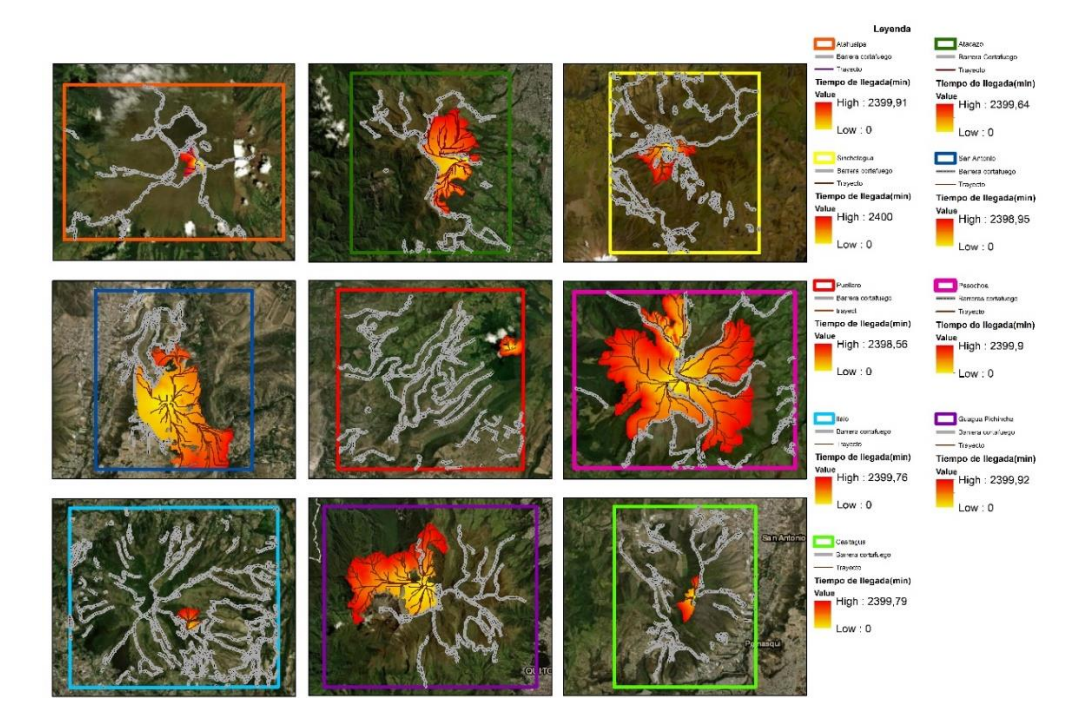

Nota. En los mapas se muestra el trayecto y tiempo de llegada del incendio en minutos después de haber aplicado barreras cortafuego. Elaborado por la autora, 2022

Luego de implementar senderos en lugares estratégicos, que conectan con los caminos ya existentes en cada zona, se puede evidenciar visualmente como la extensión de los incendios tiende a reducirse diferencia de la simulación con barreras ya existentes (Figura 35), debido a que los senderos actúan como barreras cortafuego logrando así mitigar el incendio porque intercepta con el trayecto principal del incendio (Figura 35), y no permite que siga avanzando por el terreno.

# **Figura 35.**

*Barreras cortafuego creadas* 

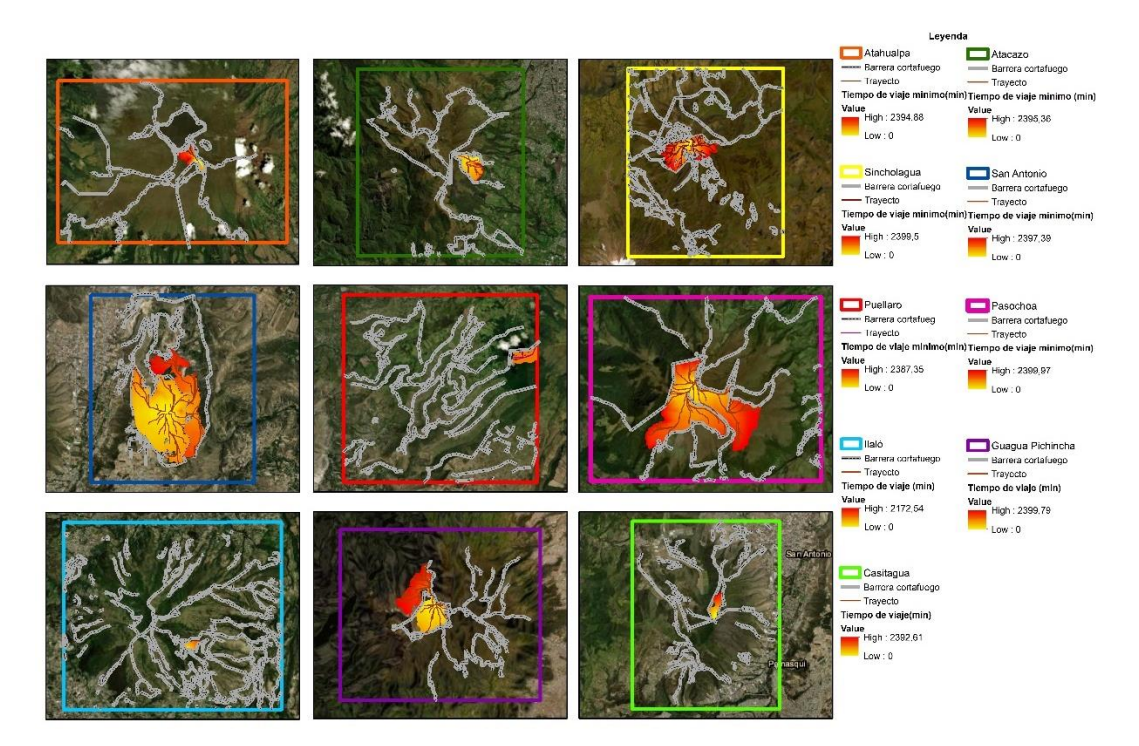

Nota. Elaborado por la autora, 2022

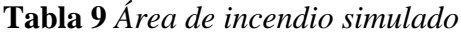

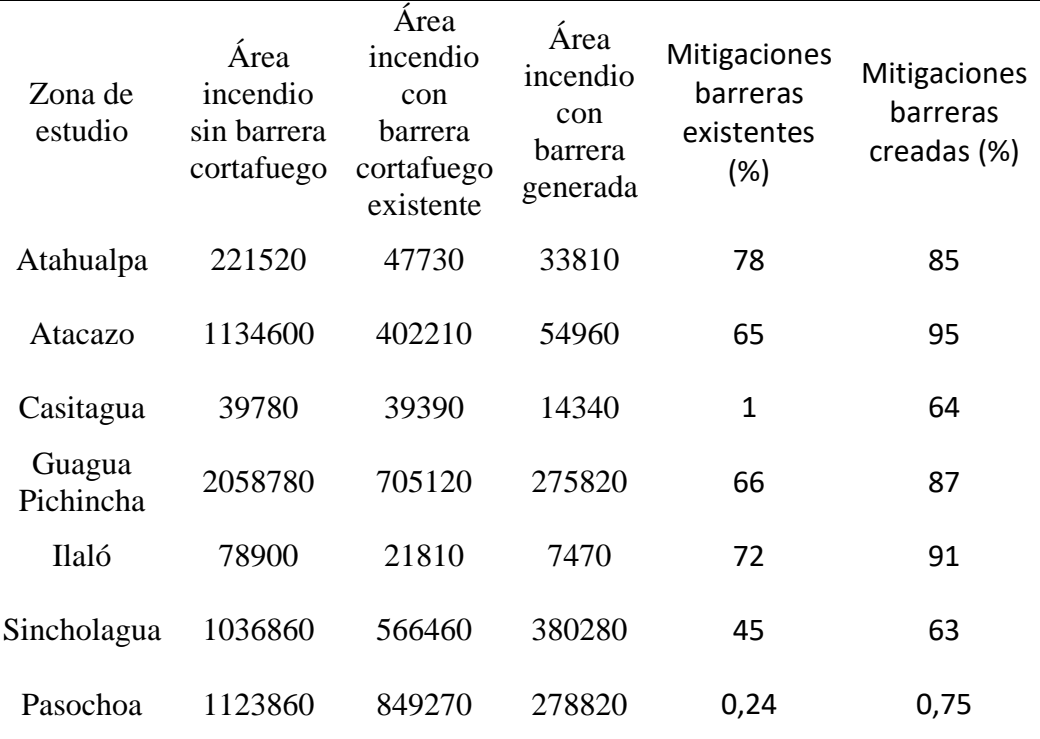

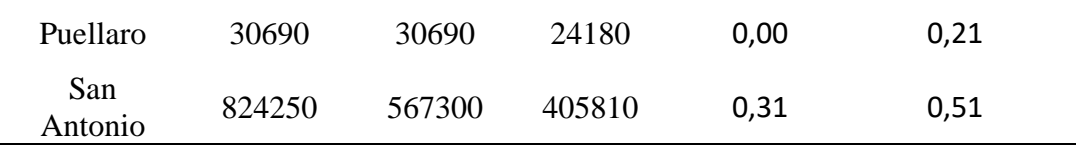

Nota. Elaborado por la autora, 2022

### **4.3 Validación del modelo**

El número de pixeles obtenidos para a,b y c fueron respectivamente 3554, 477 y1437. Con estos datos de pixeles se aplicó la Formula 1, obteniéndose como resultado un valor para el coeficiente de Sorensen de 0.79.

Con los mismos datos de pixeles a,b yc,se construye una matriz de error (Tabla 9) que generará información necesaria para aplicar la Formula 2, dando como resultado el coeficiente kappa de Cohen con valor de 0.79.

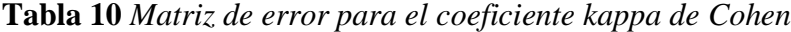

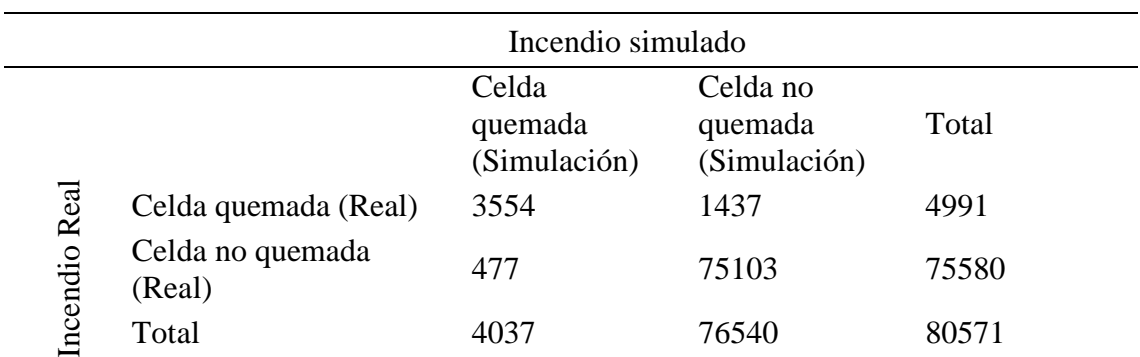

*Nota.* Tomado de (Mollocana et al, 2021). Adaptado por la Autora, 2022.

### **Figura 36.**

*Cálculo de pixeles* 

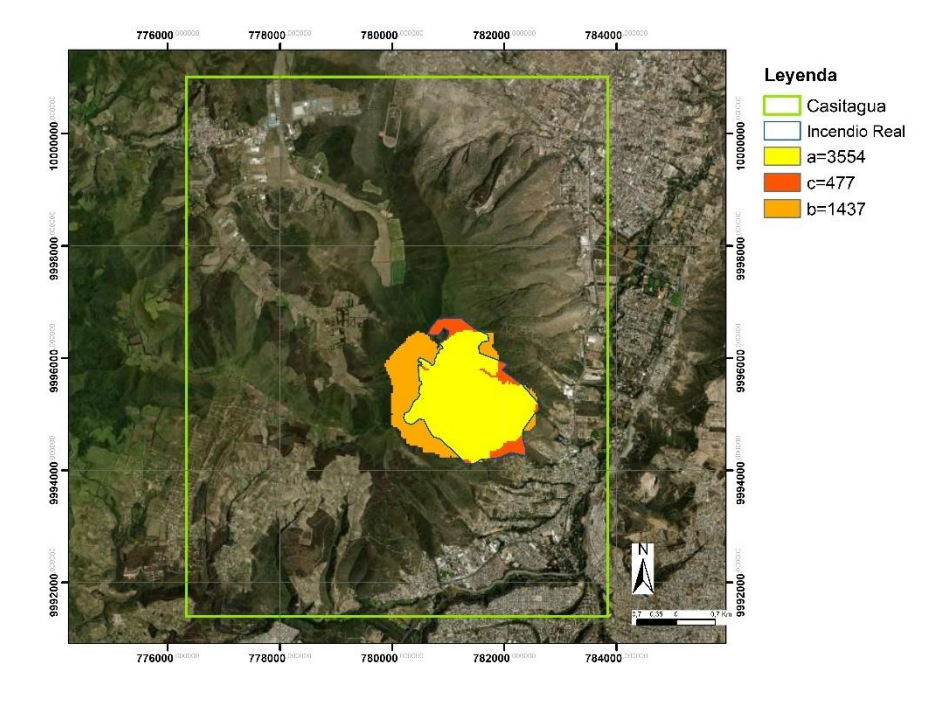

Nota. Elaborado por la autora, 2022.

El programa FlamMap fue desarrollado en Estados Unidos por tal motivo aplica modelo de combustibles que fueron desarrollados por el mismo país, debido a eso los resultados obtenidos no pueden representar la realidad porque los modelos de combustibles fueron adaptados para la vegetación que es presente en el DMQ, esto para cubrir la necesidad de datos de entrada del programa, se obtendría mejores resultados con base de datos creados exclusivamente para simulaciones, o tomando directamente los datos de cobertura vegetal en cada zona de estudio aplicando una correcta metodología para no obtener un rango de error alto, generando así un modelo de combustible más fiable que represente la vegetación de los páramos, volcanes y cerros del DMQ.

Adicional, en la Tabla 9, los resultados demuestran que la importancia de caminos o senderos en este tipo zonas que están clasificadas como susceptibles a incendios forestales porque en la simulación donde se ha retirado las barreras se observan incendios con gran extensión, mientras que al agregar a la simulación las barreras cortafuegos ya existentes, que pertenecen a elementos naturales o caminos, se visualiza como los trayectos e incendio disminuye, pero aún así los incendios siguen teniendo un área similar a la que no presenta barreras, entonces la importancia de crear más caminos o senderos púes en la simulación donde se agrega más senderos a los ya existentes el porcentaje de mitigación es mayor y la extensión del incendio disminuye, y además estos senderos implementados tienen la función de permitir a los transeúntes visitar estos lugares, a el cuerpo de bomberos permitiría llegar con mayor facilidad en caso de incendio.

#### **4.4 Discusión**

Este trabajo fue posible evidenciar la importancia de las barreras cortafuego, debido a que se estimó el porcentaje del área que se lograría mitigar, el área de incendio sin barreras vs el área con barreras implementadas tiene una gran diferencia por ello se hace hincapié en que es recomendable invertir económicamente en prevención esto se evidencia en otros trabajos realizados como el de los investigadores Molina, Castellano y Plant (2001), que analizaron la efectividad de implementar o modificar los combustibles, en el trabajo presente se analizó la creación de senderos o caminos que también es considerada una medida de mitigación contra incendios forestales, aunque al momento de ocurrir incendios forestales suele presentarse lluvias por ende deslizamientos, los caminos pueden volverse inaccesibles por la topografía propia del terreno y esto puede ser obstáculo para la movilización de personal destinado a extinguir incendios por lo tanto se puede realizar simulaciones de otras medidas de mitigación tomando en consideración la topografía y clima en caso de ocurrir un incendio.

Para poder gestionar incendios forestales en base a simulaciones en software es necesario que haya información adecuada para que los resultados tengan mayor nivel de confianza, por ejemplo las estaciones meteorológicas utilizadas se encuentran a kilómetros del lugar de estudio, no se usó un modelo diseñado para vegetación propia de la zona de estudio, todo esto genera que la simulación no represente la realidad, aún así el modelo es dinámico debido a los datos del archivo wxs lo que hace que aproxime a la realidad. (Mollocana et al, 2021).

75

## **5. CONCLUSIONES Y RECOMENDACIONES**

## **5.1 Conclusiones**

- Se logró crear los ráster de altura, pendiente y orientación con ArcGIS, para crear la simulación para identificar las zonas más susceptibles a incendios forestales tomando como fecha de estudio los meses de julio y agosto del año 2019.
- Las zonas más susceptibles según la extensión de incendio fueron Pasochoa y Guagua Pichincha, debido a que presentan mayor cobertura vegetal en donde el fuego logra expandirse rápidamente y además la pendiente favorece al incendio forestal ocurrido.
- Las barreras cortafuego disminuyen la extensión del incendio pues evitan que el incendio siga propagándose, en zonas donde no hay gran cobertura vegetal y además no existe mucha pendiente las barreras no tuvieron gran impacto sobre el incendio.
- El modelo logró ser validado utilizando como caso de estudio el incendio forestal ocurrió en 2020 sobre el Casitagua, los errores obtenidos fueron de 0.79 y 0.78 respectivamente para coeficiente de kappa y Sorensen.

### **5.2 Recomendaciones**

- Para la elaboración de los mapas de altura, pendiente y orientación es importante investigar la disponibilidad de cartas topográficas de la zona de estudio que posean una escala adecuada para que la simulación sea más precisa.
- Realizar trabajos que involucren la creación de modelos de combustibles adaptadas al tipo de vegetación que posee el DMQ.
- Analizar diferentes medidas de mitigación además de las naturales que puedan ser implementadas en el programa FlamMap.

# **6. BIBLIOGRAFÍA**

ONU. (s.f). *Forest Fire*. <https://www.un-spider.org/category/disaster-type/forest-fire>

FAO. (2001). *International handbook on forest fire protection. Technical guide for the countries of the Mediterranean basin.* [https://www.fao.org/forestry/27221-](https://www.fao.org/forestry/27221-06293a5348df37bc8b14e24472df64810.pdf) [06293a5348df37bc8b14e24472df64810.pdf](https://www.fao.org/forestry/27221-06293a5348df37bc8b14e24472df64810.pdf)

- Ouahiba Meddour-Sahar1 , Raffaella Lovreglio2 , Rachid Meddour1 , Vittorio Leone3 , Arezki Derridj1 (2012).*Fire and People in Three Rural Communities in Kabylia (Algeria): Results of a Survey*.Scientific Research(3,1)(30-40). [https://www.scirp.org/pdf/OJF\\_2013012913500819.pdf](https://www.scirp.org/pdf/OJF_2013012913500819.pdf)
- UNISDR. (2017). Wildfire Hazard and Risk Assessment https://www.preventionweb.net/files/52828\_06wildfirehazardandriskassessment.pdf
- WWF. (2017). *FORESTS ABLAZE Causes and effects of global forest fires*. [https://www.wwf.de/fileadmin/fm-wwf/Publikationen-PDF/WWF-Study-Forests-](https://www.wwf.de/fileadmin/fm-wwf/Publikationen-PDF/WWF-Study-Forests-Ablaze.pdf)[Ablaze.pdf](https://www.wwf.de/fileadmin/fm-wwf/Publikationen-PDF/WWF-Study-Forests-Ablaze.pdf)
- NWCG.(2006). *Fire Education, Prevention, and Mitigation Practices* .https://gacc.nifc.gov/swcc/dc/azpdc/operations/documents/preventioneducation/Reference-Material/Chapter%209\_Fire%20Mitigation.pdf
- Finney, M. A. (2006). An overview of FlamMap fire modeling capabilities. In In: Andrews, Patricia L.; Butler, Bret W., comps. 2006. Fuels Management-How to Measure Success: Conference Proceedings. 28-30 March 2006; Portland, OR. Proceedings RMRS-P-41. Fort Collins, CO: US Department of Agriculture, Forest Service, Rocky Mountain Research Station. p. 213-220 (Vol. 41).
- Salis, S., Arca, B., Bacciu, V., Duce, D., & Spano, D. (2009, October). Assessment of fire severity in a Mediterranean area using FlamMap Simulator. In Eighth Symposium on Fire and Forest Meteorology (pp. 13-15).
- Van Hees, P. (2013). Validation and Verification of Fire Models for Fire Safety Engineering. Procedia Engineering. 62. 154-168. 10.1016/j.proeng.2013.08.052.

SNGRE. (2014, 20 de agosto). El incendio más grave del año en Quito ocurrio ayer.

- MiAmbiente, (2015). *Metodologia de investigación de causas que provocan los incendios forestales.*[http://www.itto.int/files/itto\\_project\\_db\\_input/2902/Technical/INVESTIGAC](http://www.itto.int/files/itto_project_db_input/2902/Technical/INVESTIGACION%20DE%20CAUSAS%20DE%20OCURRENCIA%20DE%20INCENDIOS%20FORESTALES.pdf) [ION%20DE%20CAUSAS%20DE%20OCURRENCIA%20DE%20INCENDIOS%20F](http://www.itto.int/files/itto_project_db_input/2902/Technical/INVESTIGACION%20DE%20CAUSAS%20DE%20OCURRENCIA%20DE%20INCENDIOS%20FORESTALES.pdf) [ORESTALES.pdf](http://www.itto.int/files/itto_project_db_input/2902/Technical/INVESTIGACION%20DE%20CAUSAS%20DE%20OCURRENCIA%20DE%20INCENDIOS%20FORESTALES.pdf)
- Silvae, y Rodríguez, F. (1999). A Forest fire simulation tool for economic planning in fire suppression management models: an application of the Arcar-Cardin strategic model. *Fire Economics, Planning, and Policy: Bottom Lines*, 143.
- Ferry, G. (1999). Federal Funding of Wildland Fire Management Programs: What Will One Billion Dollars Buy. USDA Forest Service Gen. Tech. Rep. PSW-GTR-173.
- Pedernera, P., y Julio, G. (1999, December). Improving the economic efficiency of combatting forest fires in Chile: The KITRAL system. In Proceedings of Symposium on Fire Economics, *Planning and Policy: Bottom Lines* ,173, 149-155.
- Encinas, A. H., Encinas, L. H., White, S. H., del Rey, A. M., & Sánchez, G. R. (2007). Simulation of forest fire fronts using cellular automata. *Advances in Engineering Software*, 38(6), 372-378.
- Kanga, S., y Singh, S. K. (2017). Forest Fire Simulation Modeling using Remote Sensing & GIS. International Journal of Advanced *Research in Computer Science,* 8(5), 326- 332.
- Proaño Avilés, J. S., Trujillo Hidalgo, E. N., & López Pazmiño, R. A. (2021). Simulación de la propagación de incendios forestales utilizando barreras cortafuegos en el Volcán Ilaló,

Quito – Ecuador. *ACI Avances En Ciencias E Ingenierías*, 13(2), 20. <https://doi.org/10.18272/aci.v13i2.2328>

Kılıç, S. (2015). Kappa Testi. *Journal of Mood Disorders*, 5(3), 142-144

Pausas, J. G. (2020). *Incendios forestales, una visión desde la ecología*. Madrid: Catarata.

- Sánchez, J. J. M., de las Heras Ibáñez, J., & Sanz, J. M. H. (1991). Impacto ecológico de los incendios forestales. *Al-Basit: Revista de estudios albacetenses*, (29), 105-117.
- Castillo, M., Pedernera, P., & Pena, E. (2003). Incendios forestales y medio ambiente: una síntesis global. *Revista Ambiente y Desarrollo*, *19*(3), 44-53.
- Fernández, I., Morales, N., Olivares, L., Salvatierra, J., Gómez, M., & Montenegro, G. (2010). Restauración ecológica para ecosistemas nativos afectados por incendios forestales. Chile: Grafica Lom
- Mataix-Solera, J., y Guerrero, C. (2007). Efectos de los incendios forestales en las propiedades edáficas. *Incendios forestales, suelos y erosión hídrica*, 5-40.
- MECN INB. 2015. Plantas de los páramos del Distrito Metropolitano de Quito, Ecuador. Quito-Ecuador: Museo Ecuatoriano de Ciencias Naturales del Instituto Nacional de Biodiversidad.
- Rodenes Bou, G. (2016). Estudio del peligro de incendio forestal en el Parque Natural de Els Ports (Tarragona). [Universitat Politècnica de València]. <http://hdl.handle.net/10251/76135>
- Chuvieco, E., Aguado, I., Yebra, M., Nieto, H., Martín, P., Vilar, L., ... & Salas, J. (2007). Generación de un Modelo de Peligro de Incendios Forestales mediante Teledetección y SIG. *Teledetección-Hacia un mejor entendimiento de la dinámica global y regional. Madrid: Editorial Martín*, 19-26.
- Velásquez, D. F. (2013). *Modelamiento y simulación de propagación de incendios forestales en los Cerros Orientales de la ciudad de Bogotá DC usando Farsite*. [tesis de doctorado,

Universidad de Murcia]. Repositorio Institucional

UM.https://www.tesisenred.net/bitstream/handle/10803/10878/TYAR1de5.pdf?sequenc e=1&isAllowed=y

- Hidalgo, J. A. V., Olmedo, P. C., Lliteras, M. T. F., & Filgueira, C. F. (2000). Planificar la prescripción para reducir combustibles y disminuir el impacto sobre el suelo en las quemas prescritas. *Cuadernos de la Sociedad Española de Ciencias Forestales*, (9), 189-198.
- Pérez-Salicrup, D. R., Ortíz Mendoza, R., Garduño Mendoza, E., Martínez-Torres, H. L., Oceguera Salazar, K. A., Quintero Gradilla, S., ... & González Cabán, A. (2018). Coordinación institucional para la realización de quemas prescritas y quemas controladas en México. *Revista mexicana de ciencias forestales*, *9*(49), 252-270.
- Becerra, L. M., Rodríguez, M. R., Martínez, I. C., Vichot, M. B., & Sospedra, R. S. (2004). Efectos de quemas prescritas sobre las propiedades del suelo en bosques de Pinus tropicalis Morelet, en Cuba. *Revista Chapingo. Serie Ciencias forestales y del ambiente*, *10*(1), 31-35.
- Domènech Jardí, R., Pastor Ferrer, E., Agueda Costafreda, A., Sans, A., Navascués, P., & Planas Cuchi, E. (2013). Modelos de combustible para caracterizar el comportamiento de los incendios en regenerados clareados de pino carrasco. *Montes*, (115), 22-29.
- Estacio, J., y Narváez, N. (2012). Incendios forestales en el Distrito Metropolitano de Quito (DMQ): conocimiento e intervención pública del riesgo. *Letras Verdes*, (11), 27-52.
- Ervilha, A. R., Pereira, J. M. C., & Pereira, J. C. F. (2017). On the parametric uncertainty quantification of the Rothermel's rate of spread model. *Applied Mathematical Modelling*, 41, 37-53.
- Guzmán, M. G., Hernando, C., Galilea, C. D., & Olmo, J. M. (2004). Modelización del comportamiento del fuego en los incendios forestales: modelos empíricos de predicción

de la velocidad de propagación desarrollados en túnel de viento. *Cuadernos de la Sociedad Española de Ciencias Forestales*, (18), 269-274.

- Green, L., y Bentley, R. (1967). BARRERAS CORTAFUEGO HERBÁCEAS PARA EL CONTROL DE LOS INCENDIOS FORESTALES*. Servicio Forestal del Departamento de Agricultura de los EE.UU*., Riverside. [https://www.produccion](https://www.produccion-animal.com.ar/incendios_y_uso_del_fuego/12-barreras_cortafuego_herbaceas.pdf)[animal.com.ar/incendios\\_y\\_uso\\_del\\_fuego/12-barreras\\_cortafuego\\_herbaceas.pdf](https://www.produccion-animal.com.ar/incendios_y_uso_del_fuego/12-barreras_cortafuego_herbaceas.pdf)
- Finney, M. A. (2006). An overview of FlamMap fire modeling capabilities. In *In: Andrews, Patricia L.; Butler, Bret W., comps. 2006. Fuels Management-How to Measure Success: Conference Proceedings. 28-30 March 2006; Portland, OR. Proceedings RMRS-P-41. Fort Collins, CO: US Department of Agriculture, Forest Service, Rocky Mountain Research Station. p. 213-220* (Vol. 41).
- Mollocana Lara, J. G., Álvarez Mendoza, C. I., & Jaramillo Coronel, L. (2021). EVALUACIÓN DE INFORMACIÓN RELACIONADA CON COMBUSTIBLES EN EL DISTRITO METROPOLITANO DE QUITO PARA EL MODELADO Y SIMULACIÓN DE INCENDIOS FORESTALES,CASO DE ESTUDIO: INCENDIO DEL CERRO ATACAZO. *La Granja: revista de ciencias de la vida 34*(2). http://dspace.ups.edu.ec/handle/123456789/20848
- Rothermel, R. C. (1972). *A mathematical model for predicting fire spread in wildland fuels.*  Departamento de Agricultura de EE. UU., Estación experimental de bosques y pastizales entre montañas.<https://www.fs.usda.gov/treesearch/pubs/32533>
- Tricone, F and Anderson, T. R (2018) Guía para modelos de combustible de comportamiento de fuego en ecosistemas tropicales. *Sarteneja, Belize*,31.
- Rothermel, R. C. (1972). *A mathematical model for predicting fire spread in wildland fuels* .Estados Unidos: Intermountain Forest & Range Experiment Station, Forest Service, US Department of Agriculture.
- Anderson, H. E. (1981). *Aids to determining fuel models for estimating fire behavior*. Estados Unidos: US Department of Agriculture, Forest Service, Intermountain Forest and Range Experiment Station.
- Andrews, P. L. (2018). The Rothermel surface fire spread model and associated developments: A comprehensive explanation. *Gen. Tech..* 121, 371.
- Bonilla, R. (2001). Guía técnica en prevención y control de incendios forestales. *PROPETEN-Conservación Internacional. 2001.* Guatemala: GT.
- Finney, M. A. (2006). An overview of FlamMap fire modeling capabilities. In In: Andrews, Patricia L.; Butler, Bret W., comps. 2006*. Department of Agriculture, Forest Service, Rocky Mountain Research Station*, 41, 213-220.
- Oliveras, I., Bell, T. (2008) An Analysis of the Australian Literature on Prescribed Burning. *Journal of Forestry*, 106, 31 - 37.
- Incendios forestales tienen alto impacto ambiental. (2018). Quito Informa https://bit.ly/3aVR4KH
- Jimenez, E. (2019). Taller de comportamiento del fuego: Guia para el empleo de simuladores de comportamiento del fuego [presentación de diapositivas]. Plirifor. https://bit.ly/3Qf25X6
- Chirivella, L. (2017, 17 de Julio). Barreras naturales frente a incendio, *Las Provincias*. https://bit.ly/3Ors4Ze

# **7. ANEXOS**

**Anexo 1.** Datos meteorológicos de muestra de julio del 2019 por estaciones

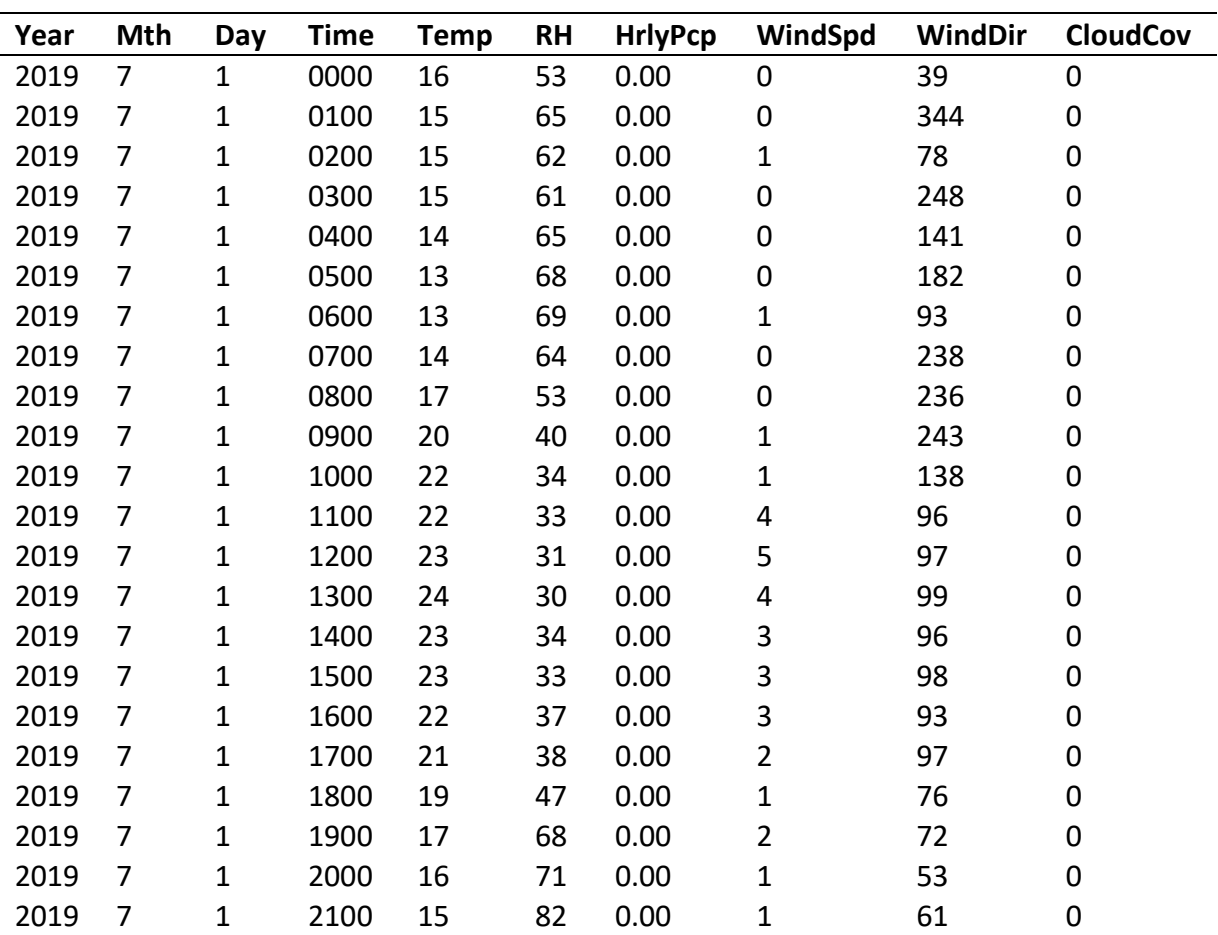

Guamaní

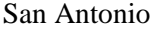

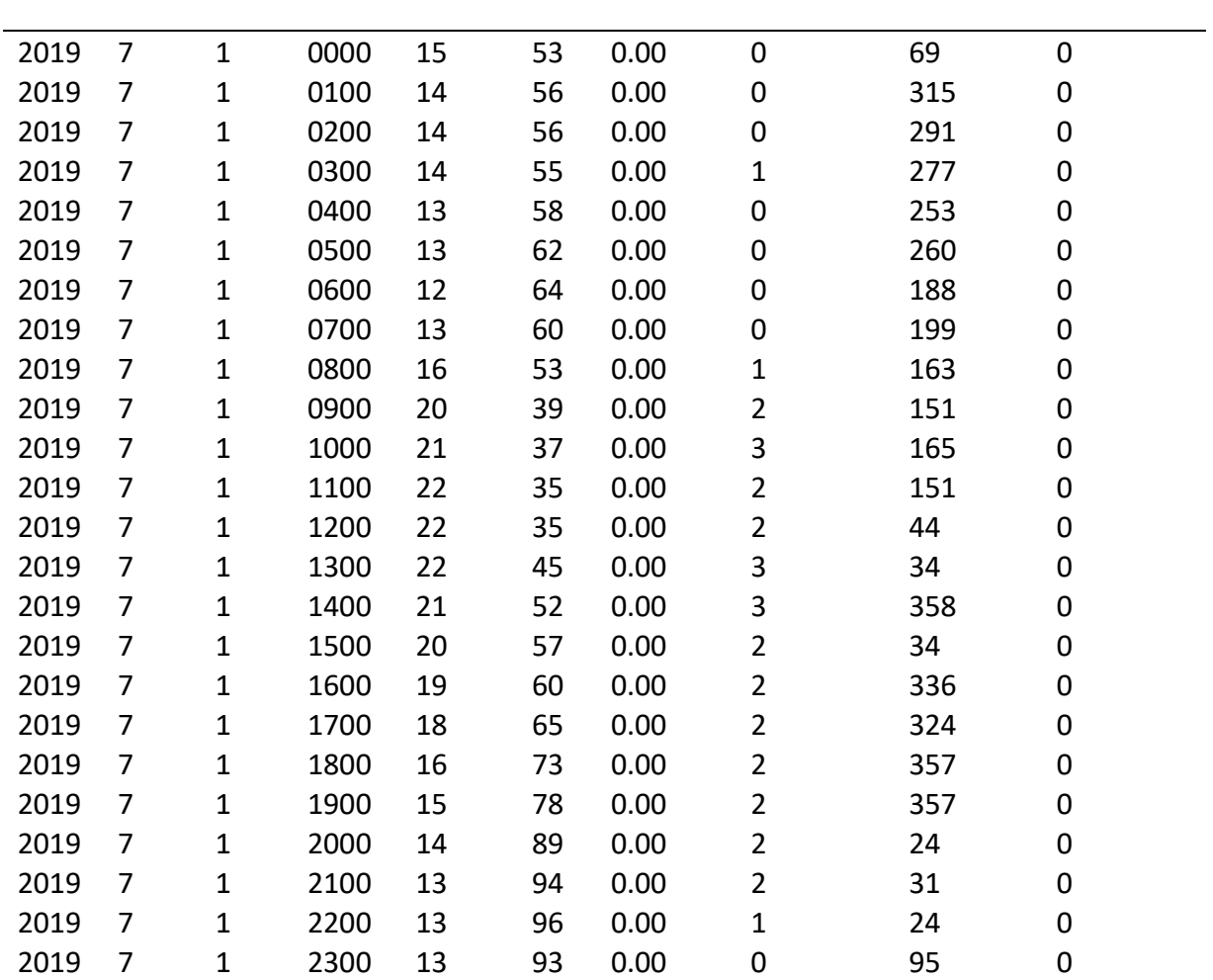

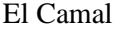

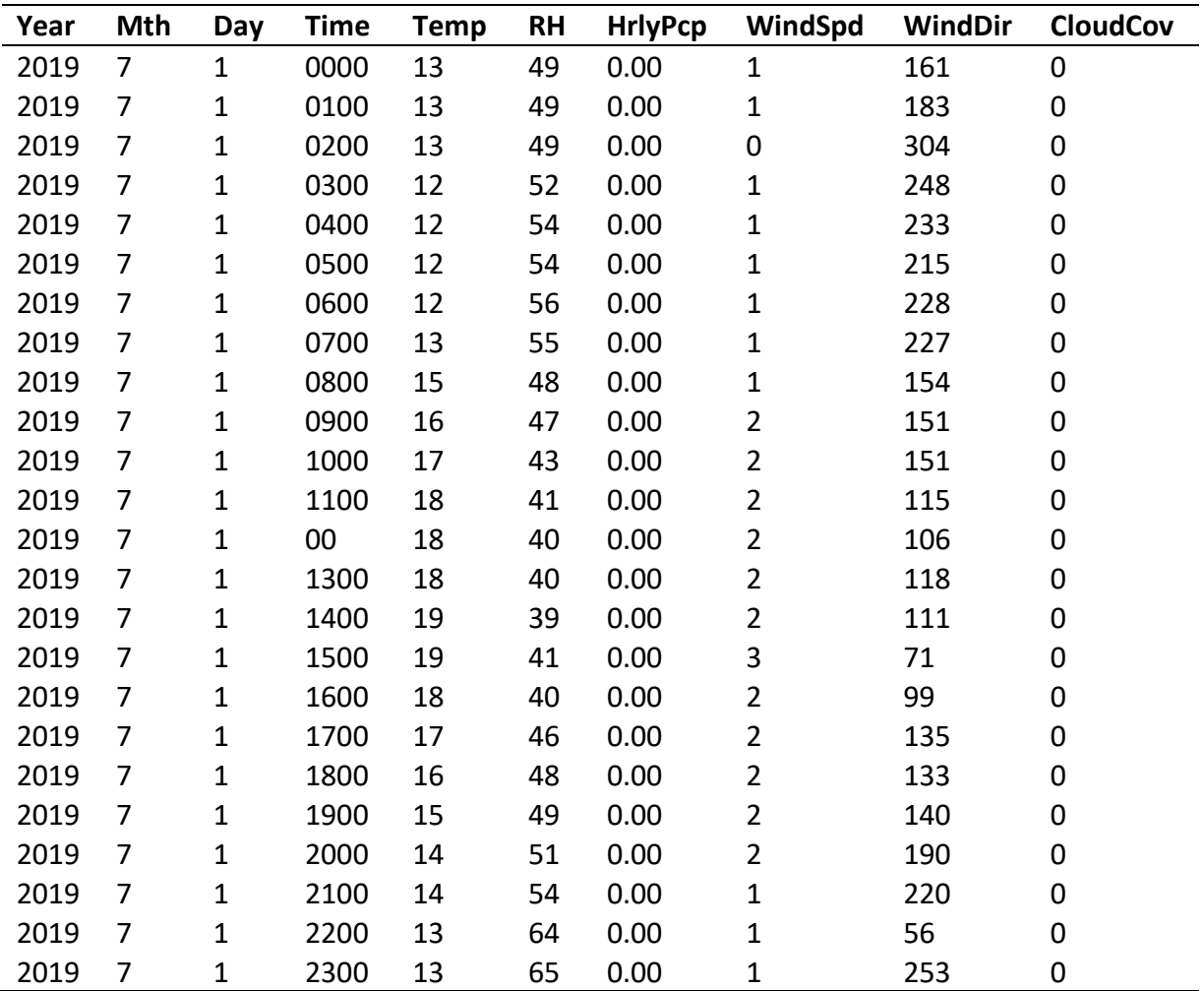

Carapungo

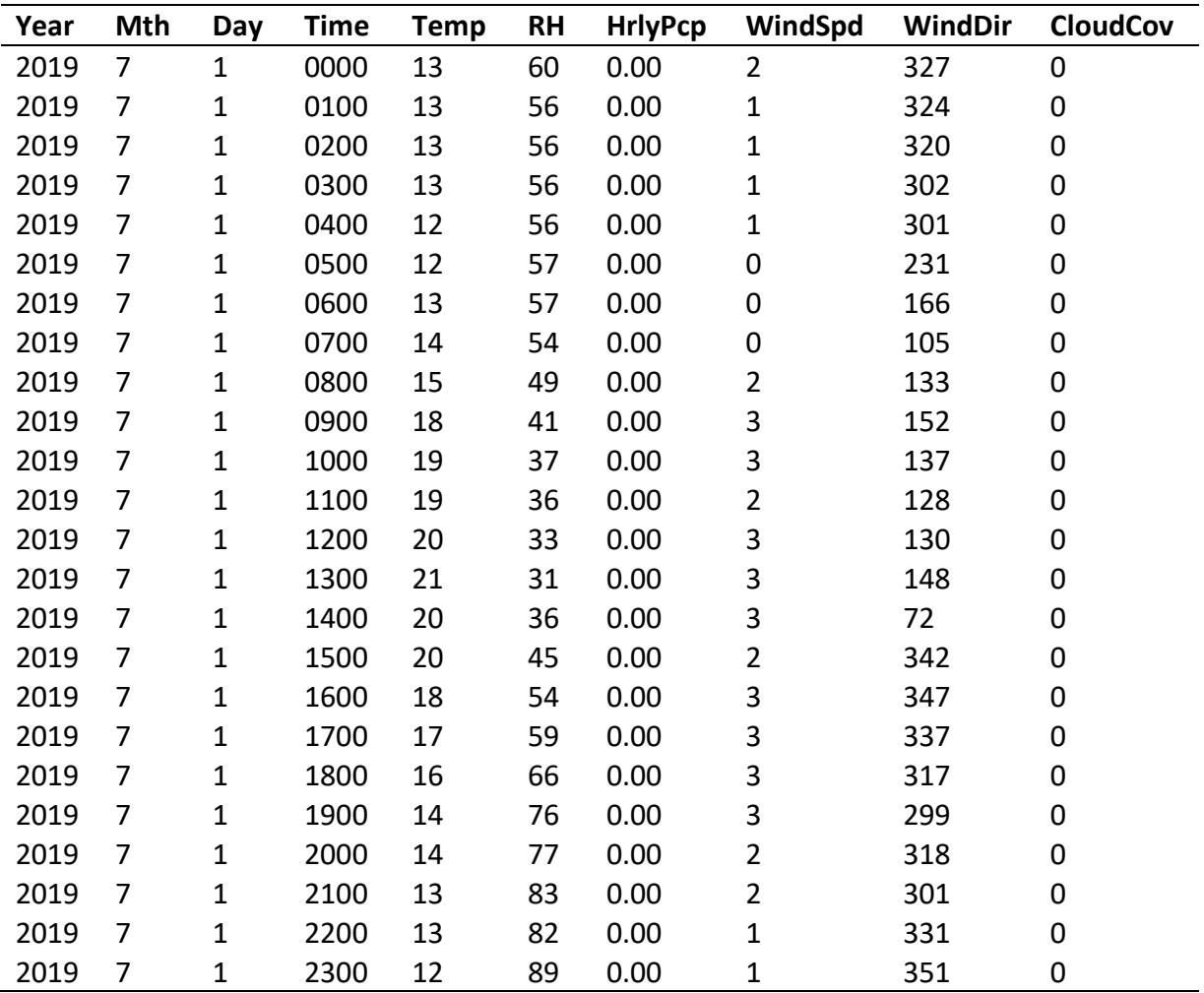

Tumbaco

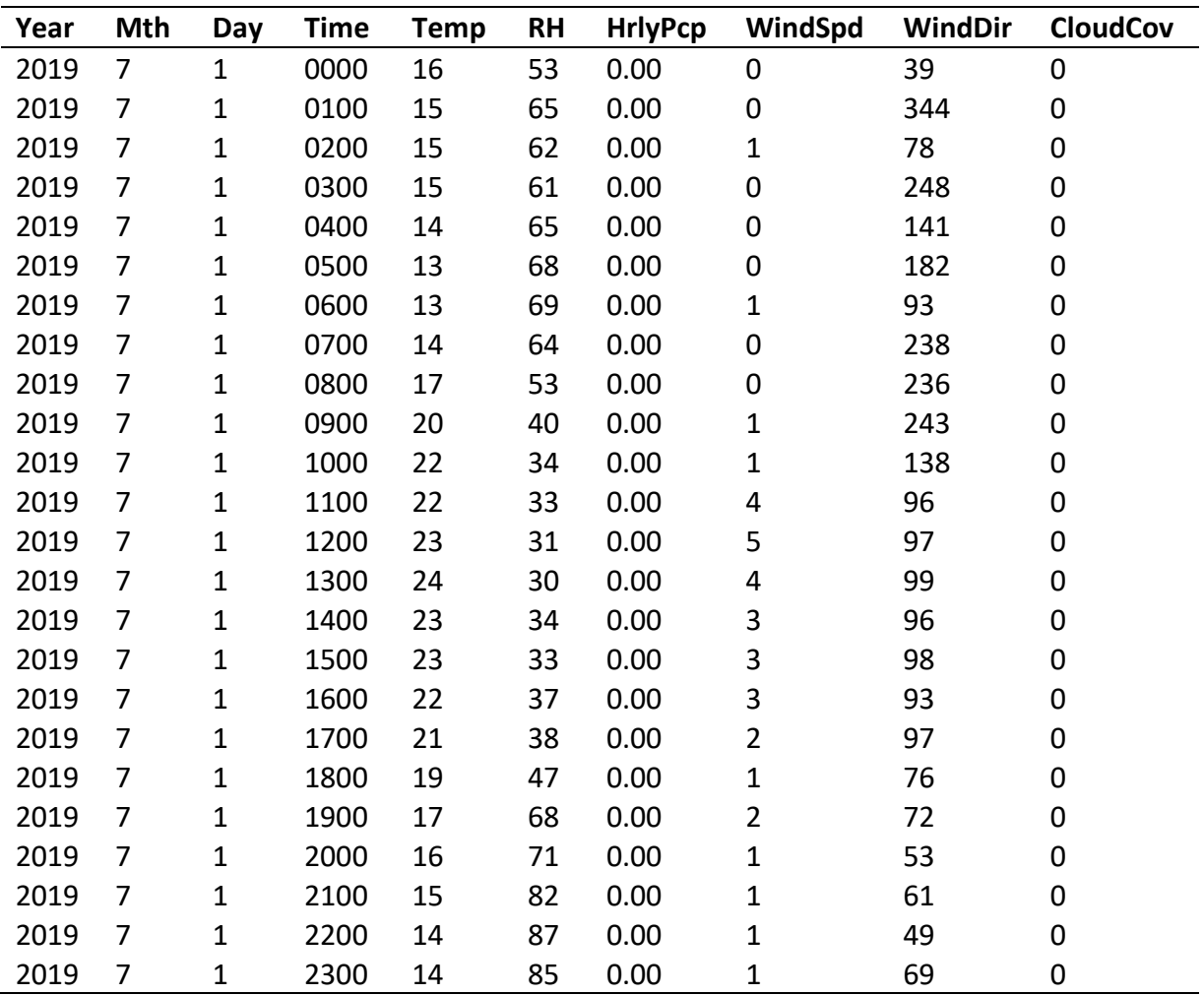